# **Oracle® Revenue Management and Billing**

Version 2.9.0.0.0

# File Upload Interface Implementer's Guide

Revision 4.1

F34734-01 August, 2020

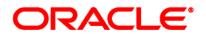

### Oracle Revenue Management and Billing File Upload Interface Implementer's Guide

F34734-01

### **Copyright Notice**

Copyright © 2020, Oracle and/or its affiliates. All rights reserved.

### **Trademark Notice**

Oracle, Java, JD Edwards, PeopleSoft, and Siebel are registered trademarks of Oracle Corporation and/or its affiliates. Other names may be trademarks of their respective owners.

Intel and Intel Xeon are trademarks or registered trademarks of Intel Corporation. All SPARC trademarks are used under license and are trademarks or registered trademarks of SPARC International, Inc. AMD, Opteron, the AMD logo, and the AMD Opteron logo are trademarks or registered trademarks of Advanced Micro Devices. UNIX is a registered trademark of The Open Group.

### License Restrictions Warranty/Consequential Damages Disclaimer

This software and related documentation are provided under a license agreement containing restrictions on use and disclosure, and are protected by intellectual property laws. Except as expressly permitted in your license agreement or allowed by law, you may not use, copy, reproduce, translate, broadcast, modify, license, transmit, distribute, exhibit, perform, publish, or display any part, in any form, or by any means. Reverse engineering, disassembly, or de-compilation of this software, unless required by law for interoperability, is prohibited.

#### Warranty Disclaimer

The information contained herein is subject to change without notice and is not warranted to be errorfree. If you find any errors, please report them to us in writing.

### **Restricted Rights Notice**

If this software or related documentation is delivered to the U.S. Government or anyone licensing it on behalf of the U.S. Government, the following notice is applicable:

### U.S. GOVERNMENT RIGHTS

Oracle programs, including any operating system, integrated software, any programs installed on the hardware, documentation, and/or technical data delivered to U.S. Government end users are "commercial computer software" or "commercial technical data" pursuant to the applicable Federal Acquisition Regulation and agency-specific supplemental regulations. As such, use, duplication, disclosure, modification, and adaptation of the programs, including any operating system, integrated software, any programs installed on the hardware, documentation, and/or technical data shall be subject to license terms and restrictions as mentioned in Oracle License Agreement, and to the extent applicable, the additional rights set forth in FAR 52.227-19, Commercial Computer Software--Restricted Rights (June 1987). No other rights are granted to the U.S. Government.

### **Hazardous Applications Notice**

This software is developed for general use in a variety of information management applications. It is not developed or intended for use in any inherently dangerous applications, including applications that may create a risk of personal injury. If you use this software in dangerous applications, then you shall be responsible to take all appropriate fail-safe, backup, redundancy, and other measures to ensure the safe use of this software. Oracle Corporation and its affiliates disclaim any liability for any damages caused by use of this software in dangerous applications.

### Third Party Content, Products, and Services Disclaimer

This software and documentation may provide access to or information on content, products, and services from third parties. Oracle Corporation and its affiliates are not responsible for and expressly disclaim all warranties of any kind with respect to third party content, products, and services unless otherwise set forth in an applicable agreement between you and Oracle. Oracle Corporation and its affiliates will not be responsible for any loss, costs, or damages incurred due to your access to or use of third party content, products, or services.

# Preface

# **About This Document**

This document provides a detailed explanation of ORMB approach for Data Conversion and Integration. It describes parameters related to File Upload Interface Master Configuration and explains how to perform important tasks using File Upload Interface. This Guide supplements the information provided in *File Upload Interface User Guide* and *File Upload Interface Batch Execution Guide*.

# **Intended Audience**

This document is intended for the following audience:

- End-Users
- Development Team
- Consulting Team
- Implementation Team

# **Organization of the Document**

The information in this document is organized into the following sections:

| Section No. | Section Name                                                                                                    | Description                                                                                                    |  |
|-------------|----------------------------------------------------------------------------------------------------|----------------------------------------------------------------------------------------------------|--|
| Section 1   | ORMB Approach for Data<br>Conversion on Premise Explains the ORMB Approach for Data Conversion<br>premise. It also provides the steps to be followed<br>converting data using ORMB. |                                                                                                    |  |
| Section 2   | File Upload Interface                                                                                                    | Provides an overview of File Upload Interface                                                                                                    |  |
| Section 3   | ORMB Approach for Data<br>Conversion using FUI                                                                                                    | Explains the ORMB Approach for Data Conversion<br>using File Upload Interface. It also provides the steps<br>to be followed for converting data using File Upload<br>Interface. |  |
| Section 4   | File Upload Interface<br>Master Configuration                                                                                                    | Describes important parameters related to File Upload Interface Master Configuration                                                                                            |  |
| Section 5   | Creating File Request<br>Type                                                                                                    | Lists the steps to create file request type                                                                                                    |  |
| Section 6   | Working with File<br>Request Type                                                                                                    | Explains different fields in File Request Type zone and tasks which you can perform using File Upload Interface                                                                 |  |
| Section 7   | Updating records marked<br>with 'Error' or 'Pending'<br>status                                                                                                    |                                                                                                    |  |
| Section 8   | Transforming Data                                                                                                    | Identifies important concepts related to transforming data                                                                                                    |  |

| Section No. | Section Name                                               | Description                                                                                 |
|-------------|------------------------------------------------------------|---------------------------------------------------------------------------------------------|
| Section 9   | File Management System                                     | List of files that are ready to be uploaded in ORMB system                                  |
| Section 10  | Rule Configuration for<br>SFTP Poller File Upload<br>Batch | Rule engine details used in SFTP Poller batch for file polling and uploading in ORMB system |

# **Related Documents**

You can refer to the following documents for more information:

| Document                                                    | Description                                                                                                    |  |
|-------------------------------------------------------------|----------------------------------------------------------------------------------------------------|--|
| Oracle Revenue Management and Billing<br>Banking User Guide | Lists and describes various banking features in Oracle<br>Revenue Management and Billing. It also describes all<br>screens related to these features and explains how to<br>perform various tasks in the application. |  |
| File Upload Interface User Guide                            | Helps you configure File Upload Interface.                                                                                                    |  |
| File Upload Interface Batch Execution<br>Guide              | Explains the batches to be executed while performing various tasks in File Upload Interface.                                                                                                    |  |

# Conventions

The following conventions are used across the document:

| Convention                                               | Meaning                                                                                                    |
|----------------------------------------------------------|----------------------------------------------------------------------------------------------------|
| boldface                                                 | Boldface indicates graphical user interface elements associated with an action, or terms defined in the text.                                                                |
| <i>italic</i> Italic indicates a document or book title. |                                                                                                    |
| monospace                                                | Monospace indicates commands within a paragraph, URLs, code in examples, text that appears on the screen, or information that an end-user needs to enter in the application. |

# Change Log

| Revision | Last Update | Updated Section | Comments               |
|----------|-------------|-----------------|------------------------|
| 4.1      | 19-Jan-2022 | -               | Added Bookmarks in PDF |

# Contents

| 1. | ORM   | 1B Appro  | oach for Data Conversion on Premise                                      | 1  |
|----|-------|-----------|--------------------------------------------------------------------------|----|
|    | 1.1   | •         | uisites                                                                  |    |
|    | 1.2   | Steps f   | or ORMB Conversion                                                       | 1  |
|    | 1.3   | ORMB      | Conversion Flow Diagram                                                  | 2  |
|    | 1.4   | Disadv    | antages                                                                  | 2  |
| 2. | Intro |           | to File Upload Interface                                                 |    |
|    | 2.1   | Pre-sta   | nging schema not required                                                | 3  |
| 3. | ORM   | 1B Appro  | pach for Data Conversion and Integration using File Upload Interface     | 4  |
|    | 3.1   | •         | uisites                                                                  |    |
|    | 3.2   | Approa    | aches for ORMB Conversion and Integration Process                        | 4  |
|    |       | 3.2.1     | ORMB Conversion and Integration without Data Transformation              | 4  |
|    |       | 3.2.2     | ORMB Conversion and Integration with Data Transformation                 |    |
| 4. | FUI   | Master C  | Configuration                                                            | 6  |
|    | 4.1   | Param     | eters related to FUI Master Configuration                                | 6  |
|    |       | 4.1.1     | Validate Checksum                                                        | 7  |
|    |       | 4.1.2     | Validate Duplicate File Name                                             | 7  |
|    |       | 4.1.3     | Audit Log                                                                | 7  |
|    |       | 4.1.4     | Archive File                                                             | 8  |
|    |       | 4.1.5     | Archive File Location                                                    | 8  |
|    |       | 4.1.6     | Archive Error File Location                                              | 8  |
|    |       | 4.1.7     | File Encryption                                                          | 8  |
|    |       | 4.1.8     | File Decryption Algorithm                                                | 9  |
|    |       | 4.1.9     | Cipher Type                                                              | 9  |
|    |       | 4.1.10    | Decryption Key                                                           | 14 |
|    |       | 4.1.11    | Upload File Directory                                                    | 14 |
| 5. | Crea  | ting File | Request Type                                                             | 15 |
|    | 5.1   | Creatir   | ng File Request Type without Data Transformation                         | 15 |
|    | 5.2   | Creatir   | ng File Request Type with Data Transformation                            | 16 |
| 6. | Wor   | king wit  | h File Request Type                                                      | 18 |
|    | 6.1   | Upload    | ling and Processing Records using Single Batch Execution                 | 18 |
|    |       | 6.1.1     | File Extensions used for Reading Uploaded Files on SFTP server           | 18 |
|    |       | 6.1.2     | Rollback all Processed Records in case of Single Record Failure          | 18 |
|    |       | 6.1.3     | Validating Processing Details                                            | 19 |
|    |       | 6.1.4     | Header and Footer Details                                                | 20 |
|    |       | 6.1.5     | Ignoring or Skipping Duplicate Records in a File                         | 22 |
|    |       | 6.1.6     | Marking the Default Status of Failed Records to "Retry" for Reprocessing | 24 |
|    |       | 6.1.7     | Overriding Service Level Operation                                       | 25 |

|     |        | 6.1.8    | Group Duplicate Records                                             | 25 |
|-----|--------|----------|---------------------------------------------------------------------|----|
|     |        | 6.1.9    | Skipping Service Execution                                          | 26 |
|     |        | 6.1.10   | Executing Dependent Service                                         | 26 |
|     |        | 6.1.11   | Deferring Completion of Processed Request                           | 26 |
|     |        | 6.1.12   | Supporting Client Defined Date Format                               | 27 |
|     |        | 6.1.13   | Usage of Other Display Profile                                      | 27 |
|     |        | 6.1.14   | Supporting multiple date formats                                    | 28 |
|     |        | 6.1.15   | Viewing TO DO Entries for Failed Files                              | 29 |
|     |        | 6.1.16   | Post Processing Algorithm Support for File Request                  | 30 |
|     |        | 6.1.17   | Auto Generate Field Transformation                                  | 31 |
|     | 6.2    | Approv   | al Workflow configuration for File Upload Interface                 | 31 |
|     |        | 6.2.1    | Create Approval Workflow Group                                      | 31 |
|     |        | 6.2.2    | Create Approval Workflow Chain                                      | 32 |
|     |        | 6.2.3    | Create Approval Workflow Criterion Type                             | 33 |
|     |        | 6.2.4    | Create Approval Workflow Group Chain Linkage                        | 34 |
|     |        | 6.2.5    | Create Approval Workflow Settings                                   | 34 |
|     |        | 6.2.6    | Update "File Upload Approval Required" flag as true                 | 35 |
| 7.  | Upda   | ating Re | cords marked with 'Error' or 'Pending' status                       | 36 |
|     | 7.1    | File Up  | load Dashboard                                                      | 36 |
|     | 7.2    | File Re  | quest Status Update Batch                                           | 37 |
| 8.  | Trans  | sforming | g Data                                                              | 38 |
|     | 8.1    | Transfo  | orming File Record in Client Supported Format into ORMB Conform XML | 38 |
|     | 8.2    | Configu  | ring a Default Value in Data Transformation                         | 38 |
|     |        | 8.2.1    | Applying Default Values Set in File Validation Algorithm to a Field | 39 |
|     | 8.3    | Mappir   | ng Data Line or Record in a File                                    | 40 |
|     |        | 8.3.1    | Mapping XML/JSON Data Line or Record in a File                      | 43 |
|     | 8.4    | Mappir   | ng File Sequence                                                    | 43 |
|     | 8.5    | Using N  | Nap Field XPath to Transform Records                                | 44 |
|     | 8.6    | Link Pa  | rent Service Output with Child Service Input                        | 45 |
|     | 8.7    | Validat  | ing Input Values                                                    | 46 |
| 9.  | File N | Managei  | nent System                                                         | 47 |
|     | 9.1    | Overvie  | ew of files uploaded on SFTP server                                 | 47 |
| 10. | Rule   | configu  | ration for SFTP poller batch                                        | 48 |
|     | 10.1   | Rule Ty  | pe for polling files on SFTP server                                 | 48 |
|     | 10.2   | Rule Ty  | pe for failure notification                                         | 51 |
|     | 10.3   | Create   | Rule using Rule Type                                                | 54 |
|     |        | 10.3.1   | Rule Output Parameters                                              | 55 |
|     |        | 10.3.2   | Criteria                                                            | 56 |
| 11. | Func   | tions us | ed for FRT configuration                                            | 57 |

| 11.1.1       Fetch Account Characteristic       60         11.1.2       Fetch Account Party UID       61         11.1.3       Fetch Account Party UID       61         11.1.4       Fetch Adjustment Contract.       62         11.1.5       Fetch Characteristic Entity Flag       64         11.1.6       Fetch Characteristic Type Flag       64         11.1.7       Fetch Characteristic Type Flag       65         11.1.8       Fetch Invoice Construct       65         11.1.9       Fetch Invoice Construct       67         11.10       Fetch Invoice Construct       67         11.10       Fetch Price Assignment       70         11.11       Fetch Person       71         11.12       Fetch Person Characteristic       73         11.13       Fetch Person Characteristic       73         11.14       Fetch Price List       76         11.13       Fetch Person Party UID       80         11.12       Fetch Person Party UID       80         11.12       Fetch Reat Map Id       82         11.22       Fetch Access Group       84         11.22       Fetch Reat Map Id       82         11.22       Fetch Reat Map Id       83                                                                                         | 11.1 | FETCH functions                         | . 57 |
|----------------------------------------------------------------------------------------------------|------|-----------------------------------------|------|
| 11.1.3       Fetch Account Party UID       61         11.1.4       Fetch Adjustment Contract       62         11.1.5       Fetch Characteristic Entity Flag       64         11.1.6       Fetch Characteristic Type Flag       64         11.1.7       Fetch Contract       65         11.1.8       Fetch Characteristic Type Flag       66         11.1.7       Fetch Contract       65         11.1.8       Fetch Extendable Lookup value       66         11.1.9       Fetch Invoice Construct       67         11.1.10       Fetch Invoice Construct       67         11.1.17       Fetch Price Assignment.       70         11.1.13       Fetch Price Assignment.       70         11.1.14       Fetch Price Item Contract       75         11.1.15       Fetch Price Item Contract       75         11.1.16       Fetch Price List       76         11.1.17       Fetch Price List Assignment ID       78         11.1.17       Fetch Rerson Relationship       81         11.1.20       Fetch Rate Map Id       82         11.1.21       Fetch Rate Map Id       82         11.22       Fetch Rate Map Id       83         11.23       COPY function                                                                                  |      | 11.1.1 Fetch Account                    | . 58 |
| 11.1.4       Fetch Adjustment Contract       62         11.1.5       Fetch Characteristic Entity Flag.       64         11.1.6       Fetch Characteristic Type Flag.       64         11.1.7       Fetch Contract.       65         11.1.8       Fetch Contract.       66         11.19       Fetch Invoice Construct.       67         11.10       Fetch Invoice Construct.       67         11.10       Fetch Invoice Construct.       68         11.11       Fetch Parent Person       69         11.12       Fetch Person Characteristic       70         11.13       Fetch Person Characteristic       73         11.14       Fetch Person Characteristic       75         11.15       Fetch Price Ist Characteristic       76         11.17       Fetch Person Party UID       80         11.12       Fetch Person Relationship       81         11.12       Fetch Person Relationship       81         11.12       Fetch Person Relationship       83         11.12       Fetch Person Relationship       83         11.12       Fetch Person Relationship       81         11.22       Fetch Person Relationship       83         11.21       Fetch Person Rel                                                                       |      | 11.1.2 Fetch Account Characteristic     | . 60 |
| 11.1.5       Fetch Characteristic Entity Flag       64         11.1.6       Fetch Characteristic Type Flag       64         11.1.7       Fetch Contract       65         11.18       Fetch Extendable Lookup value       66         11.19       Fetch Invoice Construct       67         11.10       Fetch Invoice Construct       67         11.10       Fetch Invoice Construct       67         11.11       Fetch Person       68         11.11       Fetch Person       70         11.11       Fetch Person Characteristic       73         11.11       Fetch Price Ist       76         11.11       Fetch Price Ist       76         11.11       Fetch Price Ist       76         11.11       Fetch Price Ist       76         11.11       Fetch Price Ist       76         11.11       Fetch Price Ist       76         11.11       Fetch Price Ist Characteristic       77         11.16       Fetch Price Ist Assignment ID       78         11.10       Fetch Price Ist Assignment ID       80         11.20       Fetch Person Relationship       81         11.21       Fetch Rate Map Id       82         11.22                                                                                                    |      | 11.1.3 Fetch Account Party UID          | . 61 |
| 11.1.6       Fetch Characteristic Type Flag       64         11.17       Fetch Contract       65         11.18       Fetch Extendable Lookup value       66         11.19       Fetch Invoice Construct       67         11.10       Fetch Invoice Construct       67         11.10       Fetch Invoice Construct       67         11.10       Fetch Parent Person       68         11.11       Fetch Parent Person       69         11.112       Fetch Person Characteristic       70         11.13       Fetch Person Characteristic       71         11.14       Fetch Person Characteristic       73         11.15       Fetch Price Item Contract       75         11.16       Fetch Price Item Contract       76         11.17       Fetch Person Party UID       80         11.19       Fetch Person Relationship       81         11.20       Fetch Person Relationship       81         11.21       Fetch Rate Map Id       82         11.22       Fetch Rate Map Id       82         11.21       Fetch Rate Map Id       82         11.22       Fetch Vice Iss       85         11.3       String Handling       89         <                                                                                                    |      | 11.1.4 Fetch Adjustment Contract        | . 62 |
| 11.17       Fetch Contract.       65         11.18       Fetch Extendable Lookup value       66         11.19       Fetch Invoice Construct       67         11.10       Fetch Invoice Construct       67         11.10       Fetch Invoice Construct       67         11.10       Fetch Price Construct       67         11.11       Fetch Price Assignment       70         11.12       Fetch Price Assignment       70         11.13       Fetch Person Characteristic       73         11.14       Fetch Price Itst       76         11.11       16       Fetch Price Itst       76         11.11       17       Fetch Price Itst Characteristic       77         11.16       Fetch Price List Characteristic       77       71         11.18       Fetch Price Itst Assignment ID       78       78         11.19       Fetch Rate Map Id       82       81       81         11.20       Fetch Rate Map Id       82       83       83         11.21       Fetch Nersen Group       84       84       84       85         11.22       Fetch User       83       83       83       83       83       83       84       84 <td></td> <td>11.1.5 Fetch Characteristic Entity Flag</td> <td>. 64</td>                                        |      | 11.1.5 Fetch Characteristic Entity Flag | . 64 |
| 11.1.8       Fetch Extendable Lookup value       66         11.1.9       Fetch Invoice Construct       67         11.1.10       Fetch Invoice Construct       67         11.1.10       Fetch Lookup       68         11.1.11       Fetch Parent Person       69         11.1.12       Fetch Price Assignment       70         11.1.13       Fetch Person Characteristic       73         11.1.14       Fetch Price Item Contract       75         11.1.15       Fetch Price List       76         11.1.17       Fetch Price List Characteristic       77         11.1.18       Fetch Price List Characteristic       77         11.1.17       Fetch Price List Assignment ID       78         11.1.19       Fetch Person Relationship       80         11.1.20       Fetch Rate Map Id       82         11.1.20       Fetch Access Group       84         11.2       COPY function       85         11.2.1       INPUT Parameter details:       85         11.3       Substring       90         11.3.1       Substring to uppercase       94         11.3.4       Convert string to uppercase       94         11.3.5       Convert string to uppercase <t< td=""><td></td><td>11.1.6 Fetch Characteristic Type Flag</td><td>. 64</td></t<> |      | 11.1.6 Fetch Characteristic Type Flag   | . 64 |
| 11.1.9       Fetch Invoice Construct       67         11.1.10       Fetch Lookup       68         11.1.11       Fetch Parent Person       69         11.1.12       Fetch Price Assignment       70         11.1.13       Fetch Person       71         11.1.14       Fetch Person Characteristic       73         11.1.15       Fetch Price Item Contract       75         11.1.15       Fetch Price Item Contract       76         11.1.17       Fetch Price List Characteristic       77         11.15       Fetch Price List Characteristic       77         11.16       Fetch Price List Assignment ID       78         11.1.19       Fetch Person Relationship       80         11.1.20       Fetch Person Relationship       81         11.21       Fetch Access Group       84         11.22       Fetch User       83         11.2.25       COPY function       85         11.2.1       INPUT Parameter details:       85         11.3       Stubstring       90         11.3.1       Substring to uppercase       94         11.3.4       Convert string to uppercase       94         11.3.5       Convert string to lowercase       94 </td <td></td> <td>11.1.7 Fetch Contract</td> <td>. 65</td>                                |      | 11.1.7 Fetch Contract                   | . 65 |
| 11.1.10Fetch Lookup.       68         11.1.11Fetch Parent Person.       69         11.1.12Fetch Price Assignment.       70         11.1.13Fetch Person       71         11.1.13Fetch Person Characteristic       73         11.1.14Fetch Person Characteristic       73         11.1.15Fetch Price Item Contract       75         11.1.16Fetch Price List Characteristic       77         11.1.17Fetch Price List Characteristic       77         11.1.19Fetch Person Party UID       80         11.1.20Fetch Person Relationship       81         11.20Fetch Rerson Relationship       81         11.21Fetch Rerson Relationship       81         11.22Fetch User       83         11.22Fetch User       83         11.22Fetch User       83         11.23Check Access Group       84         11.2       COPY function       85         11.2.1 INPUT Parameter details:       85         11.3       Substring       93         11.3.1       Substring from search string       93         11.3.2       Prefix the input string       93         11.3.4       Convert string to uppercase       94         11.3.4       Convert string to uppercase       94                                                                                 |      | 11.1.8 Fetch Extendable Lookup value    | . 66 |
| 11.1.11Fetch Parent Person       69         11.12Fetch Price Assignment       70         11.13Fetch Person       71         11.13Fetch Person Characteristic       73         11.11Fetch Person Characteristic       73         11.11Fetch Price Item Contract       75         11.11Fetch Price List Characteristic       76         11.1.17Fetch Price List Characteristic       77         11.118Fetch Price List Assignment ID       78         11.1.19Fetch Person Party UID       80         11.1.20Fetch Person Relationship       81         11.21Fetch Rate Map Id       82         11.22Fetch User       83         11.22Fetch User       83         11.22Fetch User       83         11.22Fetch User       83         11.23Check Access Group       84         11.2       COPY function       85         11.2.1 INPUT Parameter details:       85         11.3       Substring       93         11.3.1       Substring to uppercase       94         11.3.2       Prefix the input string       93         11.3.4       Convert string to uppercase       94         11.3.4       Convert string to uppercase       94         11.3.4       S                                                                                     |      | 11.1.9 Fetch Invoice Construct          | . 67 |
| 11.1.12Fetch Price Assignment.       70         11.1.13Fetch Person       71         11.1.13Fetch Person Characteristic       73         11.1.15Fetch Price Item Contract       75         11.1.15Fetch Price List       76         11.1.17Fetch Price List Characteristic       77         11.1.18Fetch Price List Assignment ID       78         11.1.19Fetch Person Party UID       80         11.1.20Fetch Person Relationship       81         11.1.21Fetch Rate Map Id       82         11.1.22Fetch User       83         11.1.23Check Access Group       84         11.2       COPY function       85         11.2.1 INPUT Parameter details:       85         11.3       String Handling       90         11.3.2       Prefix the input string       93         11.3.4       Convert string to uppercase       94         11.3.5       Convert string to lowercase       94         11.3.6       Right trim the input string       94         11.3.7       Left trim the input string       95         11.3.9       CONCAT       95         11.3.0ISNUMBER       96       96                                                                                                    |      | 11.1.10Fetch Lookup                     | . 68 |
| 11.1.13Fetch Person       71         11.1.14Fetch Person Characteristic       73         11.1.15Fetch Price Item Contract       75         11.1.15Fetch Price List       76         11.1.17Fetch Price List Characteristic       77         11.1.18Fetch Price List Assignment ID       78         11.1.19Fetch Person Party UID       80         11.1.20Fetch Person Relationship       81         11.1.21Fetch Rate Map Id       82         11.1.22Fetch User       83         11.1.23Check Access Group       84         11.2       COPY function         85       11.2.1 INPUT Parameter details:         81       89         11.3.1 Substring       90         11.3.2 Prefix the input string       93         11.3.3 Substring from search string       93         11.3.4 Convert string to uppercase       94         11.3.5 Convert string to lowercase       94         11.3.6 Right trim the input string       94         11.3.7 Left trim the input string       95         11.3.8 Trim the input string       95         11.3.9 CONCAT       95         11.3.10ISNUMBER       96                                                                                                    |      | 11.1.11 Fetch Parent Person             | . 69 |
| 11.1.14Fetch Person Characteristic       73         11.1.15Fetch Price Item Contract       75         11.1.16Fetch Price List       76         11.1.17Fetch Price List Characteristic       77         11.1.18Fetch Price List Assignment ID       78         11.1.19Fetch Person Party UID       80         11.1.20Fetch Person Relationship       81         11.20Fetch Person Relationship       81         11.21Fetch Aste Map Id       82         11.22Fetch User       83         11.1.23Check Access Group       84         11.2 COPY function       85         11.3 String Handling       89         11.3.1 Substring       90         11.3.2 Prefix the input string       93         11.3.3 Substring from search string       93         11.3.4 Convert string to uppercase       94         11.3.5 Convert string to lowercase       94         11.3.7 Left trim the input string       95         11.3.8 Trim the input string       95         11.3.9 CONCAT       95         11.3.11LENGTH       96                                                                                                    |      | 11.1.12 Fetch Price Assignment          | . 70 |
| 11.1.15Fetch Price Item Contract       75         11.1.16Fetch Price List       76         11.1.17Fetch Price List Characteristic       77         11.1.18Fetch Price List Assignment ID       78         11.1.19Fetch Person Party UID       80         11.1.20Fetch Person Relationship       81         11.1.21Fetch Rate Map Id       82         11.1.22Fetch User       83         11.1.22Fetch User       83         11.1.23Check Access Group       84         11.2       COPY function       85         11.2.1 INPUT Parameter details:       85         11.3 String Handling       90         11.3.1 Substring       90         11.3.2 Prefix the input string       93         11.3.3 Substring from search string       93         11.3.4 Convert string to uppercase       94         11.3.5 Convert string to lowercase       94         11.3.6 Right trim the input string       94         11.3.7 Left trim the input string       95         11.3.9 CONCAT       95         11.3.11LENGTH       96                                                                                                    |      | 11.1.13Fetch Person                     | . 71 |
| 11.1.16Fetch Price List       76         11.1.17Fetch Price List Characteristic       77         11.1.18Fetch Price List Assignment ID       78         11.1.19Fetch Person Party UID       80         11.1.20Fetch Person Relationship       81         11.21Fetch Rate Map Id       82         11.1.22Fetch User       83         11.1.23Check Access Group       84         11.2 COPY function       85         11.2.1 INPUT Parameter details:       85         11.3 String Handling       90         11.3.1 Substring       93         11.3.3 Substring from search string       93         11.3.4 Convert string to uppercase       94         11.3.5 Convert string to lowercase       94         11.3.7 Left trim the input string       93         11.3.8 Trim the input string       95         11.3.9 CONCAT       95         11.3.11LENGTH       96                                                                                                    |      | 11.1.14Fetch Person Characteristic      | . 73 |
| 11.1.17Fetch Price List Characteristic       77         11.1.18Fetch Price List Assignment ID       78         11.1.19Fetch Person Party UID       80         11.1.20Fetch Person Relationship       81         11.1.21Fetch Rate Map Id       82         11.1.22Fetch User       83         11.1.22Fetch User       83         11.1.23Check Access Group       84         11.2       COPY function       85         11.2.1 INPUT Parameter details:       85         11.3       String Handling       90         11.3.1       Substring       90         11.3.2       Prefix the input string       93         11.3.3       Substring from search string.       93         11.3.4       Convert string to uppercase       94         11.3.5       Convert string to lowercase       94         11.3.7       Left trim the input string       95         11.3.8       Trim the input string       95         11.3.10ISNUMBER       96       96                                                                                                    |      | 11.1.15 Fetch Price Item Contract       | . 75 |
| 11.1.18Fetch Price List Assignment ID       78         11.1.19Fetch Person Party UID       80         11.1.20Fetch Person Relationship       81         11.1.21Fetch Rate Map Id       82         11.1.22Fetch User       83         11.1.23Check Access Group       84         11.2       COPY function         85       11.2.1 INPUT Parameter details:         11.3       String Handling         90       11.3.2         11.3.1       Substring         90       11.3.2         91.3.2       Prefix the input string         93       11.3.3         94       11.3.5         95       11.3.6         94       11.3.7         94       11.3.8         11.3.7       Left trim the input string         95       11.3.9         91.3.9       CONCAT         95       11.3.10ISNUMBER         96       11.3.11LENGTH                                                                                                    |      | 11.1.16 Fetch Price List                | . 76 |
| 11.1.19Fetch Person Party UID       80         11.1.20Fetch Person Relationship       81         11.1.21Fetch Rate Map Id       82         11.1.22Fetch User       83         11.1.23Check Access Group       84         11.2 COPY function       85         11.2.1 INPUT Parameter details:       85         11.3 String Handling       89         11.3.1 Substring       90         11.3.2 Prefix the input string       93         11.3.3 Substring from search string.       93         11.3.4 Convert string to uppercase       94         11.3.5 Convert string to lowercase       94         11.3.7 Left trim the input string       95         11.3.8 Trim the input string       95         11.3.9 CONCAT.       95         11.3.1LENGTH       96                                                                                                    |      | 11.1.17 Fetch Price List Characteristic | . 77 |
| 11.1.20Fetch Person Relationship       81         11.1.21Fetch Rate Map Id       82         11.1.22Fetch User       83         11.1.23Check Access Group       84         11.2       COPY function         11.2.1 INPUT Parameter details:       85         11.3       String Handling       89         11.3.1       Substring       90         11.3.2       Prefix the input string       93         11.3.3       Substring from search string       93         11.3.4       Convert string to uppercase       94         11.3.5       Convert string to lowercase       94         11.3.7       Left trim the input string       95         11.3.8       Trim the input string       95         11.3.9       CONCAT       95         11.3.10ISNUMBER       96       11.3.1LENGTH                                                                                                    |      | 11.1.18 Fetch Price List Assignment ID  | . 78 |
| 11.1.21Fetch Rate Map Id       82         11.1.22Fetch User       83         11.1.23Check Access Group       84         11.2       COPY function       85         11.2.1       INPUT Parameter details:       85         11.3       String Handling       89         11.3.1       Substring       90         11.3.2       Prefix the input string       93         11.3.3       Substring from search string       93         11.3.4       Convert string to uppercase       94         11.3.5       Convert string to lowercase       94         11.3.7       Left trim the input string       94         11.3.8       Trim the input string       95         11.3.9       CONCAT       95         11.3.10ISNUMBER       96       11.3.11LENGTH                                                                                                    |      | 11.1.19Fetch Person Party UID           | . 80 |
| 11.1.22Fetch User       83         11.1.23Check Access Group       84         11.2 COPY function       85         11.2.1 INPUT Parameter details:       85         11.3 String Handling       89         11.3.1 Substring       90         11.3.2 Prefix the input string       93         11.3.3 Substring from search string       93         11.3.4 Convert string to uppercase       94         11.3.5 Convert string to lowercase       94         11.3.7 Left trim the input string       94         11.3.8 Trim the input string       95         11.3.9 CONCAT       95         11.3.10ISNUMBER       96                                                                                                    |      | 11.1.20Fetch Person Relationship        | . 81 |
| 11.1.23Check Access Group       84         11.2 COPY function       85         11.2.1 INPUT Parameter details:       85         11.3 String Handling       89         11.3.1 Substring       90         11.3.2 Prefix the input string       93         11.3.3 Substring from search string       93         11.3.4 Convert string to uppercase       94         11.3.5 Convert string to lowercase       94         11.3.7 Left trim the input string       94         11.3.8 Trim the input string       95         11.3.9 CONCAT       95         11.3.10ISNUMBER       96                                                                                                    |      | 11.1.21 Fetch Rate Map Id               | . 82 |
| 11.2 COPY function       85         11.2.1 INPUT Parameter details:       85         11.3 String Handling       89         11.3.1 Substring       90         11.3.2 Prefix the input string       93         11.3.3 Substring from search string       93         11.3.4 Convert string to uppercase       94         11.3.5 Convert string to lowercase       94         11.3.6 Right trim the input string       94         11.3.7 Left trim the input string       94         11.3.8 Trim the input string       95         11.3.9 CONCAT       95         11.3.10ISNUMBER       96         11.3.11LENGTH       96                                                                                                    |      | 11.1.22 Fetch User                      | . 83 |
| 11.2.1 INPUT Parameter details:       85         11.3 String Handling       89         11.3.1 Substring       90         11.3.2 Prefix the input string       93         11.3.3 Substring from search string.       93         11.3.4 Convert string to uppercase       94         11.3.5 Convert string to lowercase       94         11.3.6 Right trim the input string.       94         11.3.7 Left trim the input string.       94         11.3.8 Trim the input string.       95         11.3.9 CONCAT.       95         11.3.10ISNUMBER.       96         11.3.11LENGTH       96                                                                                                    |      | 11.1.23Check Access Group               | . 84 |
| 11.3       String Handling       89         11.3.1       Substring       90         11.3.2       Prefix the input string       93         11.3.3       Substring from search string       93         11.3.4       Convert string to uppercase       94         11.3.5       Convert string to lowercase       94         11.3.6       Right trim the input string       94         11.3.7       Left trim the input string       94         11.3.8       Trim the input string       95         11.3.9       CONCAT       95         11.3.10ISNUMBER       96       11.3.11LENGTH       96                                                                                                    | 11.2 | COPY function                           | . 85 |
| 11.3.1       Substring       90         11.3.2       Prefix the input string       93         11.3.3       Substring from search string       93         11.3.4       Convert string to uppercase       94         11.3.5       Convert string to lowercase       94         11.3.6       Right trim the input string       94         11.3.7       Left trim the input string       94         11.3.8       Trim the input string       95         11.3.9       CONCAT       95         11.3.10ISNUMBER       96       96                                                                                                    |      | 11.2.1 INPUT Parameter details:         | . 85 |
| 11.3.2       Prefix the input string       93         11.3.3       Substring from search string       93         11.3.4       Convert string to uppercase       94         11.3.5       Convert string to lowercase       94         11.3.6       Right trim the input string       94         11.3.7       Left trim the input string       94         11.3.8       Trim the input string       95         11.3.9       CONCAT       95         11.3.10ISNUMBER       96       96                                                                                                    | 11.3 | String Handling                         | . 89 |
| 11.3.3       Substring from search string.       93         11.3.4       Convert string to uppercase       94         11.3.5       Convert string to lowercase       94         11.3.6       Right trim the input string.       94         11.3.7       Left trim the input string.       94         11.3.8       Trim the input string.       94         11.3.9       CONCAT.       95         11.3.10ISNUMBER.       96         11.3.11LENGTH       96                                                                                                    |      | 11.3.1 Substring                        | . 90 |
| 11.3.4 Convert string to uppercase       94         11.3.5 Convert string to lowercase       94         11.3.6 Right trim the input string.       94         11.3.7 Left trim the input string.       94         11.3.8 Trim the input string.       94         11.3.9 CONCAT.       95         11.3.10ISNUMBER.       96         11.3.11LENGTH       96                                                                                                    |      | 11.3.2 Prefix the input string          | . 93 |
| 11.3.5 Convert string to lowercase       94         11.3.6 Right trim the input string.       94         11.3.7 Left trim the input string.       94         11.3.8 Trim the input string.       95         11.3.9 CONCAT.       95         11.3.10ISNUMBER.       96         11.3.11LENGTH       96                                                                                                    |      | 11.3.3 Substring from search string     | . 93 |
| 11.3.6 Right trim the input string.       94         11.3.7 Left trim the input string.       94         11.3.8 Trim the input string.       95         11.3.9 CONCAT.       95         11.3.10ISNUMBER.       96         11.3.11LENGTH       96                                                                                                    |      | 11.3.4 Convert string to uppercase      | . 94 |
| 11.3.7 Left trim the input string.       94         11.3.8 Trim the input string       95         11.3.9 CONCAT.       95         11.3.10ISNUMBER.       96         11.3.11LENGTH       96                                                                                                    |      | 11.3.5 Convert string to lowercase      | . 94 |
| 11.3.8 Trim the input string       95         11.3.9 CONCAT.       95         11.3.10ISNUMBER.       96         11.3.11LENGTH       96                                                                                                    |      | 11.3.6 Right trim the input string      | . 94 |
| 11.3.9 CONCAT                                                                                                    |      | 11.3.7 Left trim the input string       | . 94 |
| 11.3.10ISNUMBER                                                                                                    |      | 11.3.8 Trim the input string            | . 95 |
| 11.3.11LENGTH                                                                                                    |      | 11.3.9 CONCAT                           | . 95 |
|                                                                                                    |      | 11.3.10ISNUMBER                         | . 96 |
| 11.3.12 ISUTF8                                                                                                    |      | 11.3.11LENGTH                           | . 96 |
|                                                                                                    |      | 11.3.12ISUTF8                           | . 97 |

| 11.3.13CONTAINS                   | 97                |
|-----------------------------------|-------------------|
| 11.3.14STARTSWITH                 | 97                |
| 11.3.15ENDSWITH                   |                   |
| SCRIPT function                   |                   |
| TO DO Generation                  | 101               |
| 6 EVAL function                   | 103               |
| ' DUPLICATE function              |                   |
| 3 Get Feature Configuration value |                   |
| HEADER function                   | 105               |
|                                   | 11.3.14STARTSWITH |

# 1. ORMB Approach for Data Conversion on Premise

Enterprise information systems comprise of a variety of data storage systems, which vary in complexity and in the ways they access internal data.

- Shared Database All applications that you are integrating read data directly from the same database.
- **Maintain Data Copies** Maintain copies of the application's database so that other applications can read the data (and potentially update it).
- File Transfer Make the data available by transporting a file that is an extract from the application's database so that other applications can load the data from the files.
- Service Integration Real time integration using SOAP/REST services.

ORMB uses **File Transfer** approach for data conversion and data integration.

# **1.1 Prerequisites**

To convert data using ORMB on premise, you should have:

- 1. Conversion tool kit
- 2. Pre-staging, staging and production schema
- 3. Stored procedures to map (transform) and transfer data from **pre-staging to staging** and **staging to production**

# **1.2 Steps for ORMB Conversion**

To convert data, you need to follow the below steps:

- 1. The legacy data has to be manually relocated to a database for ConversionMapper to access the data before converting into ORMB table structure.
- 2. Create a Pre-Staging schema.
- 3. Define tables to refer to legacy tables external to ORMB. These tables (that contain legacy data) are defined as Input Tables in ConversionMapper.
- 4. A Bulk Load utility such as SQL\*Loader in Oracle is typically used to copy legacy files into ORMB Pre-Staging schema.
- 5. Create a Staging schema.
- 6. Instead of using the flat files directly, Oracle tables (Input Tables) that represent the flat files are used to map to ORMB.
- 7. The legacy tables or "Input Tables" in ConversionMapper MUST exist on a database (in staging schema), so that ConversionMapper can use SQL statements to access the tables.
- 8. The legacy tables can be defined as tables on the staging schema (STGADM) or as views (also on STGADM) of tables on another schema or database.
- 9. Stored Procedures are used to map, validate and transfer the data to staging schema.

# **1.3 ORMB Conversion Flow Diagram**

The flow of data between the two systems is illustrated below:

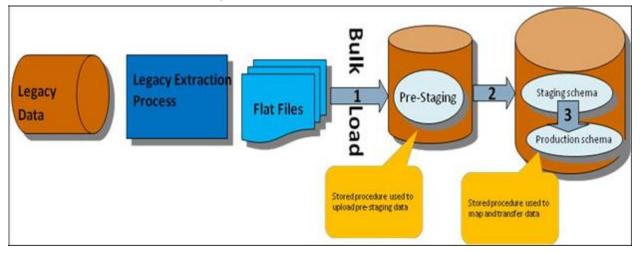

# **1.4 Disadvantages**

- Data transformation and loading is done using Stored procedures thereby resulting in duplication of data validation and business rules.
- Risk of missing data validation and business rules.

# 2. Introduction to File Upload Interface

ORMB File Upload Interface provides ability to upload files to staging and map file records through ORMB services. ORMB File Upload Interface invokes ORMB services for each of the record. The ORMB file upload interface provides following benefits:

• Conversion tool kit not required

# 2.1 Pre-staging schema not required

- ORMB DB access not required for any legacy system
- Data load in ORMB is done using existing ORMB service schemas, thereby no duplication of data validation and business rules
- No risk of missing data validation and business rules
- Supports transformation for files in XML, JSON, Fixed Position, CSV, PSV and TSV formats
- Online system can be used to view the uploaded files and their corresponding processed details

# 3. ORMB Approach for Data Conversion and Integration using File Upload Interface

This chapter lists the steps to be followed before using File Upload Interface. It also describes approaches you can take when working with ORMB File Upload Interface.

# 3.1 Prerequisites

To convert data using ORMB using File Upload Interface, you should:

- **Define File Upload Interface master configuration**: For more information on how to define File Upload Interface master configuration, refer File Upload Interface User Guide.
- **Configure File Request Type** with required mapping of existing ORMB Services Business Objects or Business Services or Service Script specific to Transaction Stage Upload service. You need to add date format in FILE\_UPLOAD\_DATE\_FORMATS lookup to support client-specific date inputs in Transaction Header.

# 3.2 Approaches for ORMB Conversion and Integration Process

To convert or integrate files in ORMB file upload interface, you can follow any of the below two approaches:

- ORMB conversion and integration process without Data Transformation
- ORMB conversion and integration process with Data Transformation

# 3.2.1 ORMB Conversion and Integration without Data Transformation

To convert or integrate files without Data Transformation, you need to follow below steps:

- 1. Ensure that the files are in XML format and comply with ORMB service schema.
- 2. Publish service XMLs conforming to ORMB service schemas that are to be used for conversion.
- 3. If validations for Header, Footer or Checksum are required, then you need to write an algorithm deriving FileValidationAlgorithmSpot.
- 4. If any preprocessing is required before invoking Business Object or Business Service or Service Script service, then you need to implement an algorithm deriving FileRequestPreProcessingAlgorithmSpot.
- 5. Execute File Transform and Upload batch (**C1-FTRAN**). This reads flat file records and upload in file upload staging. For more information on C1-FTRAN batch, refer to File Upload Interface Batch Execution Guide.
- 6. Execute File Request Processing batch (**C1-FREQP**). This reads the records from staging and process those using Services configured in file request type. For more information on C1- FREQP batch, refer File Upload Interface Batch Execution Guide.

- 7. File upload and processing steps can also be done by executing only C1-FTRAN batch. You are required to set "File Upload and Process" flag as true in File Request Type configuration.
- 8. Perform required fixes in File Request Type Configuration or File Details.

**Note:** During conversion process, conversion cycles can be run on UAT environment while the system is being tested on the production schema.

### 3.2.2 ORMB Conversion and Integration with Data Transformation

To convert or integrate files with Data Transformation:

File upload supports files in XML, JSON, CSV, PSV, TSV or Fixed Position formats.

- 1. Data Transformation algorithm can be implemented by deriving "FileRequestTranformationAlgorithmSpot".
- 2. Data Transformation will be done using Data Transformation configuration in its file request type.
- 3. If validations for Header, Footer or Checksum are required, then implement an algorithm deriving "FileValidationAlgorithmSpot".
- 4. If any preprocessing is required before invoking Business Object or Business Service or Service Script service, then implement an algorithm deriving "FileRequestPreProcessingAlgorithmSpot".
- 5. Execute File Transform and Upload batch (C1-FTRAN). This will read the flat file records and transform those using "Data Transformation" algorithm and upload in file upload staging.
- 6. Execute File Request Processing batch (C1-FREQP). This will read the records from staging and process those using Service configured in File Request Type.
- 7. File transform, upload and processing steps can also be done by executing only C1-FTRAN batch. You are required to set "File Upload and Process" flag as true in File Request Type configuration.
- 8. Perform required fixes either in File Request Type Configuration or file details.

**Note:** During conversion process, conversion cycles can be run on UAT environment while the system is being tested on the production schema.

# 4. FUI Master Configuration

This configuration is referred to in file upload for file decryption, archival of file, and audit logging. To view and edit file upload configuration, you need to do the following:

- 1. From the Admin menu, select M and then click Master Configuration. The Master Configuration window appears.
- 2. Click Edit corresponding to the File Upload Interface Configuration. The Master Configuration window appears.

| Main                         |                         |
|------------------------------|-------------------------|
| MASTER CONFIGURATION         | C1-FileUploadInterfaceC |
| VALIDATE CHECKSUM            |                         |
| VALIDATE DUPLICATE FILE NAME |                         |
| AUDIT LOG REQUIRED           | •                       |
| ARCHIVE FILE                 |                         |
| ARCHIVE FILE LOCATION        | @SHARED_DIR/Archive     |
| ARCHIVE ERROR FILE LOCATION  | @SHARED_DIR/Error       |
| FILE ENCRYPTION REQUIRED     | •                       |
| FILE DECRYPTION ALGORITHM    | C1-FRDA C1-FRDA         |
| CIPHER TYPE                  | Advanced Encryption Sta |
| PRIVATE KEY                  | DSSESDFGFDHGJHHG        |

Figure 1: File Upload Interface Configuration - Master Configuration

# 4.1 Parameters related to FUI Master Configuration

This section lists and describes following important parameters related to File Upload Interface Master Configuration:

- Validate Checksum
- Validate Duplicate File Name
- Audit Log
- Archive File
- Archive File Location
- Archive Error File Location
- File Encryption
- File Decryption Algorithm
- Cipher Type
- Decryption Key

### 4.1.1 Validate Checksum

This flag decides whether to check the integrity of the file before staging file contents in ORMB system or not. The Validate Checksum parameter is a check box:

- If selected, checksum validation is performed for all the uploaded files
- If not selected, checksum validation is skipped

A few pointers regarding Checksum validation:

- Every uploaded file must have a corresponding <FILE NAME>.checksum file on SFTP server.
- A File validation algorithm must be mapped with every File Request Type, which is derived from FileHeaderValidationAlgorithmSpot.
- The Checksum validation logic is implemented in the File validation algorithm, which is also used for Header and Footer validations.

File Validation algorithm is derived from "FileHeaderValidationAlgorithmSpot".

A sample algorithm FileHeaderValidationAlgorithm\_Impl is available with:

- Header validation Number of records are checked
- Checksum validation Done using **MD5** algorithm type

For checksum validation, if you want to use the default implementation in any specific File validation algorithm, then it can be done by invoking calculateChecksum(String fileString, String algoName) function in FileRequestProcessBusinessComponent\_Impl business component.

**Note:** For uploaded file, it is not required to have corresponding <FILE\_NAME>.checksum file.

# 4.1.2 Validate Duplicate File Name

This flag is used to decide the validation of duplicate file name before uploading a file. The Validate Duplicate File Name parameter is a Check box with valid values True and False.

- If True, if a file with same name exists in staging, then the file is uploaded
- If **False**, file with same name is uploaded

# 4.1.3 Audit Log

This flag decides whether to log corresponding status changes of an individual file request after processing. The Audit Log parameter is a Check box with valid values True and False.

- If True, status transitions for all file requests are maintained in ORMB
- If False, status transitions for the file requests are not performed

Logging is done in CI\_FILE\_REQUEST\_DTL\_MSG table with LOG\_ENTRY\_TYPE\_FLG value as **F1ST**. CI\_FILE\_REQUEST\_DTL\_MSG table is also used for error logging with LOG\_ENTRY\_TYPE\_FLG value as **F1EX**.

### 4.1.4 Archive File

This flag decides whether to relocate the file to another location after processing on SFTP server. Here, location refers to the path mentioned in "Archive File Location" or "Archive Error File Location". The Archive File parameter is a Check box with valid values True and False.

- If True, files are moved to another location. There are two scenarios:
  - If file is uploaded successfully, the files are moved to a defined archive file location.
  - If file upload fails, the files are moved to a defined archive error file location.
- If False, the files remain at the same location

### 4.1.5 Archive File Location

It is used to specify the file path used for archiving the file. The successfully processed file is moved to this location. The Archive File Location parameter is a field where you can enter the location.

- File Location should always be a combination of logical path and relative path and prefixed with either INSTALL\_DIR or SHARED\_DIR. For example, if you want to define file location as "/scratch/rmbbuild/sftpFile", then it will be INSTALL\_DIR/ sftpFile where INSTALL\_DIR value is defined as "/scratch/rmbbuild".
  - Define INSTALL\_DIR variable value against spl.runtime.environ.SPLEBASE property in spl.properties file.
  - SHARED\_DIR variable is a shared storage path on the application environment and has a static value.
- The defined location is appended by the corresponding File Request Type. For example, Archive Error File Location is INSTALL\_DIR/FilesUploaded, where INSTALL\_DIR path is /scratch/rmbbuild. If a batch is executed for ADD\_PERSON file request type, then files are moved to /scratch/rmbbuild/FilesUploaded/ADD\_PERSON/

### 4.1.6 Archive Error File Location

It is used to specify the file path used for archiving the error files. The files with errors will be moved to this location. The Archive Error File Location parameter should be a combination of logical path and relative path and prefixed with either INSTALL\_DIR or SHARED\_DIR. The defined location will be always appended by the corresponding File Request Type. For example, Archive Error File Location is **INSTALL\_DIR/ErrorFiles** and INSTALL\_DIR path is **/scratch/rmbbuild**. If a batch is executed for ADD\_PERSON file request type, then files are moved to **/scratch/rmbbuild/ErrorFiles/ADD\_PERSON/** 

# 4.1.7 File Encryption

This flag decides whether to first decrypt and then extract the files on SFTP server. The File Encryption parameter is a Check box with values: True or False.

- If **True**, files on SFTP server are decrypted using File Decryption Algorithm, then extracted and processed to upload the file data in ORMB staging.
- If **False**, files on SFTP server are uploaded without decryption.

For using the file encryption parameter, a File Decryption Algorithm should be available. The algorithm is derived from FileRequestDecryptionAlgorithmSpot and has implementation commands required for getting the decrypted file.

A sample algorithm FileRequestDecryptionAlgorithm\_Impl is provided with ORMB application and:

- Gets the decryption key for defined com.oracle.ouaf.system.keystore.file alias in ouaf\_keystore file
- Gets the decrypted file using decryption key

# 4.1.8 File Decryption Algorithm

It defines the algorithm to be used for decryption of a file. You can search for the File Decryption Algorithm FileRequestDecryptionAlgorithmSpot. This algorithm must have an implementation for decrypting the input File.

• It gets the secret key stored against

com.oracle.ouaf.system.keystore.passwordFileName alias and uses secret key
to access ouaf\_keystore file.

- It gets the decryption key stored against com.oracle.ouaf.system.keystore.file alias in ouaf\_keystore file.
- The decryption key decrypts and returns the file string.

### 4.1.9 Cipher Type

This is an algorithm type used to get the decryption key. The Cipher Type parameter has a drop down list with values:

- Advanced Encryption Standards
- Data Encryption Standard
- Pretty Good Privacy(PGP)

### **Advanced Encryption Standards(AES)**

AES is a symmetric key encryption, which involves the use of only one secret key to cipher and decipher information. Secret key is captured in ORMB using File Upload Interface master configuration UI.

### Data Encryption Standards(DES)

The Data Encryption Standard (DES) is a symmetric-key method of data encryption. DES works by using the same key to encrypt and decrypt a message, so both the sender and the receiver must know and use the same private key.

### Pretty Good Privacy(PGP)

PGP uses hybrid cryptosystem by combining symmetric-key encryption and public-key (asymmetric-key) encryption.

Follow the steps below for encryption and decryption of a file using PGP:

- 1. Client generates a private-public key pair using standard PGP key generation utility, i.e. "Kleopatra".
  - a. Steps to generate key pair:
    - i. Open the utility Kleopatra and navigate to File, New Key Pair. This opens the Key Pair Creation Wizard.
    - ii. In the wizard, select "Create a Personal OpenPGP key pair" option and click Next.

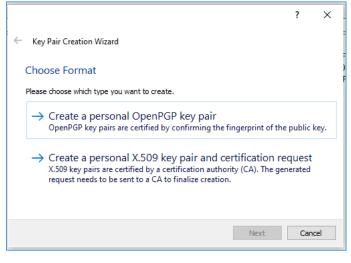

iii. Enter name and click Next.

|                                                                                                    | ?          | ×        |
|----------------------------------------------------------------------------------------------------|------------|----------|
| ← Key Pair Creation Wizard                                                                                       |            |          |
| Enter Details                                                                                                    |            |          |
| Please enter your personal details below. If you want more control over the par<br>the Advanced Settings button. | ameters,   | click on |
| Name: FILE_UPLOAD_PGP_KEY_PAIR                                                                                   | (o         | ptional) |
| EMail:                                                                                                    | (0         | ptional) |
| FILE_UPLOAD_PGP_KEY_PAIR                                                                                         | anced Sett | tings    |
| Next                                                                                                    | Can        | ncel     |

iv. Review the details and click Create.

|                                                 | ?     | ×     |
|-------------------------------------------------|-------|-------|
| ← Key Pair Creation Wizard                      |       |       |
| Review Parameters                               |       |       |
| Please review the parameters before proceeding. |       |       |
| Name: FILE_UPLOAD_PGP_KEY_PAIR                  |       |       |
|                                                 |       |       |
|                                                 |       |       |
|                                                 |       |       |
|                                                 |       |       |
| Show all details                                |       |       |
| Creat                                           | te Ca | ancel |

v. When prompted, enter a passphrase (minimum 8 characters long) and click OK.

**Note**: Make a note of this passphrase as you need to provide it during File Upload Interface master configuration for PGP support.

| < | Picase enter the passphrase to protect your new Key Passphrase: Quality: 0K Cancel | ?    | ×  |
|---|------------------------------------------------------------------------------------|------|----|
|   | Next                                                                               | Canc | el |

vi. Click Finish. The key pair is successfully generated.

| ?                                                                                                    | ×    |
|----------------------------------------------------------------------------------------------------|------|
| Key Pair Creation Wizard                                                                                              |      |
| Key Pair Successfully Created                                                                                         |      |
| Your new key pair was created successfully. Please find details on the result and some<br>suggested next steps below. |      |
| Result                                                                                                    |      |
| Key pair created successfully.<br>Fingerprint: 38964FA1E53215XD54E9FCD638CE367022858E2F                               |      |
| Next Steps                                                                                                    |      |
| Make a Backup Of Your Key Pair                                                                                        |      |
| Send Public Key By EMail                                                                                              |      |
| Upload Public Key To Directory Service                                                                                |      |
| Einish                                                                                                    | ncel |

- b. Follow the steps below to export Private/Secret key to a file:
  - i. Click on Key Pair Name for which you want to export the secret key; i.e. 'FILE\_UPLOAD\_KEY\_PAIR' and select Export Secret Keys option.

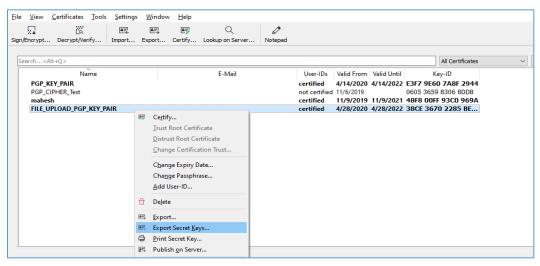

ii. Store the file on your local drive with .p12 extension.

| <u>F</u> ile <u>V</u> iew <u>C</u> ertificates <u>T</u> ools <u>S</u> et | ings <u>W</u> indow <u>H</u> elp                   |                             |           |
|--------------------------------------------------------------------------|----------------------------------------------------|-----------------------------|-----------|
|                                                                          | 👦 Export Secret Key                                |                             | ×         |
| Sign/Encrypt Decrypt/Verify Impo                                         | ← → × ↑ 📙 « Data (D:) → PGP_KeyPairExport          | ✓ ひ Search PGP_KeyPai       | rExport 🔎 |
| Search <alt+q></alt+q>                                                   | Organize 👻 New folder                              |                             | ∷ - ? →   |
| Name                                                                     | 🕳 Data (D:) 🔷 Name                                 | Date modified               | Туре      |
| PGP_KEY_PAIR                                                             | AabaMedical                                        |                             |           |
| PGP_CIPHER_Test<br>mahesh                                                | EncryptedFile                                      | No items match your search. |           |
| FILE_UPLOAD_PGP_KEY_PAIR                                                 | File Upload D                                      |                             |           |
|                                                                          | jce_policy-8                                       |                             |           |
|                                                                          | MyPersonalD                                        |                             |           |
|                                                                          | New folder                                         |                             |           |
|                                                                          | GRMB                                               |                             |           |
|                                                                          |                                                    |                             |           |
|                                                                          | PGP                                                |                             |           |
|                                                                          | PGP_KeyPairE 🗸 <                                   |                             | >         |
|                                                                          | File name: secret.p12                              |                             | ~         |
|                                                                          | Save as type: Secret Key Files (*.asc *.gpg *.pgp) |                             | ~         |
|                                                                          | A Hide Folders                                     | Save                        | Cancel    |

- c. Follow the steps below to export Public Key in a file:
  - i. Click on Key Pair Name for which you want to export the secret key; i.e. FILE\_UPLOAD\_KEY\_PAIR and select Export Secret Keys option.

| ile <u>V</u> iew <u>C</u> ertificates <u>T</u> ools <u>S</u> ettings | s <u>W</u> ind       | ow <u>H</u> elp        |                  |         |                            |                 |             |          |                  |
|----------------------------------------------------------------------|----------------------|------------------------|------------------|---------|----------------------------|-----------------|-------------|----------|------------------|
|                                                                      |                      | <b>e</b> =7            | Q                | 0       |                            |                 |             |          |                  |
| ign/Encrypt Decrypt/Verify Import                                    | Export               | Certify                | Lookup on Server | Notepad |                            |                 |             |          |                  |
|                                                                      |                      |                        |                  |         |                            |                 |             |          |                  |
| Search <alt+q></alt+q>                                               |                      |                        |                  |         |                            |                 |             |          | All Certificates |
| Name                                                                 |                      |                        | E-Mail           |         | User-IDs                   | Malf al Faranza | Valid Until | K.       | v-ID             |
|                                                                      |                      |                        | E-IVIAII         |         |                            |                 |             |          | ·                |
| PGP_KEY_PAIR<br>PGP_CIPHER_Test                                      |                      |                        |                  |         | certified<br>not certified |                 | 4/14/2022   |          | 8306 8DDB        |
| mahesh                                                               |                      |                        |                  |         |                            |                 | 11/0/2021   |          | 93C0 969A        |
| FILE_UPLOAD_PGP_KEY_PAIR                                             |                      |                        |                  |         |                            |                 |             |          | ) 2285 BE        |
|                                                                      | 🕾 Ce                 | rtify                  | ī                |         | certified                  | -1/20/2020      | -ILO/LOLL   | DOCL DOT | J LLOS DL        |
|                                                                      |                      | ist Root Certif        | ficate           |         |                            |                 |             |          |                  |
|                                                                      |                      |                        |                  |         |                            |                 |             |          |                  |
|                                                                      |                      | trust Root Ce          |                  |         |                            |                 |             |          |                  |
|                                                                      | Change               |                        | ation Trust      |         |                            |                 |             |          |                  |
|                                                                      | 0                    | ange Expiry D          | late             |         |                            |                 |             |          |                  |
|                                                                      |                      |                        |                  |         |                            |                 |             |          |                  |
|                                                                      |                      | a <u>n</u> ge Passphr  | rase             |         |                            |                 |             |          |                  |
|                                                                      | A                    | d User-ID              |                  |         |                            |                 |             |          |                  |
|                                                                      | ΠDe                  | lete                   |                  |         |                            |                 |             |          |                  |
|                                                                      |                      |                        |                  |         |                            |                 |             |          |                  |
|                                                                      | <u></u> 国 <u>E</u> x | port                   |                  |         |                            |                 |             |          |                  |
|                                                                      | 🕮 Ex                 | port Secret <u>K</u> e | eys              |         |                            |                 |             |          |                  |
|                                                                      | 🖨 <u>P</u> r         | nt Secret Key.         |                  |         |                            |                 |             |          |                  |
|                                                                      | 肥 Pu                 | blish on Serve         | er               |         |                            |                 |             |          |                  |
|                                                                      |                      |                        |                  |         |                            |                 |             |          |                  |

ii. Store the file on your local drive with **.asc** extension.

|                                                                       | ttings <u>Window H</u> elp                                                                                                    | v l          |   |
|-----------------------------------------------------------------------|----------------------------------------------------------------------------------------------------|--------------|---|
| Sign/Encrypt Decrypt/Verify Imp                                       | z ⑦ Export Secret Key<br><sup>©</sup> ← → ∨ ↑ <mark> </mark> « Data (D:) → PGP_KeyPairExport v ♂<br>Search PGP_Key                             | PairExport P |   |
| Search <alt+q></alt+q>                                                | Organize 🔻 New folder                                                                                                    |              | ~ |
| Name                                                                  | Data (D:) ^ Name Date modified                                                                                                    | Туре         |   |
| PGP_KEY_PAIR<br>PGP_CIPHER_Test<br>mahesh<br>FILE_UPLOAD_PGP_KEY_PAIR | AabaMedical<br>EncryptedFile<br>File Upload D<br>jce_policy-8<br>MyPersonalD<br>New folder<br>ORMB<br>Performancel<br>PGP<br>PGP. KeyPairt × < |              |   |
|                                                                       | File name public.asc<br>Save as type: Secret Key Files (*.asc *.gpg *.pgp)                                                                     | ~            |   |
|                                                                       | A Hide Folders Save                                                                                                    | Cancel       |   |

- iii. Legacy system uses this public key for file encryption.
- 2. Client has to upload the paired private key file using File Upload Interface master configuration UI.
  - a. Upload this secret key from File Upload Interface master configuration
    - i. Go To Admin Menu>>Master Configuration>>File Upload Interface Configuration
    - ii. Click on Edit Button
    - iii. Select File Encryption Required checkbox
    - iv. Select File Decryption Algorithm: C1-FRDA
    - v. Select Cipher Type Pretty Good Privacy (PGP)
    - vi. Enter Passphrase used while creating the key pair
    - vii. Click on upload button to upload the secret.p12 file

| Main                         |                                             | $\sim$ |
|------------------------------|---------------------------------------------|--------|
| MASTER CONFIGURATION         | C1-FileUploadInterfaceC                     |        |
| VALIDATE CHECKSUM            |                                             |        |
| VALIDATE DUPLICATE FILE NAME |                                             |        |
| AUDIT LOG REQUIRED           |                                             |        |
| ARCHIVE FILE                 |                                             |        |
| FILE ENCRYPTION REQUIRED     |                                             |        |
| FILE DECRYPTION ALGORITHM    | C1-FRDA Q File Request Decryption Algorithm |        |
| CIPHER TYPE                  | Pretty Good Privacy (PGf 💌                  |        |
| PASS PHRASE                  |                                             |        |
| UPLOAD PRIVATE KEY           | Choose File No file chosen Upload           |        |
|                              |                                             |        |
|                              | Save Can                                    | cel    |

• Further, using this private key, file upload interface will decrypt and process all the encrypted file's uploaded on SFTP server by legacy system.

Pre-requisite:

- Software gpg4win-3.1.9
- File upload master configuration required to be done for PGP support.
- spl-reporting ear deployed and running on server.
- Mention EJB properties in /splapp/standalone/config/spl.properties file ## EJB properties

```
spl.serviceBean.jndi.name = ouaf/servicebean
spl.ejbContainer.contextFactory =
weblogic.jndi.WLInitialContextFactory
spl.ejbContainer.url = t3://whfXXXX.in.oracle.com:7001
spl.ejbContainer.user = Weblogic_Console_Username
spl.ejbContainer.password = Weblogic_Console_Password (Encrypted)
```

- Copy these EJB properties from /splapp/mpl/config/spl.properties file.
- Update "spl.ejbContainer.url" property value from t3s to t3 and update the given port with non-SSL port.
- Check the value of property ouaf.system.fileupload.pgp.pvt.filepath to see if it has the same private file name that you have uploaded "secret.p12". If required, update the file name.
- Save changes in spl.properties file
- Restart the Threadpool(s).

### 4.1.10 Decryption Key

This key is used to decrypt the uploaded encrypted files on SFTP server. The Decryption Key parameter holds a decryption key, which is further used to get the decrypted file data. This field value is not stored in the database, but in ORMB keystore with com.oracle.ouaf.system.keystore.file alias in ouaf\_keystore file.

### 4.1.11 Upload File Directory

This Upload File Directory holds the root directory path of SFTP server where third party files can be uploaded. All the files in this directory and subdirectories are picked by SFTP File Upload Poller batch and uploaded in ORMB system using Rule Engine and DBMS scheduler batch job. This directory path is also used by File Management System UI to display all available files in the location.

# 5. Creating File Request Type

File request type is a configuration that allows you to upload files in any format and transform the files in ORMB compliant format.

When creating a file request type, you have two options:

- Create File Request Type without Data Transformation
- Create File Request Type with Data Transformation

# 5.1 Creating File Request Type without Data Transformation

To create file request type without Data Transformation:

- 1. Navigate to Admin > F > File Request Type > Add. The File Request Type window appears. This window has following sections:
  - Main
  - Services
  - Messages
  - Data Transformation
- 2. Enter name of file request type in File Request Type field.
- 3. Verify if the value for File Format field is Extensible Markup Language.

**Note:** Default value for File Format field is Extensible Markup Language.

- If the value is **Extensible Markup Language**, go to Step 5.
- If File Format has any other value,
  - b. Select Data Transformation Required check box. The File Format field gets enabled.
  - c. Select Extensible Markup Language from the File Format drop-down list.
  - d. Deselect Data Transformation Required flag and go to Step 5.

| 🗢 Main                       |                              |                  |                                |
|------------------------------|------------------------------|------------------|--------------------------------|
| File Request Type *          | TXNADD                       | Description *    | transaction upload staging csv |
| Data Transformation Required |                              | File Atomicity   |                                |
| File Format*                 | Extensible Markup Language 🔻 | File Extension * | xml                            |
|                              |                              |                  |                                |

#### Figure 2: Data Transformation

4. Configure at least one service within Service section. This service will be used to process flat file records.

| 0  | © Frances |   |          |                   |              |              |                          |                          |           |                        |                  |
|----|-----------|---|----------|-------------------|--------------|--------------|--------------------------|--------------------------|-----------|------------------------|------------------|
|    |           | 1 | Sequence | Service Type      | Service Name | FK Reference | Pre-Processing Algorithm | Postprocessing Algorithm | Operation | Dependent Service Name | Deter Completion |
| 14 |           |   | 10       | Business Object 👻 | CI_PERSON_BO | C1-PE 2,     |                          | 191                      | Add 🔽     |                        | i i              |
|    | E 10      |   |          |                   | 8            | Person       |                          | LIS                      |           |                        | -                |

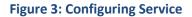

 Multiple relational or non-relational services can be configured under single File Request Type. For multiple services, service execution sequence of each record is decided on the basis of given Sequence number.

|   |    |                     |              |         | a second second s | Postprocessing Algorithm | operation | Dependent Service Name | Defer Completion |
|---|----|---------------------|--------------|---------|----------------------------------------------------------------------------------------------------|--------------------------|-----------|------------------------|------------------|
|   | 10 | Burgers Others [14] | C1_PERSON_BD | C1-PEQ; | 100                                                                                                    | 300                      | A01 [V]   | 10                     |                  |
| - |    | Departie Ordeor     | 9            | Person  | 1                                                                                                    | B                        | (100      |                        |                  |
|   |    |                     |              | ACCTIO  | CLACCER ID                                                                                                    |                          |           |                        |                  |
|   | 20 | Business Otears     | C1-AccountBO | Account | Account id derivation                                                                                                    | 0                        | Add V     | C1_PERSON_BO           |                  |

### Figure 4: Configuring Multiple Services without Data Transformation

6. Click Save.

# 5.2 Creating File Request Type with Data Transformation

To create file request type with Data Transformation:

- 1. Navigate to Admin > F > File Request Type > Add. The File Request Type window appears.
- 2. Enter name of file request type in File Request Type field.
- 3. Select Data Transformation Required check box. The File Format field gets enabled.

| Main                         |                              |                                              |
|------------------------------|------------------------------|----------------------------------------------|
| File Request Type *          | TXNADD                       | Description * transaction upload staging csv |
| Data Transformation Required | 0                            | File Atomicity                               |
| File Format*                 | Extensible Markup Language 🔻 | File Extension xml                           |

### **Figure 5: Data Transformation**

- 4. Select the required file format from File Format drop-down list. The valid values are:
  - Comma Separated Values (CSV)
  - Extensible Markup Language (XML)
  - Fixed Position
  - JavaScript Object Notation (JSON)
  - Pipe Separated Values (PSV)
  - Tilde Separated Values (TSV)

| File Request Type *                                                                                                    | TXNADD                                                                                                    |                          |
|----------------------------------------------------------------------------------------------------|----------------------------------------------------------------------------------------------------|--------------------------|
| Data Transformation Required                                                                                                    |                                                                                                    |                          |
| File Format *                                                                                                    |                                                                                                    |                          |
| Upload and Process File Simultaneously<br>File Header Required<br>File Footer Required<br>Service Log Required<br>File Validation Algorithm | Comma Separated Values<br>Extensible Markup Language<br>Fixed Position<br>JavaScript Object Notation<br>Pipe Separated Values<br>Tilde Separated Values | ile Validation Algorithm |
| Maximum Retry for Error Record                                                                                                    | 3                                                                                                    |                          |
| Display Profile                                                                                                    |                                                                                                    | *                        |

### Figure 6: File Format

5. Configure at least one service within Service section. This service which will be used to process flat file records.

| • | © Sergices |          |                 |              |              |                          |                          |           |                        |                  |  |
|---|------------|----------|-----------------|--------------|--------------|--------------------------|--------------------------|-----------|------------------------|------------------|--|
|   |            | Sequence | Service Type    | Service Name | FK Reference | Pre-Processing Algorithm | Postprocessing Algorithm | Operation | Dependent Service Name | Defer Completion |  |
| - |            | 10       | Business Object | CT-AccountBO | CT-ACQ.      | 0                        | ( )0)                    | AN V      |                        |                  |  |
|   | 8          |          | Denemis Collect | 8            | Account      |                          |                          | 1000      |                        | Ma .             |  |

**Figure 7: Service Sequence** 

6. Multiple relational or non-relational services can be configured under single File Request Type. For multiple services, service execution sequence of each record is decided on the basis of given Sequence number.

| • | • • | Services |                   |                             |              |                          |                          |                          |              |                        |                  |  |
|---|-----|----------|-------------------|-----------------------------|--------------|--------------------------|--------------------------|--------------------------|--------------|------------------------|------------------|--|
|   |     |          | Sequence          | Service Type                | Service Name | FK Reference             | Pre-Processing Algorithm | Postprocessing Algorithm | Operation    | Dependent Service Name | Defer Completion |  |
| - |     | _[       | 1.0               | Construction (Second Second | C1_PERSON_BO | C1-PEG                   | 0.000                    | 100                      | A68 ¥        |                        |                  |  |
|   |     |          | 10                | Business Object             | Person       | 1                        | 199                      | 100                      | l            |                        |                  |  |
|   |     |          |                   |                             | philosometry | 1 (100000)               | CT-ACTXMLGEN [C]         | 1                        |              |                        |                  |  |
| Ŧ | • • | 20       | Business Object 💙 | C1-AccountB0                | ACCT         | Sample File Request pre- | 90                       | Add 🖌                    | C1_PERSON_BO |                        |                  |  |
|   |     | -        |                   |                             | 8            | Account                  | processing algorithm     |                          |              |                        |                  |  |

Figure 8: Configuring Multiple Services with Data Transformation

7. If data transformation required, then, Data Transformation details need to be configured with respect to its corresponding flat file data line. For more information on file data line, refer section Mapping Data Line or Record in a File.

| ata | Tra   | nsformatio  | n             |             |               |      |             |            |          |                   |            |                     |    |                    |
|-----|-------|-------------|---------------|-------------|---------------|------|-------------|------------|----------|-------------------|------------|---------------------|----|--------------------|
| He  | adei  | r Transform | ation         |             |               |      |             |            |          |                   |            |                     |    |                    |
|     |       | SEQUENCE    | FIELD NAME    | REQUIRED    | EDIT INPUT    | DEFA | AULT VALUE  |            | (        | DATE/TIME FORMAT  |            |                     |    |                    |
| +   | Î     | 0           | BUSINESSDATE  |             |               | :S1  | YS_DTTM     |            | Fn       | dd/MM/yyyy-HH.mm. | 55         |                     |    |                    |
| +   | Î     | 0           | CONCAT_TEST   |             |               | CC   | DNCAT(BO_S  | TATUS      | Fn       |                   |            |                     |    |                    |
| +   | Î     | 1           | HDRSTRING     |             | ۲             | so   | RIPT([START | SWIT       | Fn       |                   |            |                     |    |                    |
| +   | Î     | 2           | TXNSOURCECD   |             |               |      |             |            | Fn       |                   |            |                     |    |                    |
| +   | Î     | 3           | TXNHEADERDTTM |             |               |      |             |            | Fn       | dd/MM/yyyy-HH.mm. | 55         |                     |    |                    |
| +   | Î     | 4           | HEADERNBRRECS |             |               |      |             |            | Fn       |                   |            |                     |    |                    |
| Fie | ld Ti | ransformati | ion           |             |               |      |             |            |          |                   |            |                     |    |                    |
|     |       | SEQUENCE    | FIELD NAME    | MAP FIELD X | (PATH         |      | REQUIRED    | RECORD IDE | ENTIFIER | R SKIP VALIDATION | EDIT INPUT | DEFAULT VALUE       |    | DATE/TIME FORMAT   |
| +   | Î     | 0           | 1TODO         | C1-TranD    | tiStageUpload | r Q  |             |            | )        |                   |            | TODO('C1FUDFLT','F1 | Fn |                    |
| +   | Î     | 0           | BO_STATUS_CD  | C1-TranD    | tiStageUpload | / Q  |             |            | )        |                   |            | UPLD                | Fn |                    |
| +   | Î     | 0           | TXNSOURCECD   | C1-TranD    | tiStageUpload | Q    |             |            | )        |                   |            | HEADER(TXNSOURC     | Fn |                    |
| +   | Î     | 1           | TXNDTTM       | C1-TranD    | tiStageUpload | / Q  |             |            | )        |                   | ۲          | CONCAT(TXNDTTM)     | Fn | dd/MM/yyyy-HH.mm.s |
| +   | Î     | 3           | TXNRECTYPECD  | C1-TranD    | tiStageUpload | / Q  |             | Z          | )        |                   |            |                     | Fn |                    |
| +   | Î     | 4           | DIVISION      | C1-TranD    | tiStageUpload | Q    |             |            | )        | •                 |            |                     | Fn |                    |
| +   |       | 5           | ACCTNBRTYPECD | C1 TranD    | tiStageUpload | 10   |             |            |          |                   |            |                     |    |                    |

#### **Figure 9: Configuring Data Transformation**

8. Click Save.

# 6. Working with File Request Type

# 6.1 Uploading and Processing Records using Single Batch Execution

To upload and process records using single batch execution:

1. Define a new file request type or search for an existing file request type. Select **Upload and Process File Simultaneously** check box. This sets the flag as **True**.

| O Main                                 |                                |                                     |                                           |
|----------------------------------------|--------------------------------|-------------------------------------|-------------------------------------------|
| File Request Type *                    | TXNADD                         | Description *                       | transaction upload staging csv            |
| Data Transformation Required           | 8                              | File Atomicity                      | 0                                         |
| File Format*                           | Comma Separated Values         | File Extension                      | CSV                                       |
| Upload and Process File Simultaneously | 8                              |                                     |                                           |
| File Header Required                   | ×                              |                                     |                                           |
| File Footer Required                   |                                |                                     |                                           |
| Service Log Required                   | 8                              | Skip Duplicates                     | 8                                         |
| File Validation Augorithm              | C1-FRHVA Sample File Validatio | n Data Transformation Algorithm     | C1-FRTA QData Transformation<br>Algorithm |
| Maximum Retry for Error Record         | 3                              | Validate Record Payload             | 0                                         |
| Display Profile                        | Other •                        | File Upload Approval Required       | 8                                         |
| Date Format                            | DD-MMM-YYYY                    | Time Format                         | HH.mm.ss                                  |
| External System                        |                                | File Record Size Greater Than 32 KB |                                           |
|                                        |                                |                                     |                                           |

Figure 10: Upload and Process Records

2. Execute C1-FTRAN batch. This batch uploads the file and start processing of all records in the file.

### 6.1.1 File Extensions used for Reading Uploaded Files on SFTP server

File Upload interface uses flat files to upload data into ORMB system. These flat files can have extensions like **.txt**, **.csv**, **.dat**, **.xml** etc. The legacy system locates these files on SFTP server and uploads data from it. It is possible that the legacy system locates different files with different extensions at the same location. Hence, the **C1-FTRAN** batch reads only those files that matches extensions configured in File Request Type.

| Main                                   |                                 |                                     |                                |
|----------------------------------------|---------------------------------|-------------------------------------|--------------------------------|
| File Request Type *                    | TXNADD                          | Description *                       | transaction upload staging csv |
| Data Transformation Required           | 2                               | File Atomicity                      | 8                              |
| File Format*                           | Comma Separated Values •        | File Extension                      | CSV                            |
| Upload and Process File Simultaneously | 2                               |                                     |                                |
| File Header Required                   | ×                               |                                     |                                |
| File Footer Required                   |                                 |                                     |                                |
| Service Log Required                   | 8                               | Skip Duplicates                     |                                |
| Fire Vandaroni Augonioni               | C1-FRHVA Sample File Validation |                                     | C1-FRTA QData Transformation   |
|                                        | Algorithm                       |                                     | Algorithm                      |
| Maximum Retry for Error Record         |                                 | Validate Record Payload             |                                |
| Display Profile                        | Other •                         | File Upload Approval Required       | ×                              |
| Date Format                            | DD-MMM-YYYY                     | Time Format                         | HH.mm.ss                       |
| External System                        |                                 | File Record Size Greater Than 32 KB | 8                              |
|                                        |                                 |                                     |                                |

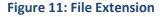

# 6.1.2 Rollback all Processed Records in case of Single Record Failure

In case of single record failure in a file, you can rollback all those processed records by executing **C1-FTRAN** batch.

To rollback processed records, select **File Atomicity** check box against the File Request Type. This automatically selects the **Upload and Process File Simultaneously** parameter.

The C1-FTRAN batch executes both upload and process in a single execution.

| Main                                   |                                  |                                     |                                |
|----------------------------------------|----------------------------------|-------------------------------------|--------------------------------|
| File Request Type                      | TXNADD                           | Description                         | transaction upload staging csv |
| Data Transformation Required           | 8                                | File Atomicity                      | 2                              |
| File Format*                           | Comma Separated Values *         | File Extension                      | csv                            |
| Upload and Process File Simultaneously | N                                |                                     |                                |
| File Header Required                   | 8                                |                                     |                                |
| File Footer Required                   | 8                                |                                     |                                |
| Service Log Required                   | 0                                | Skip Duplicates                     | 8                              |
| File Validation Algorithm              | C1-FRHVA QSample File Validation | Data Transformation Algorithm       | C1-FRTA QData Transformation   |
|                                        | Algorithm                        |                                     | Algorithm                      |
| Maximum Retry for Error Record         | 3                                | Validate Record Payload             | 0                              |
| Display Profile                        | Other •                          | File Upload Approval Required       | ×                              |
| Date Format                            | DD-MMM-YYYY                      | Time Format                         | HH.mm.ss                       |
| External System                        |                                  | File Record Size Greater Than 32 KB | 0                              |
|                                        |                                  |                                     |                                |

#### Figure 12: Rollback Processed Records

**Note**: Since, the batch is executed in single thread, it has a performance impact. Hence, File Atomicity should be opted only in case of low data volume.

Note: C1-FTRAN batch is executed using Single Transaction Strategy.

### 6.1.3 Validating Processing Details

The **Service Log Required** attribute validates if the processing details need to be captured for individual records or not. If you require service log, select **Service Log Required** check box against the File Request Type.

| O Main                                 |                                 |                                     |                                |  |
|----------------------------------------|---------------------------------|-------------------------------------|--------------------------------|--|
| File Request Type                      | TXNADD                          | Description *                       | transaction upload staging csv |  |
| Data Transformation Required           | 8                               | File Atomicity                      | 2                              |  |
| File Format*                           | Comma Separated Values •        | File Extension                      | CSV                            |  |
| Upload and Process File Simultaneously | 2                               |                                     |                                |  |
| File Header Required                   | 2                               |                                     |                                |  |
| File Footer Required                   | 0                               |                                     |                                |  |
| Service Log Required                   | ×                               | Skip Duplicates                     | 0                              |  |
| File Validation Algorithm              | C1-FRHVA Gample File Validation |                                     | C1-FRTA QData Transformation   |  |
|                                        | Algorithm                       |                                     | Algorithm                      |  |
| Maximum Retry for Error Record         | 3                               | Validate Record Payload             | 8                              |  |
| Display Profile                        | Other •                         | File Upload Approval Required       | ×                              |  |
| Date Format                            | DD-MMM-YYYYY                    | Time Format                         | HH.mm.ss                       |  |
| External System                        |                                 | File Record Size Greater Than 32 KB | 0                              |  |
|                                        |                                 |                                     |                                |  |
|                                        |                                 |                                     |                                |  |

#### Figure 13: Service Log

Record details can have a primary key with its service name. Primary key for that record is stamped only if FK reference is configured in the File Request Type for the invoked service.

| O Servio | ) Services        |              |                   |                          |                           |           |   |                        |                  |  |
|----------|-------------------|--------------|-------------------|--------------------------|---------------------------|-----------|---|------------------------|------------------|--|
| Sequence | Service Type      | Service Name | FK Reference      | Pre-Processing Algorithm | Post-Processing Algorithm | Operation |   | Dependent Service Name | Defer Completion |  |
| 10       | Business Object 🔻 | C1_PERSON_BO | Person            |                          |                           | Add       | ٠ |                        | 8                |  |
| 20       | Business Object 🔹 | C1-AccountBO | Account           |                          |                           | Add       | ٠ | C1_PERSON_BO           | 0                |  |
| 30       | Business Object * | C1_SA        | Service Agreement |                          |                           | Add       | • | C1-AccountBO           | 0                |  |

#### Figure 14: Service Log and Foreign Key Reference

These details in combination with foreign key reference is used to navigate to its respective entity like 'Person' or 'Account' or 'Contract', etc.

**Note:** This feature is Optional to optimize the performance of batch.

### 6.1.4 Header and Footer Details

Header and footer details are optional in a file. You can have both header and footer details in a file that you are uploading. If you want to upload a file with header and footer details, you need to configure Header and Footer details in the corresponding File Request Type.

**Note:** Header and footer details are used for file validations. Header input field value can be referred in Field Transformation using HEADER (HDR\_FLD\_NAME) function.

HEADER – First line record in file is considered as HEADER

FOOTER – Last line record in file is considered as FOOTER

- If **Data Transformation Required** check box is selected and the selected **File Format** is Extensible Markup Language, then:
  - Root XML Tag is mandatory. This means the service payload has root XML tag as <request>.......</request>

| Main                                   |                           |                        |                               |                          |        |
|----------------------------------------|---------------------------|------------------------|-------------------------------|--------------------------|--------|
| FILE REQUEST TYPE                      | FACTCOXML                 | _                      | DESCRIPTION                   | Person Account XML Tr    | a      |
| DATA TRANSFORMATION REQUIRED           | <b>√</b>                  |                        | FILE ATOMICITY                |                          |        |
| FILE FORMAT                            | Extensible Markup Langı 🔻 |                        | FILE EXTENSION                | xml                      |        |
| UPLOAD AND PROCESS FILE SIMULTANEOUSLY | •                         |                        | ROOT XML TAG                  | request                  |        |
| FILE HEADER REQUIRED                   |                           |                        | HEADER XML TAG                | header                   |        |
| FILE FOOTER REQUIRED                   | •                         |                        | FOOTER XML TAG                | footer                   |        |
| STATIC HEADER                          |                           |                        | STATIC FOOTER                 |                          |        |
| SERVICE LOG REQUIRED                   | 4                         |                        | SKIP DUPLICATES               |                          |        |
| FILE VALIDATION ALGORITHM              | C1-FRHVA                  | Sample File Validation | DATA TRANSFORMATION ALGORITHM | C1-FRTA                  | Q Data |
| MAXIMUM RETRY FOR ERROR RECORD         | Algorithm 0               |                        | VALIDATE RECORD PAYLOAD       | Transformation Algorithm |        |

### Figure 15: Root XML Tag

• If File Header Required check box is selected, Header XML Tag is mandatory. This means service payload has header XML tag as <request> <header>......</request>

| Main                                   |                                                                                                    |                        |                               |                          |      |
|----------------------------------------|----------------------------------------------------------------------------------------------------|------------------------|-------------------------------|--------------------------|------|
| FILE REQUEST TYPE                      | FACTCOXML                                                                                                    |                        | DESCRIPTION                   | Person Account XML Tra   |      |
| DATA TRANSFORMATION REQUIRED           | •                                                                                                    |                        | FILE ATOMICITY                |                          |      |
| FILE FORMAT                            | Extensible Markup Langı 🔻                                                                                                    |                        | FILE EXTENSION                | xml                      | _    |
| UPLOAD AND PROCESS FILE SIMULTANEOUSLY | <ul> <li>Image: A start of the start of the start of</li></ul> |                        | ROOT XML TAG                  | request                  |      |
| FILE HEADER REQUIRED                   |                                                                                                    |                        | HEADER XML TAG                | header                   |      |
| FILE FOOTER REQUIRED                   |                                                                                                    |                        | FOOTER XML TAG                | footer                   | 1    |
| STATIC HEADER                          |                                                                                                    |                        | STATIC FOOTER                 |                          |      |
| SERVICE LOG REQUIRED                   | 1                                                                                                    |                        | SKIP DUPLICATES               |                          |      |
| FILE VALIDATION ALGORITHM              | C1-FRHVA                                                                                                    | Sample File Validation | DATA TRANSFORMATION ALGORITHM | C1-FRTA Q I              | Data |
|                                        | Algorithm                                                                                                    |                        |                               | Transformation Algorithm |      |
| MAXIMUM RETRY FOR ERROR RECORD         | 0                                                                                                    |                        | VALIDATE RECORD PAYLOAD       |                          |      |

### Figure 16: Header XML Tag

 If File Footer Required check box is selected, Footer XML Tag is mandatory. This means service payload has header XML tag as <request>......<footer>.....</footer></request>

| Main                                   |                           |                        |                               |                          |        |
|----------------------------------------|---------------------------|------------------------|-------------------------------|--------------------------|--------|
| FILE REQUEST TYPE                      | FACTCOXML                 |                        | DESCRIPTION                   | Person Account XML       | Tra    |
| DATA TRANSFORMATION REQUIRED           | <b>v</b>                  | 1                      | FILE ATOMICITY                |                          |        |
| FILE FORMAT                            | Extensible Markup Langı 🔻 |                        | FILE EXTENSION                | xml                      |        |
| UPLOAD AND PROCESS FILE SIMULTANEOUSLY | <b>v</b>                  |                        | ROOT XML TAG                  | request                  |        |
| FILE HEADER REQUIRED                   |                           |                        | HEADER XML TAG                | header                   |        |
| FILE FOOTER REQUIRED                   |                           |                        | FOOTER XML TAG                | footer                   |        |
| STATIC HEADER                          |                           |                        | STATIC FOOTER                 |                          |        |
| SERVICE LOG REQUIRED                   | 1                         |                        | SKIP DUPLICATES               |                          |        |
| FILE VALIDATION ALGORITHM              | C1-FRHVA Q                | Sample File Validation | DATA TRANSFORMATION ALGORITHM | C1-FRTA                  | Q Data |
| MAXIMUM RETRY FOR ERROR RECORD         | Algorithm<br>0            |                        | VALIDATE RECORD PAYLOAD       | Transformation Algorithm | 1      |

#### Figure 17: Footer XML Tag

- If Data Transformation Required check box is selected,
  - If File Header Required check box is selected, Header Transformation should be configured.

| He | Header Transformation |          |               |          |            |                       |                     |  |  |  |  |
|----|-----------------------|----------|---------------|----------|------------|-----------------------|---------------------|--|--|--|--|
|    |                       | SEQUENCE | FIELD NAME    | REQUIRED | EDIT INPUT | DEFAULT VALUE         | DATE/TIME FORMAT    |  |  |  |  |
| +  | Î                     | 0        | BUSINESSDATE  |          |            | :SYS_DTTM Fn          | dd/MM/yyyy-HH.mm.ss |  |  |  |  |
| +  |                       | 0        | CONCAT_TEST   |          |            | CONCAT(BO_STATUS Fn   |                     |  |  |  |  |
| +  | Î                     | 1        | HDRSTRING     |          | ۲          | SCRIPT([STARTSWITI Fn |                     |  |  |  |  |
| +  | Î                     | 2        | TXNSOURCECD   |          |            | Fn                    |                     |  |  |  |  |
| +  | Î                     | 3        | TXNHEADERDTTM |          |            | Fn                    | dd/MM/yyyy-HH.mm.ss |  |  |  |  |
| +  | Î                     | 4        | HEADERNBRRECS |          |            | Fn                    |                     |  |  |  |  |

#### Figure 18: Data Transformation - File Header

o If **File Footer Required** check box is selected, **Footer Transformation** should be configured.

| Foo | Footer Transformation |          |            |          |            |                   |                  |  |  |  |  |
|-----|-----------------------|----------|------------|----------|------------|-------------------|------------------|--|--|--|--|
|     |                       | SEQUENCE | FIELD NAME | REQUIRED | EDIT INPUT | DEFAULT VALUE     | DATE/TIME FORMAT |  |  |  |  |
| +   | Î                     | 1        | FTRSTRING  |          | 2          | SCRIPT([STARTSWIT |                  |  |  |  |  |

#### Figure 19: Data Transformation – File Footer

You can also view file header and footer details for files with **Complete** or **Pending** status using the File Upload Dashboard. For information on how to view the file header and footer details, refer to Viewing File Header and Footer Details section in File Upload Interface User Guide.

### **Static Header and Footer Details**

Static Header and Footer indicates that a file does not have any header or footer data line.

- Static Header refers to the configuration data done only under Header Transformation.
- Static Footer refers to the configuration data done only under Footer Transformation.

These attributes can be used if you want to have any validations done before formation of threads in a batch execution.

| Main                                   |                   |                          |                               |                    |           |
|----------------------------------------|-------------------|--------------------------|-------------------------------|--------------------|-----------|
| FILE REQUEST TYPE                      | FACTCOXML         |                          | DESCRIPTION                   | Person Account     | t XML Tra |
| DATA TRANSFORMATION REQUIRED           |                   |                          | FILE ATOMICITY                |                    |           |
| FILE FORMAT                            | Extensible Markup | Langi 🔻                  | FILE EXTENSION                | xml                |           |
| UPLOAD AND PROCESS FILE SIMULTANEOUSLY |                   |                          | ROOT XML TAG                  | request            |           |
| FILE HEADER REQUIRED                   |                   |                          |                               |                    |           |
| FILE FOOTER REQUIRED                   |                   |                          |                               | _                  |           |
| STATIC HEADER                          |                   |                          | STATIC FOOTER                 |                    |           |
| SERVICE LOG REQUIRED                   | <b>v</b>          |                          | SKIP DUPLICATES               |                    |           |
| FILE VALIDATION ALGORITHM              | C1-FRHVA          | Q Sample File Validation | DATA TRANSFORMATION ALGORITHM | C1-FRTA            | Q Data    |
|                                        | Algorithm         |                          |                               | Transformation Alg | gorithm   |
| MAXIMUM RETRY FOR ERROR RECORD         | 0                 | *3                       | VALIDATE RECORD PAYLOAD       |                    |           |

Note: You can select either of attributes STATIC HEADER or FILE HEADER. Same applies for FOOTER.

### 6.1.5 Ignoring or Skipping Duplicate Records in a File

To ignore or skip duplicate records in a file, select **Skip Duplicates** check box against a File Request Type. This sets the flag as True.

| Main                                   |                         |                      |                                        |                           |
|----------------------------------------|-------------------------|----------------------|----------------------------------------|---------------------------|
| FILE REQUEST TYPE                      | TXNADD                  |                      | DESCRIPTION                            | transaction upload stagin |
| DATA TRANSFORMATION REQUIRED           | <b>v</b>                |                      | FILE ATOMICITY                         |                           |
| FILE FORMAT                            | Comma Separated Value 🔻 |                      | FILE EXTENSION                         | CSV                       |
| UPLOAD AND PROCESS FILE SIMULTANEOUSLY | 1                       |                      |                                        |                           |
| FILE HEADER REQUIRED                   |                         |                      |                                        |                           |
| FILE FOOTER REQUIRED                   |                         |                      |                                        |                           |
| STATIC HEADER                          |                         | _                    | STATIC FOOTER                          |                           |
| SERVICE LOG REQUIRED                   |                         | L                    | SKIP DUPLICATES                        |                           |
| FILE VALIDATION ALGORITHM              | C1-FRHVA Q Sa           | mple File Validation | DATA TRANSFORMATION ALGORITHM          | C1-FRTA Q Data            |
|                                        | Algorithm               |                      |                                        | Transformation Algorithm  |
| MAXIMUM RETRY FOR ERROR RECORD         | 3                       |                      | VALIDATE RECORD PAYLOAD                |                           |
| DISPLAY PROFILE                        | Other 👻                 |                      | FILE UPLOAD APPROVAL REQUIRED          |                           |
| DATE FORMAT                            | dd-MM-yyyy              |                      | TIME FORMAT                            | HH.mm.ss                  |
| FILE ENCRYPTION REQUIRED               |                         |                      | DUPLICATE RECORD IDENTIFIER EXPRESSION | TXNRECTYPECD&&/           |
| GROUP DUPLICATE RECORDS                |                         |                      | DUPLICATE RECORDS ORDER BY             | TXNDTTM :D                |

#### Figure 20: Ignore or Skip Duplicate Records

Duplicate records can be categorized into:

• Duplicate record within the same file. A sample file with duplicate records is represented below:

TRS|SETTLEMENT ACTIVITY|MF\_FD128|2018-01-02-00.00.00|||1|0|USD|+|SUP|00081|0|0|01|N|PROCESSING|N/A|AA17L5 TRS|SETTLEMENT ACTIVITY|MF\_FD128|2018-01-02-00.00.00|||1|0|USD|+|SUP|00081|0|0|01|N|PROCESSING|N/A|AA17L4 TRS|SETTLEMENT ACTIVITY|MF\_FD128|2018-01-02-00.00.00|||1|0|USD|+|SUP|00081|0|0|01|N|PROCESSING|N/A|AA17L4

In this case, the duplicate records are uploaded with Ignore status (marked as IGN), and are not processed.

**Note**: This duplicity is identified on the basis of configured **Duplicate Record Identifier Expression** in Main section of File Request Type.

| Main                                                                                   |                       |                                     |                                        |                         |                                  |
|----------------------------------------------------------------------------------------|-----------------------|-------------------------------------|----------------------------------------|-------------------------|----------------------------------|
| FILE REQUEST TYPE                                                                      | TXNADD                |                                     | DESCRIPTION                            | transaction upload stag | ir.                              |
| DATA TRANSFORMATION REQUIRED                                                           | 2                     |                                     | FILE ATOMICITY                         | 8                       |                                  |
| FILE FORMAT                                                                            | Comma Separated Value |                                     | FILE EXTENSION                         | CSV                     |                                  |
| UPLOAD AND PROCESS FILE SIMULTANEOUSLY<br>FILE HEADER REQUIRED<br>FILE POOTER REQUIRED | 8 8 8                 |                                     |                                        |                         |                                  |
| STATIC HEADER                                                                          | 8                     |                                     | STATIC FOOTER                          | 8                       |                                  |
| SERVICE LOG REQUIRED                                                                   | 8                     |                                     | SKIP DUPLICATES                        | 0                       |                                  |
| FILE VALIDATION ALGORITHM                                                              | C1-FRHVA              | Q. Sample File Validation Algorithm | DATA TRANSFORMATION ALGORITHM          | C1-FRTA                 | Q. Data Transformation Algorithm |
| MAXIMUM RETRY FOR ERROR RECORD                                                         | 3                     |                                     | VALIDATE RECORD RAYLOAD                | 0                       |                                  |
| DISPLAY PROFILE                                                                        | Other                 | -                                   | FILE UPLOAD APPROVAL REQUIRED          | 8                       |                                  |
| DATE FORMAT                                                                            | dd-MM-yyyy            |                                     | TIME FORMAT                            | HH.mm.ss                |                                  |
| FILE ENCRYPTION REQUIRED                                                               | 8                     |                                     | DUPLICATE RECORD IDENTIFIER EXPRESSION | TXNRECTYPECD&&/         |                                  |
| GROUP DUPLICATE RECORDS                                                                |                       |                                     | DUPLICATE RECORDS ORDER BY             | TXNDTTM :D              |                                  |
| EXTERNAL SYSTEM                                                                        |                       |                                     | FORCE FILE ARCHIVAL                    | 2                       |                                  |
| FILE RECORD SIZE GREATER THAN 32 KB                                                    | 6                     |                                     |                                        |                         |                                  |

Figure 21: Duplicate Record Identifier Expression

- Records that have been already processed in the previous file upload batch execution. There are two possible scenarios:
  - A text file has three records and is processed using file upload batch. The records are uploaded in ORMB system and the sample file appears like the image below:

TRS|SETTLEMENT ACTIVITY|MF\_FD128|2018-01-02-00.00.00|||1|0|USD|+|SUP|00081|0|0|01|N|PROCESSING|N/A|AA17L1 TRS|SETTLEMENT ACTIVITY|MF\_FD128|2018-01-02-00.00.00|||1|0|USD|+|SUP|00081|0|0|01|N|PROCESSING|N/A|AA17L2 TRS|SETTLEMENT ACTIVITY|MF\_FD128|2018-01-02-00.00.00|||1|0|USD|+|SUP|00081|0|0|01|N|PROCESSING|N/A|AA17L3

#### Figure 22: SampleFile\_1.txt

 A text file has five records, out of which first three records have been already uploaded and processed using 'SampleFile\_1.txt'. The duplicate records are uploaded with "SKIP" status and are skipped while processing. A sample file is represented below:

| TRS SETTLEMENT | ACIVITY MF | FD128 2018  | -01-02-00 | .00.00 | 110 | USD + | SUP | 00081 | 00  | 01 N   | PROCE | SSING | N/A | AA17L1 |
|----------------|------------|-------------|-----------|--------|-----|-------|-----|-------|-----|--------|-------|-------|-----|--------|
| TRS SETTLEMENT | ACIVITY MF | FD128 2018  | -01-02-00 | .00.00 | 110 | USD + | SUP | 00081 | 0 0 | 01 N   | PROCE | SSING | N/A | AA17L2 |
| TRS SETTLEMENT | ACIVITY MF | FD128 2018  | -01-02-00 | .00.00 | 110 | USD + | SUP | 00081 | 0 0 | 01 N   | PROCE | SSING | N/A | AA17L3 |
| TRS SETTLEMENT | ACIVITY MF | FD128 2018  | -01-02-00 | .00.00 | 10  | USD + | SUP | 00081 | 00  | 01 N   | PROCE | SSING | N/A | AA17L4 |
| TRS SETTLEMENT | ACIVITY MF | _FD128 2018 | -01-02-00 | .00.00 | 110 | USD + | SUP | 00081 | 0 0 | 01   N | PROCE | SSING | N/A | AA17L5 |

#### Figure 23: SampleFile\_2.txt

**Note**: This duplicity is identified on the basis of record existence in CI\_FILE\_REQUEST\_DETAIL table using "hash key".

#### **Duplicate Records Identifier Expression**

You can have an expression to handle the identical records in the same file based on some file input identifiers. This can be done using Duplicate Records Identifier Expression field in File Request Type page. To form an expression you can use the defined fields in FIELD TRANSFORMATION with a combination of logical operators && and ||.

To support multiple conditions in an expression, you can use **&&** (AND) and **||** (OR) logical operators. The && and || operators perform **Conditional-AND** and **Conditional-OR** operations on two Boolean expressions. These operators exhibit "short-circuiting" behavior, which means that the second operand is evaluated only if needed.

| Main                                                                                   |                      |                                     |                                        |                            |                               |
|----------------------------------------------------------------------------------------|----------------------|-------------------------------------|----------------------------------------|----------------------------|-------------------------------|
| FILE REQUEST TYPE                                                                      | TXNADD               |                                     | DESCRIPTION                            | transaction upload staging | 5                             |
| DATA TRANSFORMATION REQUIRED                                                           | 2                    |                                     | FILE ATOMICITY                         | 8                          |                               |
| FILE FORMAT                                                                            | Comma Separated Valu | e **                                | FILE EXTENSION                         | CSV                        |                               |
| UPLOAD AND PROCESS FILE SIMULTANEOUSLY<br>FILE HEADER REQUIRED<br>FILE POOTER REQUIRED |                      |                                     |                                        |                            |                               |
| STATIC HEADER                                                                          | 8                    |                                     | STATIC FOOTER                          | 8                          |                               |
| SERVICE LOG REQUIRED                                                                   | 8                    |                                     | SKIP DUPLICATES                        | 0                          |                               |
| FILE VALIDATION ALGORITHM                                                              | C1-FRHVA             | Q. Sample File Validation Algorithm | DATA TRANSFORMATION ALGORITHM          | C1-FRTA                    | Cata Transformation Algorithm |
| MAXIMUM RETRY FOR ERROR RECORD                                                         | 3                    |                                     | VALIDATE RECORD PAYLOAD                | 0                          |                               |
| DISPLAY PROFILE                                                                        | Other                | -                                   | FILE UPLOAD APPROVAL REQUIRED          | 8                          |                               |
| DATE FORMAT                                                                            | d5-MM-уууу           |                                     | TIME FORMAT                            | HH.mm.ss                   |                               |
| FILE ENCRYPTION REQUIRED                                                               |                      |                                     | DUPLICATE RECORD IDENTIFIER EXPRESSION | TXNRECTYPECD&&/            |                               |
| GROUP DUPLICATE RECORDS                                                                |                      |                                     | DUPLICATE RECORDS ORDER BY             | TXNDTTM :D                 |                               |
| EXTERNAL SYSTEM                                                                        |                      |                                     | FORCE FILE ARCHIVAL                    | 8                          |                               |
| FILE RECORD SIZE GREATER THAN 32 KB                                                    |                      |                                     |                                        |                            |                               |

Figure 24: Duplicate Record Identifier Expression

### 6.1.6 Marking the Default Status of Failed Records to "Retry" for Reprocessing

You can configure a value for **Maximum Retry for Error Record** in Main section of File Request Type window. The **Maximum Retry for Error Record** field defines the number of attempts allowed to reprocess a failed record. The value should be greater than zero.

| Main                                   |                                                                                                    |                          |                                        |                           |
|----------------------------------------|----------------------------------------------------------------------------------------------------|--------------------------|----------------------------------------|---------------------------|
| FILE REQUEST TYPE                      | TXNADD                                                                                                    |                          | DESCRIPTION                            | transaction upload stagin |
| DATA TRANSFORMATION REQUIRED           | <ul> <li>Image: A start of the start of the start of</li></ul> |                          | FILE ATOMICITY                         |                           |
| FILE FORMAT                            | Comma Separated Value 🔻                                                                                                    | r                        | FILE EXTENSION                         | CSV                       |
| UPLOAD AND PROCESS FILE SIMULTANEOUSLY | <ul> <li>Image: A start of the start of the start of</li></ul> |                          |                                        |                           |
| FILE HEADER REQUIRED                   | 4                                                                                                    |                          |                                        |                           |
| FILE FOOTER REQUIRED                   | 4                                                                                                    |                          |                                        |                           |
| STATIC HEADER                          |                                                                                                    |                          | STATIC FOOTER                          |                           |
| SERVICE LOG REQUIRED                   | 4                                                                                                    |                          | SKIP DUPLICATES                        | •                         |
| FILE VALIDATION ALGORITHM              | C1-FRHVA                                                                                                    | 2 Sample File Validation | DATA TRANSFORMATION ALGORITHM          | C1-FRTA Q Data            |
|                                        | Algorithm                                                                                                    |                          |                                        | Transformation Algorithm  |
| MAXIMUM RETRY FOR ERROR RECORD         | 3                                                                                                    |                          | VALIDATE RECORD PAYLOAD                |                           |
| DISPLAY PROFILE                        | Other -                                                                                                    | r                        | FILE UPLOAD APPROVAL REQUIRED          |                           |
| DATE FORMAT                            | dd-MM-yyyy                                                                                                    |                          | TIME FORMAT                            | HH.mm.ss                  |
| FILE ENCRYPTION REQUIRED               |                                                                                                    |                          | DUPLICATE RECORD IDENTIFIER EXPRESSION | TXNRECTYPECD&&/           |
| GROUP DUPLICATE RECORDS                |                                                                                                    |                          | DUPLICATE RECORDS ORDER BY             | TXNDTTM :D                |

#### Figure 25: Maximum Retry for Error Record

To configure the error messages for which the failed records should be marked with Retry status, select Retry option in **File Record Status** drop-down list in the Messages group box.

| Messages                 |                |                    |
|--------------------------|----------------|--------------------|
| Message Category         | Message Number | File Record Status |
| GIS Customer Information | 253 🔍          | Retry 🔻            |

#### Figure 26: Update Failed Record Error Message

All failed records that are not configured in Messages section of File Request Type, are marked with **Error** status.

### 6.1.7 Overriding Service Level Operation

You can override service level operations using pre-processing algorithm. The pre-processing algorithm implements the **setOperation(String operation)** method to override the service level operations.

|    |   | Sequence | Service Type       | Service Name         | FK Reference             | Pre-Processing Algorithm | Postprocessing Algorithm | Operation | Dependent Service Name | Defer Completio |
|----|---|----------|--------------------|----------------------|--------------------------|--------------------------|--------------------------|-----------|------------------------|-----------------|
|    |   |          |                    | CITX Q               |                          |                          |                          |           |                        |                 |
|    |   | 10       |                    | C1-TranDEStageUpload | Transaction              | C1-ACTXMLGEN Q           |                          |           |                        |                 |
| Ð, | 8 |          | Busivest Service V | Detail               | Sample File Request pre- | 9                        | A01 ¥                    |           |                        |                 |
|    |   |          | ev                 | Information          | processing algorithm     |                          |                          |           |                        |                 |
|    |   |          |                    |                      | String                   |                          |                          |           |                        |                 |

**Figure 27: Override Service Level** 

After selecting a value in **Pre-Processing Algorithm** field, select **Add** in the Operation drop-down list to override the service level operation.

Service level operation can also be overridden using provided FETCH function configuration. Every available FETCH function has the last input parameter SET\_OPERATION which is used to reset the configured operation. Set the parameter value to **TRUE** for reset.

To use this FETCH function for operation reset, it has to be 'UPDATE/REPALCE' operation configured in FRT for any service. Real time operation only updates for ADD operation i.e., it will check whether this record exists in ORMB system and if not, reset operation to ADD else execute the service with that operation configured on FRT.

### 6.1.8 Group Duplicate Records

You can have a group of identical records i.e. records in a same file with same identifiers i.e. identified using Duplicate Record Identifier Expression attribute value. To do this, select **Group Duplicate Records** checkbox.

These group of records are executed in a synchronization as a single work unit. You can define the order by sequence as value of **Duplicate Records Order By** attribute, which allows us to execute the group of records in a sorted order. There can be maximum 2 fields used to define the order by sequence. Default ordering for the fields is ASCENDING. If you want to have the order in DESCENDING then use **:D** with the field name.

| Main                                   |                                                                                                    |                        |                                        |                           |          |
|----------------------------------------|----------------------------------------------------------------------------------------------------|------------------------|----------------------------------------|---------------------------|----------|
| FILE REQUEST TYPE                      | TXNADD                                                                                                    |                        | DESCRIPTION                            | transaction upload stagin | 7        |
| DATA TRANSFORMATION REQUIRED           | <ul> <li>Image: A start of the start of the start of</li></ul> |                        | FILE ATOMICITY                         |                           |          |
| FILE FORMAT                            | Comma Separated Value 🔻                                                                                                    |                        | FILE EXTENSION                         | CSV                       |          |
| UPLOAD AND PROCESS FILE SIMULTANEOUSLY | <ul> <li>Image: A start of the start of the start of</li></ul> |                        |                                        |                           |          |
| FILE HEADER REQUIRED                   | <b>√</b>                                                                                                    |                        |                                        |                           |          |
| FILE FOOTER REQUIRED                   | <b>√</b>                                                                                                    |                        |                                        |                           |          |
| STATIC HEADER                          |                                                                                                    |                        | STATIC FOOTER                          |                           |          |
| SERVICE LOG REQUIRED                   | <b>√</b>                                                                                                    |                        | SKIP DUPLICATES                        |                           |          |
| FILE VALIDATION ALGORITHM              | C1-FRHVA Q                                                                                                    | Sample File Validation | DATA TRANSFORMATION ALGORITHM          | C1-FRTA                   | ्रे Data |
|                                        | Algorithm                                                                                                    |                        |                                        | Transformation Algorithm  |          |
| MAXIMUM RETRY FOR ERROR RECORD         | 3                                                                                                    |                        | VALIDATE RECORD PAYLOAD                |                           |          |
| DISPLAY PROFILE                        | Other 💌                                                                                                    |                        | FILE UPLOAD APPROVAL REQUIRED          |                           |          |
| DATE FORMAT                            | dd-MM-yyyy                                                                                                    |                        | TIME FORMAT                            | HH.mm.ss                  |          |
| FILE ENCRYPTION REQUIRED               |                                                                                                    |                        | DUPLICATE RECORD IDENTIFIER EXPRESSION | TXNRECTYPECD&&/           |          |
| GROUP DUPLICATE RECORDS                |                                                                                                    |                        | DUPLICATE RECORDS ORDER BY             | TXNDTTM :D                |          |
| EXTERNAL SYSTEM                        |                                                                                                    | ]                      | FORCE FILE ARCHIVAL                    |                           |          |

# 6.1.9 Skipping Service Execution

You can skip service execution for a particular record using a Pre-Processing Algorithm. The algorithm implements the **isSkipServiceExecution()** method and return "true".

### 6.1.10 Executing Dependent Service

The **Dependent Service Name** field allows you to address the Payload nesting level and dependent service execution for two independent entities defined in ORMB structure. This signifies a parent-child relationship.

For example, ORMB has two independent entities, **Person & Account**, with each entity having their own Maintenance Object (MO). These entities further have Business Object (BO) derived from the corresponding MO. The Business Object has its own XML schema that is specific to the entity.

The legacy system allows you to generate a file with record XML having **Account** nested in **Person**. To configure the service, perform following steps:

- 1. Click Add to add a new sequence.
- 2. Enter sequence ID in Sequence field.
- 3. Select Business Object from the drop-down list in **Service Type** field.
- 4. Enter **Service Name** for which you need to configure dependent service name. For example, C1\_ACCOUNT\_BO
- 5. Specify FK Reference and Pre-Processing Algorithm.
- 6. Enter **Dependent Service Name**. For example, C1\_PERSON\_BO.

| 0 | ) Services |          |                     |               |              |                                         |           |                        |                  |  |  |  |
|---|------------|----------|---------------------|---------------|--------------|-----------------------------------------|-----------|------------------------|------------------|--|--|--|
|   |            | Sequence | Service Type        | Service Name  | FK Reference | Pre-Processing Algorithm                | Operation | Dependent Service Name | Defer Completion |  |  |  |
| a | -          | 10       | Business Chiert (2) | C1_PERSON_BO  | CHPERI       | 100                                     | A61 🔽     | -                      |                  |  |  |  |
| 1 | -          |          | Comment orders (C)  | 9             | Person       | 100                                     |           |                        | 1                |  |  |  |
| a |            | 20       | Butters Object      | C1_ACCOUNT_BO | CT-ACC       | C1-ACTXMLGEN Q Sample File Request pre- | A81 V     | CL PERSON BO           | 1                |  |  |  |
| 1 |            |          |                     | 8             | Account      | processing algorithm                    |           |                        | -                |  |  |  |

### **Figure 28: Dependent Service**

Dependent service name configuration helps to get the parent's (Person) service Primary key as an input to its child's (Account) service pre-processing algorithm.

### 6.1.11 Deferring Completion of Processed Request

Use this flag to defer the completion of successfully processed request. The final status is updated once the corresponding Business Object Life cycle is completed.

It can be used for those Business Objects that have a predefined lifecycle. If a service has **Defer Completion** check box selected, then all the successfully processed records for this service are updated with 'In-Progress' status.

Note: Defer Completion is used only to update record status to legacy system.

With this status information, a legacy system can decide an action on the other dependent data upload. For example, if 'Person' Business Object has a lifecycle then, corresponding 'Account' details is not uploaded until there is an update of 'Person' Business Object lifecycle completion.

| 0 | Ser | VICEN    |                   |              |               |                          |           |                        | -                |
|---|-----|----------|-------------------|--------------|---------------|--------------------------|-----------|------------------------|------------------|
|   |     | Sequence | Service Type      | Service Name | FK Reference  | Pre-Processing Algorithm | Operation | Dependent Service Name | Defer Completion |
| ۲ | 8   | 10       | Business Object 🖌 | C1_PERSON_BO | C1-PEQ Person | 9                        | Ast 🗸     |                        | ×                |

#### **Figure 29: Defer Completion**

### 6.1.12 Supporting Client Defined Date Format

File Upload Interface supports client-defined dates while uploading and transforming file records. You can do this by referring to the Display profile ID at the time of defining or editing or making a copy of a file request type.

#### Prerequisites

To link display profile ID with a file request type, you should have a Display Profile defined in the application.

#### Procedure

To link display profile id with file request type, you need to:

- 1. Enter File Request Type name.
- 2. Select required fields.
- 3. Select value from the Display Profile drop-down list.

**Note:** The file request should have the same date or time format as specified while defining a display profile. An individual File Request Type can support only a single date format.

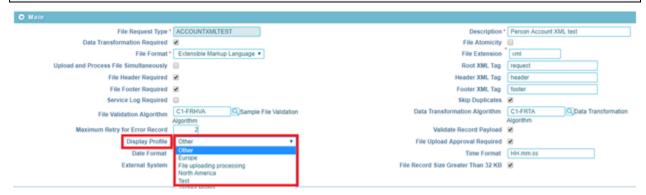

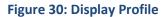

### 6.1.13 Usage of Other Display Profile

Not all Date formats can be configured using Display Profile. To overcome this problem, use the fields 'Date Format' and 'Time Format' on File Request Type. Both these fields are visible only if you select **Other** as the Display Profile.

| Main                                   |                                 |                                     |                         |           |
|----------------------------------------|---------------------------------|-------------------------------------|-------------------------|-----------|
| File Request Type                      | ACCOUNTXMLTEST                  | Description *                       | Person Account XML test |           |
| Data Transformation Required           | 8                               | File Atomicity                      | 8                       |           |
| File Format*                           | Extensible Markup Language *    | File Extension                      | xml                     |           |
| Upload and Process File Simultaneously |                                 | Root XML Tag                        | request                 |           |
| File Header Required                   | 2                               | Header XML Tag                      | header                  |           |
| File Footer Required                   | 8                               | Footer XML Tag                      | footer                  |           |
| Service Log Required                   | 8                               | Skip Duplicates                     | 8                       |           |
| File Validation Algorithm              | C1-FRHVA Sample File Validation |                                     | C1-FRTA QData Transf    | formation |
|                                        | Algorithm                       |                                     | Algorithm               |           |
| Maximum Retry for Error Record         | 2                               | Validate Record Payload             | ×                       |           |
| Display Profile                        | Other *                         | File Upload Approval Required       | 2                       |           |
| Date Format                            | DD-MMM-YYYY                     | Time Format                         | HH.mm.ss                |           |
| External System                        |                                 | File Record Size Greater Than 32 KB | 8                       |           |

#### **Figure 31: Display Profile selection**

These field values will have the client supported Date and Time format. Both are mandatory.

|   | Display Profile | Other       | • | File Upload App       | proval Required | 2        |
|---|-----------------|-------------|---|-----------------------|-----------------|----------|
|   | Date Format     | DD-MMM-YYYY |   |                       | Time Format     | HH.mm.ss |
| E | External System |             |   | File Record Size Grea | ter Than 32 KB  | 2        |

#### Figure 32: Date Format and Time Format

While processing files with these date formats, they are converted to the framework supported date and time format.

### 6.1.14 Supporting multiple date formats

You can configure multiple date formats for the required fields in Data Transformation section. Date format can be configured for every required field in the transformation.

| He                 | ade    | r Transform                             | ation                                                                                                    |                                                            |                                        |                 |                            |                |                      |                                         |                                                |    |                  |
|--------------------|--------|-----------------------------------------|----------------------------------------------------------------------------------------------------|------------------------------------------------------------|----------------------------------------|-----------------|----------------------------|----------------|----------------------|-----------------------------------------|------------------------------------------------|----|------------------|
|                    | [      | SEQUENCE                                | FIELD NAME                                                                                               | REQUIRED                                                   | EDITINPUT                              | DEFA            | ULT VALUE                  |                | DATE/TIME FORMAT     |                                         |                                                |    |                  |
| +                  | ۵      | 0                                       | BUSINESSDATE                                                                                             |                                                            |                                        | :SY             | S_DTTM                     | Fn             | dd/MM/yyyy-HH.mm.    | 55                                      |                                                |    |                  |
| t                  | Û      | 0                                       | CONCAT_TEST                                                                                              |                                                            | 0                                      | co              | NCAT(BO_STA                | TUS Fn         |                      |                                         |                                                |    |                  |
| +                  |        | 1                                       | HDRSTRING                                                                                                |                                                            | 8                                      | SC              | RIPT((STARTS)              | WIT Fn         |                      |                                         |                                                |    |                  |
| +                  | Î      | 2                                       | TXNSOURCECD                                                                                              |                                                            |                                        |                 |                            | Fn             |                      |                                         |                                                |    |                  |
| +                  |        | 3                                       | TXNHEADERDTTM                                                                                            |                                                            | 0                                      |                 |                            | Fn             | dd/MM/yyyy-HH.mm.    | 55                                      |                                                |    |                  |
| +                  | 1      | 4                                       | HEADERNBRRECS                                                                                            |                                                            | 8                                      |                 |                            | Fn             |                      |                                         |                                                |    |                  |
|                    |        | Transform<br>SEQUENCE                   | FIELD NAME                                                                                               | REQUIRED                                                   | EDIT INPUT                             |                 | ULT VALUE<br>RIPT((STARTSV | WT Fn          | DATE/TIME FORMAT     |                                         |                                                |    |                  |
|                    |        | SEQUENCE                                | FIELD NAME                                                                                               |                                                            | 10.445                                 |                 |                            | WT Fo          | DATE/TIME FORMAT     |                                         |                                                |    |                  |
|                    |        | SEQUENCE                                | FIELD NAME                                                                                               |                                                            | 10.445                                 |                 |                            | WIT Fn         | DATE/TIME FORMAT     |                                         |                                                |    |                  |
| +                  | 1      | SEQUENCE                                | FIELD NAME<br>FTRSTRING                                                                                  |                                                            | 10.445                                 |                 |                            | WIT            | DATE/TIME FORMAT     |                                         |                                                |    |                  |
| +                  | ild Ti | SEQUENCE                                | FIELD NAME<br>FTRSTRING                                                                                  |                                                            | 2                                      |                 | RIPT([STARTS)              | WIT Fn         |                      | EDITINPUT                               | DEFAULT VALUE                                  |    | DATE/TIME FORMAT |
| +<br>Fie           | Eld Ti | SEQUENCE                                | FIELD NAME<br>FTRSTRING                                                                                  | MAP FIELD X                                                | 2                                      | sc              | RIPT([STARTS)              |                |                      | EDIT INPUT                              | DEFAULT VALUE<br>TODO(C1FUDFLT)/F1             | Fn | DATE/TIME FORMAT |
| +<br>Fie           | eld Ti | SEQUENCE<br>1<br>ransformat<br>SEQUENCE | FIELD NAME<br>FTRSTRING<br>ion<br>FIELD NAME                                                             | MAP FIELD X                                                | Ø<br>(РАТН                             | <b>sc</b>       | RIPT([STARTS)              | RECORD IDENTIF | FIER SKIP VALIDATION | 0.0000000000000000000000000000000000000 |                                                | Fn | DATE/TIME FORMAT |
| +<br>Fie<br>+      | Eld Ti | SEQUENCE 1 ransformat SEQUENCE 0        | FIELD NAME<br>FTRSTRING<br>ION<br>FIELD NAME<br>1TODO                                                    | MAP FIELD X<br>C1-TranD                                    | (PATH<br>ItStageUpload                 | [sc             | RIPT([STARTS)              |                | HER SKIP VALIDATION  | 8                                       | TODO('C1FUDFLT'/F1                             |    | DATE/TIME FORMAT |
| +<br>Fie<br>+<br>+ | Eld T  | SEQUENCE 1 ransformat SEQUENCE 0 0      | FIELD NAME           FTRSTRING           ION           FIELD NAME           1TODO           BO_STATUS_CD | MAP FIELD X<br>C1-TranD<br>C1-TranD                        | PATH<br>ItStageUpload                  | [sc             | RIPT([STARTSV              |                | PIER SKIP VALIDATION | 8                                       | TODO('C1FUDFLT','F1<br>UPLD                    | Fn | DATE/TIME FORMAT |
| +                  | Eld T  | SEQUENCE 1 ransformat SEQUENCE 0 0 0 0  | FIELD NAME<br>FTRSTRING<br>ION<br>FIELD NAME<br>11000<br>BO_STATUS_CD<br>TXINSOURCECD                    | MAP FIELD)<br>C1-TranD<br>C1-TranD<br>C1-TranD<br>C1-TranD | PATH<br>ItStageUpload<br>ItStageUpload | a<br>  a<br>  a | RIPT((STARTS)              |                | THER SKIP VALIDATION | 0                                       | TODO('C1FUDFLT','F1<br>UPLD<br>HEADER(TXNSOURC | Fn |                  |

**Figure 33: Multiple Date Formats** 

| Main                                   |                                 |                                     |                              |    |
|----------------------------------------|---------------------------------|-------------------------------------|------------------------------|----|
| File Request Type                      | ACCOUNTXMLTEST                  | Description *                       | Person Account XML test      | ī  |
| Data Transformation Required           | 2                               | File Atomicity                      | 8                            |    |
| File Format*                           | Extensible Markup Language *    | File Extension                      | Inter                        |    |
| Upload and Process File Simultaneously | 0                               | Root XML Tag                        | request                      |    |
| File Header Required                   | 2                               | Header XML Tag                      | header                       |    |
| File Footer Required                   | 2                               | Footer XML Tag                      | footer                       |    |
| Service Log Required                   | 0                               | Skip Duplicates                     | ×                            |    |
| File Validation Algorithm              | C1-FRHVA Sample File Validation |                                     | C1-FRTA QData Transformation | n. |
|                                        | Algorithm                       |                                     | Algorithm                    |    |
| Maximum Retry for Error Record         | 2                               | Validate Record Payload             | *                            |    |
| Display Profile                        | Other •                         | File Upload Approval Required       | 2                            |    |
| Date Format                            | DD-MMM-YYYY                     | Time Format                         | HH.mm.ss                     |    |
| External System                        |                                 | File Record Size Greater Than 32 KB | 8                            |    |

#### **Figure 34: Display Profile selection**

These field values have the client supported Date and Time format. Both are mandatory.

|   | Display Profile | Other       | • | File Upload Approval Required 🛛 🗹   |
|---|-----------------|-------------|---|-------------------------------------|
|   | Date Format     | DD-MMM-YYYY |   | Time Format HH.mm.ss                |
| E | xternal System  |             |   | File Record Size Greater Than 32 KB |

#### Figure 35: Date Format and Time Format

While processing files with these date formats, they are converted to the framework supported date and time format.

### 6.1.15 Viewing TO DO Entries for Failed Files

If an exception occurs while executing the File Upload and Transformation batch, you can notify the user about the exception by generating a **To Do**. You can view the exception details in To Do Entry, where you see details like the total number of To Do Entries that are open, or are being worked on, or completed against each To Do Type in the file transformation and upload process.

To Do is created using its corresponding To Do Type.

Note: While defining a To Do Type, it is mandatory to set up drill key of a file ID.

| o Do  | Тур   | 0             |                                                    |                 |                       |
|-------|-------|---------------|----------------------------------------------------|-----------------|-----------------------|
| Main  | Ro    | les Sott Key  | Drill Keys Message Overrides To Do Characteristics | Algorithms      |                       |
| To Do | Туре  | CM_FTAUE      |                                                    |                 |                       |
| Navig | ation | Option File U | pload Dashboard                                    |                 |                       |
|       |       | Sequence      | Table                                              | Field           | Owner                 |
| ۲     | 南     | 1             | CL_FILE_REQUEST                                    | FILE_ID CENtral | Customer Modification |

Figure 36: To Do Type - Drill Keys

Once you create a To Do for capturing File Transformation and Upload Batch Error, then on submitting the respective file request, the file transformation and upload process creates a To Do for the user to review the file request. You can perform various actions or modify details of a To Do entry.

To view To Do entries:

- 1. From the Admin menu, select To Do and then click To Do Entry. A sub-menu appears.
- 2. Click Search option from the To Do Entry sub-menu. The To Do Entry Search window appears.
- 3. Enter a To Do Type and click Search. The grid that follows contains the To Do entries that match your criteria.

|                |                    |                                            |        | Search |
|----------------|--------------------|--------------------------------------------|--------|--------|
| To Do ID       |                    |                                            |        | Search |
| To Do ID       | Create Date/Time   | Description                                | Status |        |
| 08927982401111 | 05-30-2018 11:13PM | File Transformation and Upload Batch Error | Open   | ~      |
| 78561928357415 | 05-30-2018 10.58PM | File Transformation and Upload Batch Error | Open   |        |
| 35420528053979 | 05-24-2018 10:23PM | File Transformation and Upload Batch Error | Open   |        |
| 25731140516051 | 05-24-2018 10:21PM | File Transformation and Upload Batch Error | Open   |        |
| 50787708801753 | 05-24-2018 09:47PM | File Transformation and Upload Batch Error | Open   |        |
| 03491748084312 | 05-24-2018 09:44PM | File Transformation and Upload Batch Error | Open   |        |
| 26215427228348 | 05-24-2018 09:43PM | File Transformation and Upload Batch Error | Open   |        |
| 66070966201802 | 05-24-2018 09:40PM | File Transformation and Upload Batch Error | Open   |        |
| 55645017678216 | 05-24-2018 09:39PM | File Transformation and Upload Batch Error | Open   |        |
| 14854975504651 | 05-24-2018 09:39PM | File Transformation and Upload Batch Error | Open   |        |
| 54002274019979 | 05-24-2018 09:38PM | File Transformation and Upload Batch Error | Open   |        |
| 96996069369668 | 05-24-2018 09:35PM | File Transformation and Upload Batch Error | Open   |        |
| 23057439667899 | 05-24-2018 09:30PM | File Transformation and Upload Batch Error | Open   |        |
| 16660042017557 | 05-24-2018 06:00AM | File Transformation and Upload Batch Error | Open   |        |
| 73913080971364 | 05-24-2018 05:57AM | File Transformation and Upload Batch Error | Open   |        |
| 11059065053773 | 05-24-2018 05:54AM | File Transformation and Upload Batch Error | Open   |        |
| 25811460340405 | 05-24-2018 05:54AM | File Transformation and Upload Batch Error | Open   |        |
| 43741780307733 | 05-24-2018 05:53AM | File Transformation and Upload Batch Error | Open   | ~      |

#### Figure 37: To Do Entry Search Results Grid

The following information appears:

| Column Name      | Description                                                                                                    |  |  |  |  |
|------------------|----------------------------------------------------------------------------------------------------|--|--|--|--|
| To Do ID         | Used to indicate the unique identifier of the To Do entry                                                                    |  |  |  |  |
| Create Date/Time | Used to indicate the date and time the To Do entry was created by the system                                                 |  |  |  |  |
| Description      | sed to indicate the description of the To Do Type                                                                            |  |  |  |  |
| Status           | Used to indicate the current status of the To Do entry<br>The valid values are:<br>• Open<br>• Being Worked On<br>• Complete |  |  |  |  |

4. Click on text portion in any of the columns to view the respective To Do Details.

### 6.1.16 Post Processing Algorithm Support for File Request

You can define a post-processing algorithm, which is used to undertake some post-processing activities after successful processing of a record.

| O 50 | rvices   |                   |              |                 |                          |                                                                         |           |                        |                  |
|------|----------|-------------------|--------------|-----------------|--------------------------|-------------------------------------------------------------------------|-----------|------------------------|------------------|
|      | Sequence | Service Type      | Service Name | FK Reference    | Pre-Processing Algorithm | Post-Processing Algorithm                                               | Operation | Dependent Service Name | Defer Completion |
| • 1  | 10       | Business Object • | C1_PERSON_BO | PER<br>C Person | Q                        | C1-SAMPLEALG Sample file<br>upload service post processing<br>algorithm | Add •     |                        | 0                |

#### Figure 38: Post-Processing Algorithm

To attach a post-processing algorithm to file request type, specify the post-processing algorithm code in Post Processing Algorithm field within Services section.

### 6.1.17 Auto Generate Field Transformation

Generate button can be used to generate data transformation details for each individual service mentioned in that File Request Type.

|     | Sequence | Field Name             | Source Field Path                           | Map Field XPath                      | Required | File Record Identifier | Default Value |
|-----|----------|------------------------|---------------------------------------------|--------------------------------------|----------|------------------------|---------------|
| Ð   | 0        | BILLCYCLE              |                                             | C1_PERSON_BO/C1-AccountBO/billCycle  | 8        |                        | KEBM          |
| Ð 🖬 | 1        | SETUPDATE              | Person/Account/setUpDateClient              | C1_PERSON_BO/C1-AccountBO/setUpDate  |          | 8                      |               |
| •   | 2        | CURRENCY               | Person/Account/currencyClient               | C1_PERSON_BO/C1-AccountBO/currency   | 8        |                        |               |
| Ð   | 3        | SHOULDPROTECTBILLCYCLE | Person/Account/shouldProtectBillCycleClient | C1_PERSON_BO/C1-AccountBO/shouldProt |          |                        |               |

#### Figure 39: Auto Generate

You can configure the number of child blocks required in the service schema. It can be zero or more.

Service Level Transformation

|   | Service Name | Child List XPath                        | Child List Name       | List Number of Child |
|---|--------------|-----------------------------------------|-----------------------|----------------------|
| 1 | C1_PERSON_BO | C1_PERSON_BO/personSeasonalAddress      | personSeasonalAddress | 2                    |
| 2 | C1_PERSON_BO | C1_PERSON_BO/personCharacteristic       | personCharacteristic  | 2                    |
| 3 | C1_PERSON_BO | C1_PERSON_BO/personId2                  | personId2             |                      |
| 4 | C1_PERSON_BO | C1_PERSON_BOlpersonName                 | personName            |                      |
| 5 | C1_PERSON_BO | C1_PERSON_BO/personPerson               | personPerson          |                      |
| 6 | C1_PERSON_BO | C1_PERSON_BO/person/person/person/Perso | personPersonChar      |                      |
| 7 | C1_PERSON_BO | C1_PERSON_BO/personPhone                | personPhone           | O I                  |

Figure 40: Schema level Transformation

Sequence Number for each field is based on the defined order in schema. For fixed position file format, Field, start position and end position will be populated using its defined order in schema and its defined precision i.e. length.

You can edit auto generated data transformation details. For any addition or updates or deletion of field details, data transformation Sequence will be auto reset.

If we don't want to go with sequence auto reset, then, uncheck the "Transformation Auto Sequence Reset" checkbox under File Request Type. This field on File Request Type will be only visible after auto generation of data transform details.

# 6.2 Approval Workflow configuration for File Upload Interface

Steps for configuration of approval workflow for File Upload Interface:

### 6.2.1 Create Approval Workflow Group

1. Go to Admin Menu > A > Approval Workflow Group.

#### 2. Click on Add button.

Approval Workflow Group

| 0            | Mai                                      | Ð                                |                                              |                             |                |                |
|--------------|------------------------------------------|----------------------------------|----------------------------------------------|-----------------------------|----------------|----------------|
|              |                                          | Approval Transaction Type        | Business Object Based *                      |                             |                |                |
|              |                                          | Approval Workflow Group          | FILERQUPLD                                   |                             |                |                |
|              |                                          | Description                      | File Upload Approval Workflow Group          |                             |                |                |
|              |                                          | Display UI Map                   | C1-FieUploadApprovaDisplayMp Q Fiel          | Upload Approval Display Map |                |                |
|              |                                          | Input UI Map                     | C1-FieUploadApprovaDisplayMp Q Fiel          | Upload Approval Display Map |                |                |
|              |                                          | Dependency Algorithm             | 9                                            |                             |                |                |
|              |                                          | Approval Algorithm               | C1-APPALG Q Approval Algorithm               |                             |                |                |
|              | Ap                                       | proval Post Processing Algorithm | C1-FILERQAPP Q Post Processing Algorithm for | Person Group                |                |                |
|              |                                          | Transaction Creation Algorithm   | C1-AXCREATE Q Default Approval Transaction   | Creation Algorithm          |                |                |
|              |                                          | <b>Data Retrieval Algorithm</b>  | C1_APPDATA Q Default Approval Transaction    | Data Retrieval              |                |                |
|              |                                          | Information Algorithm            | 9                                            |                             |                |                |
| Compare Map  |                                          | Compare Map                      | 2                                            |                             |                |                |
| Input Script |                                          | Input Script                     | 9                                            |                             |                |                |
|              |                                          |                                  |                                              |                             |                |                |
|              |                                          |                                  |                                              |                             |                |                |
| -            | • Business Objects and Group BO Relation |                                  |                                              |                             |                |                |
|              |                                          | Business Object                  | Reference ID 1                               | Reference ID 2              | Reference ID 3 | Reference ID 4 |
|              |                                          | C1-FileRg                        |                                              |                             |                |                |
| ۲            |                                          |                                  |                                              |                             |                |                |
|              | _                                        | C File Request Business Object   |                                              |                             |                |                |

#### Figure 41: Approval Workflow Group

3. Enter the details and click on save button.

#### Main group box:

| Field Name                         | Description                    |
|------------------------------------|--------------------------------|
| Approval Transaction Type          | Business Object Based          |
| Approval Workflow Group            | FILERQUPLD                     |
| Display UI Map                     | C1-FileUploadApprovalDisplayMp |
| Input UI Map                       | C1-FileUploadApprovalDisplayMp |
| Approval Algorithm                 | C1-APPALG                      |
| Approval Post Processing Algorithm | C1-FILERQAPP                   |
| Transaction Creation Algorithm     | C1-AXCREATE                    |
| Data Retrieval Algorithm           | C1_APPDATA                     |

#### **Business Objects and Group BO Relation:**

| Field Name      | Description |
|-----------------|-------------|
| Business Object | C1-FileRq   |
| List            | FALSE       |

### 6.2.2 Create Approval Workflow Chain

1. Go to Admin Menu > A > Approval Workflow Chain and click Add.

Approval Workflow Chain

| • | Mair              | 0                                                               |                                          |                                                             |                                 |
|---|-------------------|-----------------------------------------------------------------|------------------------------------------|-------------------------------------------------------------|---------------------------------|
|   |                   | Approval Workflow Chain<br>Description<br>To Do Role To Resolve | File Request upload                      | omer Info creation Modification and Resloution              |                                 |
| 0 | O Approval Levels |                                                                 |                                          |                                                             |                                 |
|   |                   | Action Algorithm                                                |                                          | Approver To Do Role                                         | Approval To Do Type             |
| Đ | 1                 | C1_APPTXNNA Q Approval Ti                                       | ransaction Notification Action Algorithm | CBMANAGER Q Manager for Business Customer Level 1 Approvals | C1-FUPLD Q File upload approval |

#### Figure 42: Approval Workflow Chain

#### 2. Enter the required details and click Save.

Main group box:

| Field Name              | Description |
|-------------------------|-------------|
| Approval Workflow Chain | FILERQUPLD  |
| To Do Role To Resolve   | MAKERC      |

Approval Levels group box:

| Field Name          | Description |
|---------------------|-------------|
| Action Algorithm    | C1_APPTXNNA |
| Approval To Do Type | C1-FUPLD    |

### 6.2.3 Create Approval Workflow Criterion Type

1. Go to Admin Menu > A > Approval Workflow Criterion Type and click Add.

Approval Workflow Criterion Type

| ♥ Main                           |                             |                                |
|----------------------------------|-----------------------------|--------------------------------|
| Approval Workflow Criterion Type | FILEUPLD                    |                                |
| Description                      | File Upload in ORMB Staging | ]                              |
| Derived From                     | Business Object 🔻           | -                              |
| Business Object                  | C1-FileRq                   | C File Request Business Object |
| Field                            |                             |                                |
| Business Object                  |                             |                                |

#### Figure 43: Approval Workflow Criterion Type

2. Enter the required details and click on Save.

Main group box:

| Field Name                       | Description     |
|----------------------------------|-----------------|
| Approval Workflow Criterion Type | FILEUPLD        |
| Derived From                     | Business Object |
| Business Object                  | C1-FileRq       |

### 6.2.4 Create Approval Workflow Group Chain Linkage

- 1. Go to Admin Menu > A > Approval Workflow Group Chain Linkage and click Add.
- 2. Enter the required details and click on Save.

#### Approval Workflow Group Chain Linkage

| Chain Linkage Cri     | teria          |                                     |                                              |
|-----------------------|----------------|-------------------------------------|----------------------------------------------|
| roup Chain Linkage ID | Criterion Type | Operator                            | Criterion Value                              |
| R                     |                | oup Chain Linkage ID Criterion Type | oup Chain Linkage ID Criterion Type Operator |

#### Figure 44: Approval Workflow Group Chain Linkage

#### Main group box:

| Field Name              | Description |
|-------------------------|-------------|
| Approval Workflow Group | FILERQUPLD  |
| Approval Workflow Chain | FILERQUPLD  |
| Field Approval Rule     | No          |

#### Group Chain Linkage Criteria:

| Field Name      | Description |
|-----------------|-------------|
| Criterion Type  | DEF         |
| Operator        | EQUALS      |
| Criterion Value | Y           |

### 6.2.5 Create Approval Workflow Settings

- 1. Go to Admin Menu > A > Approval Workflow Settings and click Add.
- 2. Enter the required details and click Save.

Main group box:

| Field Name                         | Description |
|------------------------------------|-------------|
| Approval Workflow Group            | FILERQUPLD  |
| Approval Chain Selection Algorithm | C1-APPCHAIN |
| Display UI Map                     | No          |
| Input UI Map                       | Yes         |
| Approval Algorithm                 | Yes         |

## 6.2.6 Update "File Upload Approval Required" flag as true

| Main                                   |                                  |                                                                         |
|----------------------------------------|----------------------------------|-------------------------------------------------------------------------|
| File Request Type                      | DOMADD                           | Description * transaction upload staging csv                            |
| Data Transformation Required           | 8                                | File Atomicity                                                          |
| File Format*                           | Comma Separated Values •         | File Extension CSV                                                      |
| Upload and Process File Simultaneously | 8                                |                                                                         |
| File Header Required                   | 8                                |                                                                         |
| File Footer Required                   | 0                                |                                                                         |
| Service Log Required                   | 0                                | Skip Duplicates 🔲                                                       |
| File Validation Algorithm              | C1-FRHVA QSample File Validation | Data Transformation Algorithm C1-FRTA QData Transformation<br>Algorithm |
| Maximum Retry for Error Record         |                                  | Validate Record Payload                                                 |
| Display Profile                        | •                                | File Upload Approval Required 🛛 😥                                       |
| External System                        |                                  | File Record Size Greater Than 32 KB                                     |

Figure 45: File Upload Approval Required

## 7. Updating Records marked with 'Error' or 'Pending' status

When updating records marked with 'Error' or 'Pending' status, you have two possible modes:

- Update records marked with 'Error' status to 'Retry' status
- Update records marked with 'Pending' status to 'Error' status

ORMB provides you two options to update records.

- File Upload Dashboard
- File Request Status Update Batch

## 7.1 File Upload Dashboard

This is used to update status for less number of records. To update records with "Error" to "Retry" status, you need to follow below steps:

- 1. Click the Menu link in the Application toolbar. A list appears.
- 2. Select Tools from the list. A sub-menu appears.
- 3. Click File Upload Dashboard option. The Search File window appears.
- 4. Enter either File Name or select File Request Type from the drop-down list. Click Search.
- 5. The file details that meet the search criteria appear in the Search Results section in a tabular format.

|          | Ipload Das                                                                    | shooard                                                                                                    |                                                                                                    |                  |                                    |                       |                                      |                                          |                                      |                                                          |                                                      |                             | okmark Refre                                                                |
|----------|-------------------------------------------------------------------------------|----------------------------------------------------------------------------------------------------|----------------------------------------------------------------------------------------------------|------------------|------------------------------------|-----------------------|--------------------------------------|------------------------------------------|--------------------------------------|----------------------------------------------------------|------------------------------------------------------|-----------------------------|-----------------------------------------------------------------------------|
| 14a      |                                                                               |                                                                                                    |                                                                                                    |                  |                                    |                       |                                      |                                          |                                      |                                                          |                                                      |                             |                                                                             |
| 0        | Search Fi                                                                     | ile Detail                                                                                                    |                                                                                                    |                  |                                    |                       |                                      |                                          |                                      |                                                          |                                                      |                             | - H O                                                                       |
|          |                                                                               | File Name                                                                                                    | 0                                                                                                    |                  |                                    |                       |                                      | File State                               | us Comp                              |                                                          |                                                      |                             |                                                                             |
|          |                                                                               | File Request Type                                                                                                    | Bill Segment Add with bill pricing without 🕑                                                                                                    |                  |                                    |                       |                                      | Enternal Syster                          |                                      |                                                          |                                                      |                             |                                                                             |
|          |                                                                               | File Upland From Date                                                                                                    | 12                                                                                                    |                  |                                    |                       | File                                 | Uphand To Dat                            | eta 👘                                |                                                          | 12                                                   |                             |                                                                             |
|          |                                                                               |                                                                                                    |                                                                                                    |                  |                                    |                       |                                      |                                          |                                      |                                                          |                                                      |                             | Search                                                                      |
| 1.104    |                                                                               | of 5 (di necessite).<br>File Name                                                                                                    | File Temporal Type                                                                                                    | Pending          | Processed                          | low.                  | Betry                                | (part)                                   | Skipped                              | In Program                                               | Retry Limit Easand                                   | Frankson<br>Todal Respondes | e Best                                                                      |
|          | File III                                                                      | File Name                                                                                                    | File Temporal Type<br>Std Segreet Add with bil proins, without are processing                                                                                                    |                  | Processed                          | Error<br>1            | Betry<br>E                           | lgane I                                  | Skipped                              | in Progress                                              | Rety Limit Exceed                                    |                             | e Best                                                                      |
| a 1      | File: 01                                                                      | File Name<br>FiLE_EDEC_1_20002018 cm                                                                                                    |                                                                                                    | 1                | Processed                          | 1<br>1<br>3           | Retry<br>1                           | lgeore<br>1                              | Steped<br>1                          | In Propress<br>E<br>E                                    | Retry Limit Easand                                   |                             | Real                                                                        |
| a'<br>a' | File 181<br>84000001841<br>44000001836                                        | File Name<br>FILE_010E0_1_2002018 new<br>FILE_010E0_1_20022018 new                                                                                                   | ER. Seament Add with bill articles, without are around into                                                                                                    | 1                | Processed<br>E<br>E<br>I           | 1<br>1<br>3<br>8      | Retry<br>1<br>1                      | lguese<br>1<br>1                         | Shipped<br>E<br>E<br>E               | la Propress<br>E<br>E<br>E                               | Retry Limit Easternet<br>B<br>B<br>B                 |                             | File Uptred De<br>05-25-2010 05                                             |
| a'<br>a' | File III<br>00000010141<br>0000001036<br>0000001040                           | File Name<br>File (8800), 1, 2002018 nev<br>File (8800), 1, 2002018 nev<br>File (8800), 1, 2002018 nev                                                               | BA Segment Add with bit pricing without are processing<br>BA Segment Add with bit pricing without are processing                                                                   | 4<br>9<br>8      | Processed<br>§<br>§<br>1<br>1      | 1<br>1<br>1<br>1      | Retry<br>L<br>L<br>L                 | 99000<br>1<br>1<br>1<br>1                | lityped<br>1<br>1<br>1               | In Propress<br>C<br>C<br>C<br>C                          | Rety Linit Easted<br>0<br>0<br>0<br>0<br>0<br>0<br>0 |                             | Real<br>File Uphand Date<br>43-26-2010-05<br>83-26-2010-01                  |
|          | File 80<br>0000001041<br>0000001056<br>0000001040<br>0000001047<br>0000001047 | File Rame<br>Pitt (1990), 1, 2002010 and<br>Pitt (1990), 1, 2002010 and<br>Pitt (1990), 1, 2002010 and<br>Pitt (1990), 1, 2002010 and<br>Pitt (1990), 1, 2002010 and | 64. Segment Add with bill pricing without are processing<br>64. Segment Add with bill pricing, without are processing<br>64. Segment Add with bill pricing, without are processing | 1<br>1<br>1<br>1 | Processed<br>4<br>8<br>1<br>1<br>1 | 1<br>1<br>3<br>1<br>1 | Rentry<br>E<br>E<br>E<br>E<br>E<br>E | lgeon<br>2<br>2<br>2<br>2<br>2<br>2<br>2 | Sepped<br>S<br>S<br>S<br>S<br>S<br>S | In Propiese<br>C<br>C<br>C<br>C<br>C<br>C<br>C<br>C<br>C | Retry Limit Exceed                                   |                             | Read<br>File Upland Date<br>(5.25-2010-05<br>(5.25-2010-01<br>(5.25-2010-01 |

#### Figure 46: File Upload Dashboard

- 6. The counts in respective Status columns represent the number of records. The numbers are linked to Search File Record Detail form.
- 7. Click the number in Error column to view the record details.

|      | File ID    | File Name                   | File Request Type                                              | Pending | Processed | Elter | Ratty | Specce in | Shipperd | in Progress | Batty Limit Exceed | Total Records | File Uphont Dat |
|------|------------|-----------------------------|----------------------------------------------------------------|---------|-----------|-------|-------|-----------|----------|-------------|--------------------|---------------|-----------------|
| a'   | 8000001541 | FRE,8500_5_20032916.cm      | Diff. Segment, Add with full artising, without are anticessing | 1       | 4         | 1     | 4     | 1         | 1        | 1           |                    | 1             | 15-26-2018 05   |
| 2    | 000001536  | FEE_88E0_1_2902018.cm       | Bill Segment Add with bill priving self-red are processing     | 1       | 8         | 1     |       | 4         | 8        | 8           | 8                  | 1             | 63-26-2016-01   |
| 2,   | 0000001348 | FILE_BEEG_1_20032018.cm     | 68 Segment Add with 68 prices without are processing           | 1       | 1         | 8     | 4     |           | 8        | 8           | 8                  | 1             | 63-26-2010-00   |
| 24   | 0000001047 | FR.E., RMCG_1, 23622018-ray | Gill Seament Add, with tell priving setting and processing     | 8       | 1         | 9     | 8     |           |          |             | 8                  | 1             | 45.25.2010.00   |
| 3 *  | 000001837  | FILE_BINEQ_1_23022018.00V   | Bit Seament Add, with bit arising, without any accommiss       | 1       | 1         | 8     | 4     | 8         | 1        | 8           | 8                  | 1             | 45.26.2018.01   |
| 31 % | 0000001481 | FEE_8520_1_10022018.cm      | Gill Segment Abil with bill pricing, without any processing    | 1       | 1         |       |       |           |          |             |                    | 1             | 42-19-2018-12   |

#### Figure 47: Error Records

8. File Records window appears. Select records for which "Retry" status is to be updated.

| ۰     | Fil   | e Records                |                         |                         |                         |                         |                         |                         |             |                | Beitheleenh 🚭       |
|-------|-------|--------------------------|-------------------------|-------------------------|-------------------------|-------------------------|-------------------------|-------------------------|-------------|----------------|---------------------|
| 7 Rei | with. | Page 1 of 1 (7 records). |                         |                         |                         |                         |                         |                         |             |                | revious Next        |
| Up    | date: | Record Status            |                         |                         |                         |                         |                         |                         |             |                |                     |
|       |       | File Record ID           | File Record Identifier1 | File Record Identifier2 | File Record Identifier3 | File Record Identifier4 | File Record Identifier5 | Error Message           | Retry Count | Record Payload | Transformed Payload |
| 5     | 8     | 06200090000000000000     |                         |                         |                         |                         |                         | Division RBS not found. | 0           | ₩.             | ₩2                  |
| 3     | ×     | 45200090000000000000     |                         |                         |                         |                         |                         | Division RBS not found. | 0           | ₩.             | ₩.                  |
| a.    | 8     | 5520009000000000000      |                         |                         |                         |                         |                         | Division RBS not found. | 0           | ₩.             | ₩2                  |
| a     | 8     | 6520009000000000000      |                         |                         |                         |                         |                         | Division RBS not found. | 0           | ₩.             | ₩2                  |
| a     | 8     | 7520089000000000000      |                         |                         |                         |                         |                         | Division RBS not found. | 0           | ÷2             | <b>₩</b> 2          |
| a     | 8     | 85200890000000000000     |                         |                         |                         |                         |                         | Division RBS not found. | 0           | €3             | <b>₩</b> 2          |
| a     | 8     | 95200890000000000000     |                         |                         |                         |                         |                         | Division RBS not found. | 0           | ÷2             | <b>₩</b> 2          |

#### **Figure 48: File Records**

9. Click Update Record Status. The File Request Detail Update Reason dialog box appears.

| Record                          | with 'Error' and 'Retry Limit Exceed' s  | tatus will  |
|---------------------------------|------------------------------------------|-------------|
| be upda                         | ted to 'Retry'. Records with 'Pending' s | status will |
| State of the state of the state | ted to 'Error'.                          |             |
|                                 |                                          |             |
|                                 |                                          |             |
|                                 |                                          |             |
|                                 |                                          |             |

Figure 49: File Request Detail Update Reason

10. Specify the reason and click OK. Similarly, you need to follow above mentioned steps to update records with "Pending" to "Error" status.

Note: These is an online process for bulk update, but it could have a performance impact.

## 7.2 File Request Status Update Batch

This batch can be used for bulk record status update from "Error" to "Retry" status or "Pending" to "Error" status.

## 8. Transforming Data

## 8.1 Transforming File Record in Client Supported Format into ORMB Conform XML

You can transform files in Comma Separated Values (CSV) or Extensible Markup Language (XML) or Fixed Position or JavaScript Object Notation (JSON) or Pipe Separated Values (PSV) or Tilde Separated Values (TSV) formats to ORMB conforming XML using "Data Transformation Algorithm".

"Data Transformation Algorithm" implements "FileRequestTranformationAlgorithmSpot".

To transform file record, specify File Request Transformation algorithm in Data Transformation Algorithm field present in Main section. You can also use the Search () icon corresponding to Data Transformation Algorithm field.

| Note: Ensure that Data Tra             | insformation Required field is  | s selected before specifying the algorithm.               |
|----------------------------------------|---------------------------------|-----------------------------------------------------------|
|                                        |                                 |                                                           |
| O Main                                 |                                 |                                                           |
| File Request Type *                    | TXNADD                          | Description * transaction upload staging csv              |
| Data Transformation Required           | 8                               | File Atomicity                                            |
| File Format*                           | Comma Separated Values *        | File Extension Cov                                        |
| Upload and Process File Simultaneously | 8                               |                                                           |
| File Header Required                   | 2                               |                                                           |
| File Footer Required                   | 0                               |                                                           |
| Service Log Required                   | 0                               | Skip Duplicates                                           |
| File Validation Algorithm              | C1-FRHVA Sample File Validation | Data Transformation Algorithm C1-FRIA Data Transformation |
| Maximum Retry for Error Record         | 3                               | Validate Record Payload                                   |
| Display Profile                        | •                               | File Upload Approval Required 🛛 😢                         |
| External System                        |                                 | File Record Size Greater Than 32 KB                       |

#### Figure 50: Data Transformation Algorithm

Product provides default transformation algorithm capabilities of the same are listed below.

## 8.2 Configuring a Default Value in Data Transformation

You can configure default value corresponding to a field. The default value for Sequence should be zero.

Note: Sequence zero is reserved for default value configuration.

To set default value for fields with 'Date' as datatype, you can either provide a date value in following date format 'yyyy-MM-dd / yyyy-MM-dd-HH.mm.ss'or the predefined values listed below.

| 🗢 Dat     | a Transfo  | rmation            |           |             |                        |   |          |                        |               |
|-----------|------------|--------------------|-----------|-------------|------------------------|---|----------|------------------------|---------------|
|           |            |                    |           |             |                        |   |          |                        |               |
| • н       | eader Tra  | nsformation        |           |             |                        |   |          |                        |               |
|           | Sequence   | Field Name         |           | Required    | Default Value          |   |          |                        |               |
| <b>+</b>  | 0          | BO_STATUS_CD       |           |             | UPLD                   |   |          |                        |               |
| <b>()</b> | 0          | UPLOAD_DTTM        |           |             | :BUS_DATE              |   |          |                        |               |
| •         | 1          | TXNSOURCECD        |           |             |                        |   |          |                        |               |
| <b>⊕</b>  | 2          | HEADERTXNVOL       |           |             |                        |   |          |                        |               |
| <b>+</b>  | 3          | HEADERTXNAMT       |           |             |                        |   |          |                        |               |
|           |            |                    |           |             |                        |   |          |                        |               |
| O FO      | ooter Tran | sformation         |           |             |                        |   |          |                        |               |
|           | Seguence   | Field Name         |           | Required    | Default Value          |   |          |                        |               |
|           | Sequence   | NUMOFRECORDS       |           |             |                        |   |          |                        |               |
| •         | Ч          | NUMOFRECORDS       |           |             | 5                      |   |          |                        |               |
|           |            |                    |           |             |                        |   |          |                        |               |
| 🗢 Fi      | eld Trans  | formation          |           |             |                        |   |          |                        |               |
|           | Sequence   | Field Name         | Map Field | XPath       |                        |   | Required | File Record Identifier | Default Value |
| •         | 0          | KEYFIELDVALIDATION | C1-TranDt | IStageUploa | d/keyFieldValidation   | Q |          |                        | N             |
| ⊕ m̂      | 0          | TXNDTTM            | C1-TranDt | IStageUploa | d/0/trandtl/txnDttm    | Q |          |                        | :SYSDATE      |
| •         | 1          | EXECUTEBATCH       | C1-TranDt | IStageUploa | d/executeBatch         | Q |          |                        |               |
| •         | 2          | TXNSOURCECD        | C1-TranDt | IStageUploa | d/0/trandtl/txnSourceC | Q |          |                        |               |

#### Figure 51: Data Transformation - Default Value

- :BUS\_DATE for Business Date relates to process date
- :SYSDATE for System date relates to System Date
- :STD\_DATE for Standard date relates to LOCALE date
- :BUS\_DTTM for Business Date time relates to process date time
- :SYS\_DTTM for System date time relates to System Date Time
- :STD\_DTTM for Standard date time relates to LOCALE date time

To update File Request Type detail, click Edit () icon. This enables the 'Default Value' field and fetches the datatype of that corresponding field. The updated value is then used to set the default value.

## 8.2.1 Applying Default Values Set in File Validation Algorithm to a Field

File Upload Interface provides you with set of five parameters which you can use while transforming records. These parameters are defined using setter methods for default1/2/3/4/5 in file validation algorithm.

#### Prerequisite

To refer default parameter values, you should have a File Validation Algorithm attached in Main section.

#### Procedure

To refer these default parameters, you can use either of the following constants in Default Value field within Transformation Details section.

- :DEFAULT1/2/3/4/5
- :SYSDATE/SYS\_DTTM
- BUS\_DATE/BUS\_DTTM
- :STD\_DATE/STD\_DTTM

When you use any of the above constants, the value corresponding to the defined parameter is set as default value to the respective field name.

| 🗢 Dat       | a Transfo  | rmation            |           |            |                         |   |          |                        |               |
|-------------|------------|--------------------|-----------|------------|-------------------------|---|----------|------------------------|---------------|
|             |            |                    |           |            |                         |   |          |                        |               |
| ОН          | eader Tra  | nsformation        |           |            |                         |   |          |                        |               |
|             | Sequence   | Field Name         |           | Required   | Default Value           |   |          |                        |               |
| •           | 0          | BO_STATUS_CD       |           |            | UPLD                    |   |          |                        |               |
| •           | 0          | UPLOAD_DTTM        |           |            | :BUS_DATE               |   |          |                        |               |
| •           | 1          | TXNSOURCECD        |           |            |                         |   |          |                        |               |
| <b>+</b>    | 2          | HEADERTXNVOL       |           |            |                         |   |          |                        |               |
| <b>+</b>    | 3          | HEADERTXNAMT       |           |            |                         |   |          |                        |               |
| _           |            |                    |           |            |                         |   |          |                        |               |
| O Fo        | ooter Trar | sformation         |           |            |                         |   |          |                        |               |
|             | Sequence   | Field Name         |           | Required   | Default Value           |   |          |                        |               |
| <b>e</b> fi | 0          | NUMOFRECORDS       |           |            | 5                       |   |          |                        |               |
|             |            |                    |           | -          |                         |   |          |                        |               |
| OF          | ield Trans | formation          |           |            |                         |   |          |                        |               |
|             |            |                    |           |            |                         |   |          |                        |               |
|             | Sequence   | Field Name         | Map Field | XPath      |                         |   | Required | File Record Identifier | Default Value |
| ①           | 0          | KEYFIELDVALIDATION | C1-TranDt | StageUploa | d/keyFieldValidation    | Q |          |                        | N             |
| •           | 0          | TXNDTTM            | C1-TranDt | StageUploa | d/0/trandtl/txnDttm     | Q |          | •                      | :SYSDATE      |
| •           | 1          | EXECUTEBATCH       | C1-TranDt | StageUploa | d/executeBatch          | Q |          |                        |               |
| (手前)        | 2          | TXNSOURCECD        | C1-TranDt | StageUploa | d/0/trandtl/txnSourceCo | Q |          |                        |               |

Figure 52: Applying Default Values Set in File Validation Algorithm to a Field

## 8.3 Mapping Data Line or Record in a File

You can map record in a file using Data Transformation section. Using Data Transformation configuration, mapping can be done only for files in CSV or XML or Fixed Position or JavaScript Object Notation (JSON) or Pipe Separated Values (PSV) or Tilde Separated Values (TSV) formats.

A sample file in PSV format is represented below. The entries are separated by '|' (pipe).

| TRS 2018-01-02-     | 00.00.00121300110004        | Header                                                              |
|---------------------|-----------------------------|---------------------------------------------------------------------|
| N   TRS   SETTLEMEN | T ACTIVITY  MF_FD128 2018-0 | 01-02-00.00.00   1 0 USD + SUP 00081 0 0 01 N PROCESSING N/A AA17L5 |
| TRS   SETTLEMENT    | ACTIVITY MF_FD128 2018-01-  | -02-00.00.00   1 0 USD + SUP 00081 0 0 01 N PROCESSING N/A AA17L3   |
| 2                   |                             |                                                                     |
|                     |                             |                                                                     |
| Footer              | Records                     |                                                                     |

#### Figure 53: Sample\_1.dat

File is divided into three segments:

- File Header First row in the file
- File record(s)
- File Footer Last row in the file

The File Request Type-Data Transformation is divided in 3 sections:

- Header Transformation
- Footer Transformation
- Field Transformation

| e Da | ta Transfo                  | rmation                                                         |                 |                       |            |                        |               |
|------|-----------------------------|-----------------------------------------------------------------|-----------------|-----------------------|------------|------------------------|---------------|
| 0.11 | eader Tra                   | nsformation                                                     |                 |                       |            |                        |               |
|      |                             | Field Name                                                      | Required        | Default Value         |            |                        |               |
| + î  | 0                           | BO_STATUS_CD                                                    |                 | UPLD                  |            |                        |               |
| ÷ 🖬  | 0                           | TXNHEADERDTTM                                                   |                 | :BUS_DATE             |            |                        |               |
| •    | 1                           | TXNSOURCECD                                                     |                 |                       |            |                        |               |
| •    | 2                           | HEADERTXNVOL                                                    |                 |                       |            |                        |               |
| •    | 3                           | HEADERTXNAMT                                                    |                 |                       |            |                        |               |
|      |                             |                                                                 |                 |                       |            |                        |               |
| € F  | ooter Trar                  | sformation                                                      |                 |                       |            |                        |               |
|      |                             |                                                                 |                 |                       |            |                        |               |
|      | Sequence                    | Field Name                                                      | Required        | Default Value         |            |                        |               |
| Ŧ    | Sequence                    |                                                                 | Required        | Default Value         |            |                        |               |
| Ŧ    | Sequence                    | Field Name                                                      |                 | Default Value         |            |                        |               |
|      |                             | Field Name<br>NUMOFRECORDS                                      |                 | Default Value         |            |                        |               |
| + î  | ield Trans                  | Field Name<br>NUMOFRECORDS<br>formation                         |                 | Default Value         | Required   | File Record Identifier | Default Value |
| • F  | 1<br>ield Trans<br>Sequence | Field Name<br>NUMOFRECORDS<br>formation<br>Field Name           | Map Field XPath |                       |            | File Record Identifier | Default Value |
| • F  | 1<br>ield Trans<br>Sequence | Field Name NUMOFRECORDS formation Field Name KEYFIELDVALIDATION | Map Field XPath | ad/keyFieldValidation | 2          |                        | N             |
| • F  | 1<br>ield Trans<br>Sequence | Field Name<br>NUMOFRECORDS<br>formation<br>Field Name           | Map Field XPath | ad/keyFieldValidation | 2 =<br>2 = |                        |               |

Figure 54: Mapping data line

All three segments in data transformation configuration are independent of each other. You can configure default values for any of these segments.

Multiple number of file records should have the same number of fields. For example, if a file has 10 records with seven fields, then all those 10 records should have seven fields, with or without values.

There are two different ways to configure data line mapping:

- For files in CSV or PSV or TSV format:
  - Mapping is done by defining Sequence

A sample file is represented below:

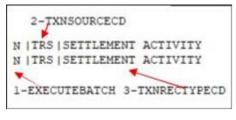

Figure 55: Sample File.txt

| O Fi | Field Transformation |                    |                                            |          |                        |               |  |  |  |  |
|------|----------------------|--------------------|--------------------------------------------|----------|------------------------|---------------|--|--|--|--|
| [    | Sequence             | Field Name         | Map Field XPath                            | Required | File Record Identifier | Default Value |  |  |  |  |
| + 🖬  | 0                    | KEYFIELDVALIDATION | C1-TranDtlStageUpload/keyFieldValidation   |          |                        | N             |  |  |  |  |
| Ð 🛍  | 0                    | TXNDTTM            | C1-TranDtiStageUpload/0/trandtl/bxnDttm    |          |                        | :SYSDATE      |  |  |  |  |
| Ð    | 1                    | EXECUTEBATCH       | C1-TranDtlStageUpload/executeBatch         |          |                        |               |  |  |  |  |
| Ð î  | 2                    | TXNSOURCECD        | C1-TranDtlStageUpload/0/trandtl/bxnSourceC |          |                        |               |  |  |  |  |
| Ð î  | 3                    | TXNRECTYPECD       | C1-TranDtlStageUpload/0/trandtl/bnRecType  |          |                        |               |  |  |  |  |

#### Figure 56: Sample File Mapping

- For file data mapping, Sequence index starts with 1
- o Sequence with Zero index is reserved for mapping default value

| O Fi     | ield Trans | formation          |                                           |          |                        |               |
|----------|------------|--------------------|-------------------------------------------|----------|------------------------|---------------|
|          | Sequence   | Field Name         | Map Field XPath                           | Required | File Record Identifier | Default Value |
| +        | 0          | KEYFIELDVALIDATION | C1-TranDtlStageUpload/keyFieldValidation  |          |                        | N             |
| •        | 0          | TXNDTTM            | C1-TranDtlStageUpload/0/trandtl/bxnDttm   |          |                        | :SYSDATE      |
| <b>+</b> | 1          | EXECUTEBATCH       | C1-TranDtiStageUpload/executeBatch        |          |                        |               |
| +        | 2          | TXNSOURCECD        | C1-TranDtiStageUpload/0/trandti/bnSourceC |          |                        |               |
| +        | 3          | TXNRECTYPECD       | C1-TranDtlStageUpload/0/trandtl/bnRecType |          |                        |               |

#### Figure 57: Sample File Mapping Default Value

- o Same Sequence mapped for multiple fields
- For files in 'Fixed Position' format:
  - Mapping is done using 'Start Position' and 'End Position'.

|   | Sequence | Field Name               | Map Field XPath                    |   | Start Position | End Position | Required | File Record Identifier | Default Value |
|---|----------|--------------------------|------------------------------------|---|----------------|--------------|----------|------------------------|---------------|
| 1 | 0        | DIV                      | C1_PERSON_BOldivision              | Ø | - L.           |              | - 10     | 2                      | CA            |
|   | 1        | PERSONORBUSINESS         | C1_PERSON_BO(personOrBusiness      | 0 | 1              | 2            | 8        |                        |               |
| 1 | 2        | LIFESUPPORTSENSITIVELOAD | C1_PERSON_BOMeSupportSensitiveLoad | 9 | 3              | 4            |          |                        |               |
| ĥ | 3        | EMAILADORESS             | C1_PERSON_BOlemalAddress           | ø | . 5            | 25           | 10       | 8                      |               |

#### Figure 58: File Mapping – Fixed Position

 $\circ$  Start Position index starts with 1

Note that it is not required to define 'Start Position' and 'End Position'.

#### • Sequence with Zero index is used for mapping default value

|   | Sequence Field Name Map Field XPath |                          | Map Field XPath                       |   | Start Position | End Position | Required | File Record Identifier | Default Value |
|---|-------------------------------------|--------------------------|---------------------------------------|---|----------------|--------------|----------|------------------------|---------------|
| • | 0                                   | DIV                      | C1_PERSON_BO/division                 | ٩ |                |              |          | 8                      | CA            |
| • | 1                                   | PERSONORBUSINESS         | C1_PERSON_BO/personOrBusiness         | g | 1              | 2            |          |                        |               |
| • | 2                                   | LIFESUPPORTSENSITIVELOAD | C1_PERSON_BO/lifeSupportSensitiveLoad | 9 | 3              | 4            |          |                        |               |
| • | 3                                   | EMAILADDRESS             | C1_PERSON_BO/emailAddress             | 9 | 5              | 25           |          |                        |               |

#### Figure 59: File Mapping – Sequence Index

• Same positions can be mapped for multiple fields

Eield Transform

### 8.3.1 Mapping XML/JSON Data Line or Record in a File

You can map record in a XML file using Data Transformation section. A sample file in XML format is represented below.

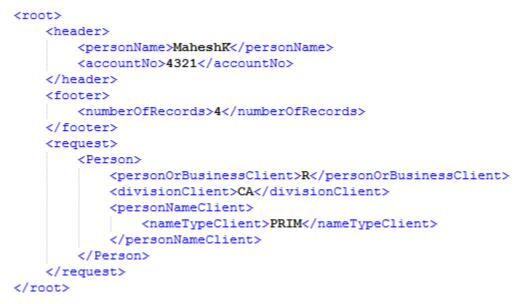

#### Figure 60: Sample\_1.dat

Every record in XML file is divided into three blocks:

- Header: Defined in a block having tag name that is defined as Header XML Tag in its corresponding File Request Type
- Service Data: Defined in a block having tag with service/schema name
- Footer: Defined in a block having tag name that is defined as Footer XML Tag in its corresponding File Request Type

For XML/JSON record mapping, Source Field Path in Field Transformation is used to hold field xpath in legacy XML/JSON file.

• Source Field Path in Field Transformation is visible only if file format is either XML or JSON

|   | isiu mans | iormation        |                                        |                                     |    |          |                        |               |
|---|-----------|------------------|----------------------------------------|-------------------------------------|----|----------|------------------------|---------------|
|   | Sequence  | Field Name       | Source Field Path                      | Map Field XPath                     | F  | Required | File Record Identifier | Default Value |
| ۵ | 0         | BILLCYCLE        |                                        | C1_PERSON_BO/C1-AccountBO/billCycle | Q, |          |                        | KEBM          |
| ۵ |           | PERSONORBUSINESS | Person/personOrBusinessClient          | C1_PERSON_BO/personOrBusiness       | 9  |          | 2                      |               |
| ۵ | 2         | DIVISION         | Person/divisionClient                  | C1_PERSON_BO/division               | 9  |          | 8                      |               |
| • | 3         | NAMETYPE         | Person/personNameClient/nameTypeClient | C1_PERSON_BO/personName/nameType    | Q  |          |                        |               |

#### **Figure 61: Field Transformation**

## 8.4 Mapping File Sequence

This is a unique user defined field, which holds the mapped file sequence field value. It is used as column identifier of a file record. It is free text and can have any user defined value. It has to be uniquely defined within its respective sections i.e. Header Transformation or Footer Transformation or Field Transformation.

| 🗢 Dat    | a Transfo  | rmation            |                      |                        |         |                          |               |
|----------|------------|--------------------|----------------------|------------------------|---------|--------------------------|---------------|
| • н      | eader Tra  | nsformation        |                      |                        |         |                          |               |
|          | Sequence   | Field Name         | Required             | Default Value          |         |                          |               |
| <b>+</b> | 0          | BO_STATUS_CD       |                      | UPLD                   |         |                          |               |
| •        | 0          | UPLOAD_DTTM        |                      | :BUS_DATE              |         |                          |               |
| •        | 1          | TXNSOURCECD        |                      |                        |         |                          |               |
| +        | 2          | HEADERTXNVOL       |                      |                        |         |                          |               |
| +        | 3          | HEADERTXNAMT       |                      |                        |         |                          |               |
| _        |            |                    |                      |                        |         |                          |               |
| 🗢 F      | ooter Trar | sformation         |                      |                        |         |                          |               |
|          | Sequence   | Field Name         | Required             | Default Value          |         |                          |               |
| <b>+</b> | 0          | NUMOFRECORDS       |                      | 5                      |         |                          |               |
|          |            |                    |                      |                        |         |                          |               |
| • F      | ield Trans | formation          |                      |                        |         |                          |               |
|          | Sequence   | Field Name         | Map Field XPath      |                        | Require | d File Record Identifier | Default Value |
| <b>+</b> | 0          | KEYFIELDVALIDATION | C1-TranDtiStageUploa | d/keyFieldValidation   | ۹ 🗉     |                          | N             |
| •        | 0          | TXNDTTM            | C1-TranDtiStageUploa | d/0/trandtl/txnDttm    | 0       |                          | :SYSDATE      |
| •        | 1          | EXECUTEBATCH       | C1-TranDtlStageUploa | d/executeBatch         | Q 🛛     |                          |               |
| +        | 2          | TXNSOURCECD        | C1-TranDtiStageUploa | d/0/trandtl/txnSourceC | व् 🗉    |                          |               |

Figure 62: Data Transformation – Field Name

## 8.5 Using Map Field XPath to Transform Records

The Map Field XPath uses ORMB application provided sample Data Transformation Algorithm to transform file record into ORMB conform XML. If you want to use this algorithm, you must provide "Map Field XPath" for every configured field.

| 🗢 Fi     | ield Trans | formation          |                                            |   |          |                        |               |
|----------|------------|--------------------|--------------------------------------------|---|----------|------------------------|---------------|
|          | Sequence   | Field Name         | Map Field XPath                            |   | Required | File Record Identifier | Default Value |
| •        | 0          | KEYFIELDVALIDATION | C1-TranDtlStageUpload/keyFieldValidation   | 2 |          |                        | N             |
| <b>+</b> | 0          | TXNDTTM            | C1-TranDtlStageUpload/0/trandtl/bxnDttm    | 2 | ۲        |                        | :SYSDATE      |
| <b>+</b> | 1          | EXECUTEBATCH       | C1-TranDtIStageUpload/executeBatch         | 3 |          |                        |               |
| <b>+</b> | 2          | TXNSOURCECD        | C1-TranDtiStageUpload/0/trandti/bnSourceCr | 2 |          |                        |               |

Figure 63: Data Transformation - Map Field Xpath

**Note:** The Header Transformation and Footer Transformation does not have 'Map Field XPath' column.

These will have an 'XPath' value with reference to its configured service schema.

| • | Ser | rices    |                    |                      |                      |                          |                                 |           |                        |               |
|---|-----|----------|--------------------|----------------------|----------------------|--------------------------|---------------------------------|-----------|------------------------|---------------|
|   |     | Sequence | Service Type       | Service Name         | FK Reference         | Pre-Processing Algorithm | Post-Processing Algorithm       | Operation | Dependent Service Name | Defer Complet |
|   |     |          |                    |                      | C1TXNSTG             | C1-ACTXMLOEN Q           | C1-SAMPLEALG                    |           |                        |               |
| ۲ |     | 10       | Business Service * | C1-TranDtStageUpload | C Transaction Detail | Sample File Request pre- | Sample file upload service post | Add 🔻     |                        |               |
|   |     |          |                    | 2                    | Information String   | processing algorithm     | processing algorithm            |           |                        |               |

#### Figure 64: Service Name – Xpath Value

Note: You can search 'xpath' values using the Search () icon or enter a free text.

Index should be used to configure child entity element xpath in a service schema. To configure child entity element xpath, you need to follow below steps:

- 1. Click Search corresponding to Map Field XPath. File request transform map field zone appears.
- 2. Select Service Type from the drop-down list.
- 3. Enter Service Name.

Note: You can select only the child element xpath with index value zero. If you require more than one child elements for a single entity, then you need to select child element xpath with zero' index and edit the required index. For example, '1','2', etc.

|   | Sequence | Field Name         | Map Field XPath       |                      |    | Required | File Record Identifier | Default Value |
|---|----------|--------------------|-----------------------|----------------------|----|----------|------------------------|---------------|
| Û | 0        | KEYFIELDVALIDATION | C1-TranDtiStageUpload | keyFieldValidation   | Q, | 8        |                        | N             |
| Ô | 0        | TXNDTTM            | C1-TranDt/StageUpload | Mrandti/txnDttm      | Q, | ۲        | 8                      | SYSDATE       |
| Ó | 1        | EXECUTEBATCH       | C1-TranDtiStageUpload | executeBatch         | 9  |          |                        |               |
| Ŵ | 2        | TXNSOURCECD        | C1-TranDtiStageUpload | D/trandtl/binSourceC | Q) |          |                        |               |
| 亩 | 3        | TXNRECTYPECD       | C1-TranD#StageUpload  | 0.4randtl/txnRecType | Q  | 0        |                        | 6             |

Figure 65: Map Field Xpath

## 8.6 Link Parent Service Output with Child Service Input

File Upload Interface provides you the flexibility to link parent service output (Primary) key values to child service input field values while transforming data. The supported mapping format is ':PK1/2/3/4/5[CHILD\_SERVICE\_NAME=PARENT\_SERVICE\_NAME]'

For example, there are three business objects which form a hierarchy:

- Person
- Account
- Service Agreement

To map 'Per\_Id' within 'Account' business object with primary key value of 'Person' business object (Per\_Id), enter the value :**PK1[C1-AccountBO=C1\_PERSON\_BO]** in **Default Value** field corresponding to Person ID field.

| • 50100   | ces               |              |                              |                          |                 |           |              |                        |                 |
|-----------|-------------------|--------------|------------------------------|--------------------------|-----------------|-----------|--------------|------------------------|-----------------|
| Sequence  | Service Type      | Service Name | FK Reference                 | Pre-Processing Algorithm | Post-Processing | Algorithm | Operation    | Dependent Service Name | Defer Completio |
| 10        | Business Object 🔹 | C1_PERSON_BO | Eerson                       |                          |                 |           | Add *        |                        |                 |
| 20        | Business Object 🔻 | C1-AccountBO | Account                      |                          |                 |           | Add 🔻        | C1_PERSON_BO           |                 |
| 30        | Business Object * | C1_SA        | Service.Agreement            |                          |                 |           | Add ¥        | C1-AccountBO           | 0               |
| 104130300 | ld Transformati   | lion.        |                              |                          |                 |           |              |                        |                 |
| 104130300 | ce Field Name     | ion          | Map Field XPath              |                          | Required        | File Re   | cord Identif | er Default Value       |                 |
| 104130300 |                   |              | and the second second second | PC1-AccountBO/D/C1_      |                 | File Re   | cord Identif | er Default Value       | SON_BOJ         |
| 104130300 | ce Field Name     |              | C1_PERSON_BOID               | VC1-AccountBO/B/C1_      | 14              | File Re   |              |                        |                 |
| 104130300 | Ce Field Name     |              | C1_PERSON_BOID               | VC1-AccountBO/6/acco     | 14              | File Ro   | a            | PKIC1_SA=C1_PERS       |                 |

#### Figure 66: Mapping Primary Key Value of 'Person' within 'Account' Business Object

To map 'C1\_SA' within 'Service Agreement' business object with primary key value of 'Account' business object, enter the value :**PK1[C1\_SA=C1-AccountBO]** in Default Value field corresponding to Account ID field.

| Service  |                   |              |                   |                                                |                 |           |           |        |                        |              |
|----------|-------------------|--------------|-------------------|------------------------------------------------|-----------------|-----------|-----------|--------|------------------------|--------------|
| Sequence | Service Type      | Service Name | FK Reference      | Pre-Processing Algorithm                       | Post-Processing | Algorithm | Operation | n [    | Dependent Service Name | Defer Comple |
| 10       | Business Object • | C1_PERSON_BO | Person            |                                                |                 |           | Add       | •      |                        |              |
| 20       | Business Object * | C1-AccountBO | Account           |                                                |                 |           | Add       | •      | C1_PERSON_BO           |              |
| 30       | Business Object * | C1_SA        | Service.Agreement |                                                |                 |           | Add       | •      | C1-AccountBO           |              |
| Sequence | e Field Name      |              |                   |                                                |                 | _         |           |        |                        |              |
|          | e Preis Marine    |              | Map Field XPath   |                                                | Required        | File Re   | cord Ide  | ntifie | r Default Value        |              |
|          |                   |              |                   | VC1-AccountEIO/0/C1_5                          |                 | File Re   | cord Ide  | ntifie | PK1[C1_SA=C1_PERSC     | N_BO]        |
| (        |                   |              | C1_PERSON_BO/0    | I/C1-AccountBO/D/C1_S<br>I/C1-AccountBO/B/acco | A O             | File Re   | cord Ide  | ntifie |                        |              |
| 0        | CACCTID           |              | C1_PERSON_BO/0    | I/C1-AccountBO/B/acco                          | A O             | File Re   |           | ntifie | PK1[C1_SA=C1_PERSO     |              |

#### Figure 67: Mapping Primary Key Value of 'Service Agreement' within 'Account' Business Object

Linking parent service output with child service input helps to avoid use of pre-processing algorithm.

## 8.7 Validating Input Values

You can perform mandatory field level validations for every record while uploading data using File Transform and Upload (C1-FTRAN) Batch.

To perform field level mandatory validations, select Required check box for those required fields in its corresponding section.

| 🗢 Dat    | a Transfo  | rmation                  |                    |                      |          |                        |                       |
|----------|------------|--------------------------|--------------------|----------------------|----------|------------------------|-----------------------|
| Он       | eader Tra  | nsformation              |                    |                      |          |                        |                       |
|          |            | Field Name               | Required           | Default Value        |          |                        |                       |
| Ŧ        | Sequence   |                          |                    |                      |          |                        |                       |
|          |            |                          |                    |                      |          |                        |                       |
| 0 F      | ooter Trar | sformation               |                    |                      |          |                        |                       |
|          | Sequence   | Field Name               | Required           | Default Value        |          |                        |                       |
| Ŧ        |            |                          |                    |                      |          |                        |                       |
|          |            |                          |                    |                      |          |                        |                       |
| O F      | eld Trans  | formation                |                    |                      |          |                        |                       |
|          | Sequence   | Field Name               | Map Field XPath    |                      | Required | File Record Identifier | Default Value         |
| <b>+</b> | 0          | CACCTID                  | C1_PERSON_BO/0/C   | 1-AccountBO/0/C1_SA  |          |                        | :PK1[C1_SA=C1_PERS(   |
| +        | 0          | APERSONID                | C1_PERSON_BO/0/C   | 1-AccountBO/0/accoun | 2 💷      |                        | :PK1[C1-AccountBO=C1] |
| +        | 1          | PERSONID                 | C1_PERSON_BO/per   | sonidx               | <u>ه</u> | 2                      |                       |
| +        | 2          | PERSONORBUSINESS         | C1_PERSON_BO/per   | sonOrBusiness        | 2        |                        |                       |
| ⊕ m̂     | 3          | LIFESUPPORTSENSITIVELOAD | C1_PERSON_BO/lifes | SupportSensitiveLoad |          |                        |                       |

**Figure 68: Validating Input Values** 

## 9. File Management System

## 9.1 Overview of files uploaded on SFTP server

You can have an overview of list of files uploaded on SFTP server. In addition to these, this list will also have those files in ORMB staging with 'Pending' and 'Approval Pending' status i.e. files that has been uploaded in ORMB staging but not processed.

File overview is categorized into four different file status,

- Ready To Upload: These files available to upload in ORMB staging
- Copy in Progress: File upload on SFTP server is in progress
- **Approval Pending**: File uploaded in ORMB staging and awaiting for approval required to process the file
- Pending to Process: File uploaded in ORMB staging and now available to process

List of files to be displayed with following details,

- File Name Name of the file
- File Request Type This column have value for only those files that has already been uploaded in ORMB staging with 'Pending' and 'Approval Pending' status
- File Path File Path for files that have already been uploaded in ORMB staging is always 'ORMB Staging'
- File Status Refer the list above
- File Size File Size is shown for only those files that has not yet uploaded in ORMB staging
- File Upload Approval Required: Flag to show whether approval is required to process this file
- **Approval Transaction ID**: Approval transaction ID for the file (You can navigate to the corresponding approval transaction)
- Upload Date Time: File upload date time on SFTP server

|                      |                                              | File Name                                       |                                |                                                          |                | File Data                     |                                    |                                             |            |
|----------------------|----------------------------------------------|-------------------------------------------------|--------------------------------|----------------------------------------------------------|----------------|-------------------------------|------------------------------------|---------------------------------------------|------------|
|                      | 114                                          | Request Type                                    | •                              |                                                          |                | File Fol                      |                                    | 100 million (100 million)                   |            |
|                      | File Upl                                     | oad Frons Date                                  | 12                             |                                                          |                | File Upload To Def            | e                                  | 1                                           |            |
|                      | Page 1 of 1 (8 record                        | 161                                             |                                |                                                          |                |                               |                                    |                                             | Previous 1 |
|                      |                                              |                                                 | (in here                       | File Manua                                               | File Size (MS) | The Desired Assessed Revenue  | Annual Property of                 | Indian Date Test                            | Previous 1 |
| ra                   | te Name                                      | File Request Type                               | GWDVI DU                       | File Matter                                              | file Size (40) | File Upload Approval Required | Approval Transaction (D            | Upload Cata Tana                            |            |
| 1.Co                 | n Kana<br>antiy_211/22018_214                | File Request Type<br>Coultry could              | CRIMB Staging                  | Approval Penning                                         |                | 185                           | 425-(81733161278                   | 12-21-2018 82-45844                         |            |
| 1.Co                 | te Name                                      | File Request Type<br>Coultry could              | GWDVI DU                       |                                                          |                |                               |                                    | 100000000000000000000000000000000000000     |            |
| 1 Co                 | n Kana<br>antiy_211/22018_214                | File Request Type<br>Southscoute<br>Southscoute | CRIMB Staging                  | Approval Penning                                         |                | 185                           | 425-(81733161278                   | 12-21-2018 82-45844                         |            |
| 1 Co<br>2 Co<br>3 Co | anthy, 21122018, 214<br>anthy, 21122018, 214 | File Request Type<br>Southscoute<br>Southscoute | GRIMB Slaging<br>GRIMB Slaging | Approval Pending<br>Approval Pending<br>Approval Pending |                | 115                           | 405487733367278<br>843003535038468 | 12-25-2018 82-45844<br>81-09-2019-04 158944 |            |

Figure 69: File Management System

## **10. Rule configuration for SFTP poller batch**

SFTP poller batch has the flexibility to poll the files on SFTP server that are to be uploaded in ORMB staging using rule configuration. There are two predefined rule types used in SFTP poller batch execution:

- FILE\_RQ\_TYPE File Upload Rule Type
- FILE\_UP\_FAIL File Upload Rule Failure Type

| • •        | earch Rule       | Туре                     |                       |            |      |        |        |                                       |          |     |
|------------|------------------|--------------------------|-----------------------|------------|------|--------|--------|---------------------------------------|----------|-----|
|            |                  | Rule Type                |                       |            |      |        |        |                                       |          |     |
|            |                  | Description              |                       |            |      |        |        | Rule Type Usage File Upload Interface |          |     |
|            |                  |                          |                       |            |      |        |        |                                       |          | Sea |
| Result     | s. Page 1 of 1 ( | 2 recorda).              |                       |            |      |        |        |                                       | Previous |     |
| illiers: F | Rule Type Usi    | ge File Upload Interface |                       |            |      |        |        |                                       |          |     |
| R          | tule Type        | Description              | Rule Type Usage       | View       | Edit | Delete | Copy   |                                       |          |     |
|            |                  | File Upload Rule Type    | File Upload Interface | <b>#</b> 3 | 1    |        | (fait) |                                       |          |     |
| 1 11       | LE_HQ_TIPE       | and observe uses these   |                       |            |      |        |        |                                       |          |     |

Figure 70: Rule Type

## 10.1 Rule Type for polling files on SFTP server

#### Prerequisites

- DBMS Scheduler Job should be defined for post execution of the required batch program
- Email configuration using Admin Menu > M > Master Configuration > Email Sender Configuration

File Upload Rule Type (FILE\_RQ\_TYPE) has the rules defined for polling those files that should be uploaded in ORMB staging. Available rule Input and Output parameters for rule type File Upload Rule Type (FILE\_RQ\_TYPE) are:

| Rule Parameter                                                | Туре  | Description                                                                                                    |
|---------------------------------------------------------------|-------|----------------------------------------------------------------------------------------------------|
| File Name (FILE_NAME)                                         | Input | This field will have the name of the picked file.                                                                                                 |
| File Path (FILE_PATH)                                         | Input | This field will have the directory path of the picked file.                                                                                       |
| File Extension<br>(FILE_EXTENSION)                            | Input | This field will have the extension of the picked file i.e. txt, csv, xml etc.                                                                     |
| Directory Name<br>(DIRECTORY_NAME)                            | Input | This field will have the directory name of the picked file.                                                                                       |
| Number Of Files<br>(NUMBER_OF_FILES)                          | Input | This field will have the count for number of files available in the directory of picked file.                                                     |
| Directory Contains File<br>(DIRECTORY_CONTAINS_FILE)          | Input | This field will have the comma separated list of file names that are available in the same directory that of the picked file.                     |
| No Of Supported Extension Files<br>(NO_OF_SUPPORT_EXTN_FILES) | Input | This field will have the count for number of only those files<br>having the extension that is defined in those configured<br>File Request Type's. |

| Rule Parameter                                                    | Туре   | Description                                                                                                    |
|-------------------------------------------------------------------|--------|----------------------------------------------------------------------------------------------------|
| No Of Upload Confirmation Files<br>(NO_OF_UPLD_CONFIRM_FILES)     | Input  | This field will have the count for number of only<br>those files having the extension that is not defined<br>in those configured File Request Type's.                               |
| Alert Notification Time<br>(ALERT_NOTIFY_TIME)                    | Input  | This field will have the current execution time (Format-HH:mm).                                                                                                    |
| Job Name (JOB_NAME)                                               | Output | This field should have the Job name that has the batch program that is required to be executed.                                                                                     |
| Dependent Job Name<br>(DEPENDENT_JOB_NAME)                        | Output | This field should have the dependent Job Name<br>i.e. the job name that has been already done which<br>will allow to execute the current job defined<br>against Job Name (JOB_NAME) |
| Dependent Job Interval In Minutes<br>(DEPENDENT_JOB_INTERVAL_MIN) | Output | This field should have the execution time interval<br>in minutes of dependent Job i.e. Dependent job<br>done within this period of time.                                            |
| Message Category<br>(MESSAGE_CAT_NBR)                             | Output | This field should have message category number required for creation of email body content.                                                                                         |
| Message Number (MESSAGE_NBR)                                      | Output | This field should have message number that has the email body content.                                                                                                    |
| Parameter 1 (MESSAGE_PARM1)                                       | Output | This field should have the message parameter value 1.                                                                                                    |
| Parameter 2 (MESSAGE_PARM2)                                       | Output | This field should have the message parameter value 2.                                                                                                    |
| Parameter 3 (MESSAGE_PARM3)                                       | Output | This field should have the message parameter value 3.                                                                                                    |
| Parameter 4 (MESSAGE_PARM4)                                       | Output | This field should have the message parameter value 4.                                                                                                    |
| Parameter 5 (MESSAGE_PARM5)                                       | Output | This field should have the message parameter value 5.                                                                                                    |
| Notify Email (NOTIFY_EMAIL)                                       | Output | This field should have value either 'true' or 'false' which will decide to send an email notification                                                                               |
| Email To Recipients<br>(EMAIL_TO_RECIPIENTS)                      | Output | This field should have comma separated list of email 'To' recipients.                                                                                                    |

| Output | This field should have comma separated list of                                                                                                    |
|--------|----------------------------------------------------------------------------------------------------|
|        | email 'CC' recipients.                                                                                                    |
| Output | This field should have the subject line of the email to be send.                                                                                                    |
| )utput | This field should have the email body content of the email to be send.                                                                                                    |
| Output | This field value will allow us to avoid resending of multiple mails or creation of TODO on succession of the same rule.                                                                                                    |
|        | This field should have the time (Format-HH:mm) that is in sync with that of alert notification time provided in rule condition i.e. Alert Notification Time (ALERT_NOTIFY_TIME) after a reach (>=) of this time mail will be triggered. |
| Output | This field should have the To Do Type for which a To Do will be created.                                                                                                    |
| Output | This field should have the To Do Role used for creating To Do.                                                                                                    |
| Output | This field should have the drill key 1 corresponding<br>to the given To Do Type which will be used for<br>creating To Do.                                                                                                    |
| Output | This field should have the drill key 2 corresponding<br>to the given To Do Type which will be used for<br>creating To Do.                                                                                                    |
| Output | This field should have the drill key 3 corresponding<br>to the given To Do Type which will be used for<br>creating To Do.                                                                                                    |
| Output | This field should have the sort key corresponding<br>to the given To Do Type which will be used for<br>creating To Do.                                                                                                    |
| Output | This field should have the User Id to which a created To Do will be assigned                                                                                                    |
|        | utput<br>utput<br>utput<br>utput<br>utput<br>utput<br>utput<br>utput<br>utput                                                                                                    |

**Note:** All those Rule output parameters corresponding to Message Category and Number are optional. You can use them as per the requirement to form an email body content.

**BATCH\_NUM**: This is the constant having current batch number as a value. This constant can be used as a Rule output parameter value for any of the 'DRILL\_KEY1/2/3' or 'EMAIL\_SUBJECT' or 'EMAIL\_BODY\_CONTENT'.

**FILE\_NAME**: This is the constant having input file name as a value. This constant can be used as a Rule output parameter value for any of the 'MESSAGE\_PARM1/2/3/4/5' or 'EMAIL\_SUBJECT' or 'EMAIL\_BODY\_CONTENT'.

## **10.2 Rule Type for failure notification**

#### Prerequisite

• Email configuration using Admin Menu>>M>>Master Configuration>>Email Sender Configuration

File Upload Rule Failure Type (FILE\_UP\_FAIL) rule type has the rules defined for sending email notification for the failure in file polling using File Upload Rule Type (FILE\_RQ\_TYPE). Available rule Input and Output parameters for rule type File Upload Rule Failure Type (FILE\_UP\_FAIL) are:

| Rule Parameter                                                | Туре  | Description                                                                                                    |
|---------------------------------------------------------------|-------|----------------------------------------------------------------------------------------------------|
| File Name (FILE_NAME)                                         | Input | This field will have the name of the picked file.                                                                                                    |
| File Path (FILE_PATH)                                         | Input | This field will have the directory path of the picked file.                                                                                          |
| File Extension (FILE_EXTENSION)                               | Input | This field will have the extension of the picked file i.e. txt, csv, xml etc.                                                                        |
| Directory Name<br>(DIRECTORY_NAME)                            | Input | This field will have the directory name of the picked file.                                                                                          |
| Number Of Files<br>(NUMBER_OF_FILES)                          | Input | This field will have the count for number of files available in the directory of picked file.                                                        |
| Directory Contains File<br>(DIRECTORY_CONTAINS_FILE)          | Input | This field will have the comma separated list of file names<br>that are available in the same directory that of the picked<br>file.                  |
| No Of Supported Extension Files<br>(NO_OF_SUPPORT_EXTN_FILES) | Input | This field will have the count for number of only those files<br>having the extension that is defined in those configured<br>File Request Type's.    |
| No Of Upload Confirmation Files<br>(NO_OF_UPLD_CONFIRM_FILES) | Input | This field will have the count for number of only those files<br>having the extension that is not defined in those<br>configured File Request Types. |
| Alert Notification Time<br>(ALERT_NOTIFY_TIME)                | Input | This field will have the current execution time (Format-<br>HH:mm).                                                                                  |

| Message<br>(MESSAGE_CAT_NBR) | Category | Output | This field should have message category number required for creation of email body content. |
|------------------------------|----------|--------|---------------------------------------------------------------------------------------------|
| Message<br>(MESSAGE_NBR)     | Number   | Output | This field should have message number that has the email body content.                      |

| Rule Parameter                                  | Туре   | Description                                                                                                    |
|-------------------------------------------------|--------|----------------------------------------------------------------------------------------------------|
| Parameter 1 (MESSAGE_PARM1)                     | Output | This field should have the message parameter value 1.                                                                                                    |
| Parameter 2 (MESSAGE_PARM2)                     | Output | This field should have the message parameter value 2.                                                                                                    |
| Parameter 3 (MESSAGE_PARM3)                     | Output | This field should have the message parameter value 3.                                                                                                    |
| Parameter 4 (MESSAGE_PARM4)                     | Output | This field should have the message parameter value 4.                                                                                                    |
| Parameter 5 (MESSAGE_PARM5)                     | Output | This field should have the message parameter value 5.                                                                                                    |
| Notify Email (NOTIFY_EMAIL)                     | Output | This field should have value either 'true' or 'false' which will decide to send an email notification                                                                                                    |
| Email To Recipients<br>(EMAIL_TO_RECIPIENTS)    | Output | This field should have comma separated list of email 'To' recipients.                                                                                                    |
| Email Cc Recipients<br>(EMAIL_CC_RECIPIENTS)    | Output | This field should have comma separated list of email 'CC' recipients.                                                                                                    |
| Subject (EMAIL_SUBJECT)                         | Output | This field should have the subject line of the email to be send.                                                                                                    |
| Email Body Content<br>(EMAIL_BODY_CONTENT)      | Output | This field should have the email body content of the email to be send.                                                                                                    |
| Last Notified Time<br>(LAST_NOTIFIED_TIME)      | Output | This field value will allow us to avoid resending of multiple<br>mails or creation of TODO on succession of the same rule.<br>This field should have the time (Format-HH:mm) that is in<br>sync with that of alert notification time provided in rule<br>condition i.e. Alert Notification Time<br>(ALERT_NOTIFY_TIME) after a reach (>=) of this time mail<br>will be triggered. |
| Missing File Name<br>(MISSING_FILE_NAME)        | Output | This field will have the pipe separated list of expected file names within the current directory of picked file.                                                                                                    |
| Missing File Description<br>(MISSING_FILE_DESC) | Output | This field will have the pipe separated list of file description. This list should be corresponding to that of 'Missing File Name' list. This file description will be used to populate [%FILE_NAMES] constant.                                                                                                    |

| Rule Parameter               | Туре   | Description                                                                                                    |
|------------------------------|--------|----------------------------------------------------------------------------------------------------|
| To Do Type (TODO_TYPE)       | Output | This field should have the To Do Type for which a To Do will be created.                                            |
| Role ID (TODO_ROLE)          | Output | This field should have the To Do Role used for creating To Do.                                                      |
| Drill Key 1 (DRILL_KEY1)     | Output | This field should have the drill key 1 corresponding to the given To Do Type which will be used for creating To Do. |
| Drill Key 2 (DRILL_KEY2)     | Output | This field should have the drill key 2 corresponding to the given To Do Type which will be used for creating To Do. |
| Drill Key 3 (DRILL_KEY3)     | Output | This field should have the drill key 3 corresponding to the given To Do Type which will be used for creating To Do. |
| Sort Key (SORT_KEY)          | Output | This field should have the sort key corresponding to the given To Do Type which will be used for creating To Do.    |
| Assign to User (ASSIGNED_TO) | Output | This field should have the User Id to which a created To<br>Do will be assigned                                     |

**Note**: All those Rule output parameters corresponding to Message Category and Number are optional. These can be used as per the requirement to form an email body content.

[%FILE\_NAMES] – This is the constant used along with 'MISSING\_FILE\_DESC' and 'MISSING\_FILE\_NAME' output fields and will have list of those file description that are missing in the current directory.

This can be used in creating an email content that requires those missing file names to be shared with email recipients.

**BATCH\_NUM** – This is the constant having current batch number as a value. This constant can be used as a Rule output parameter value for any of the 'DRILL\_KEY1/2/3' or 'EMAIL\_SUBJECT' or 'EMAIL\_BODY\_CONTENT'.

**FILE\_NAME** – This is the constant having input file name as a value. This constant can be used as a Rule output parameter value for any of the 'MESSAGE\_PARM1/2/3/4/5' or 'EMAIL\_SUBJECT' or 'EMAIL\_BODY\_CONTENT'.

## **10.3 Create Rule using Rule Type**

- 1. Go to Admin Menu, select R and then click Rule. A sub-menu appears.
- 2. Click Add option from the Rule sub-menu. The Rule window appears. This window has following sections:
  - Main
  - Rule Output Parameters
  - Criteria

| Add/Edit/Copy Rule             |                 |          |                |          |                  |          |   |                 |   | ×      |
|--------------------------------|-----------------|----------|----------------|----------|------------------|----------|---|-----------------|---|--------|
| Rule Code                      |                 |          |                |          | Rule Type        |          |   | *               |   |        |
| Description                    |                 |          |                |          | Rule Priority    |          |   |                 |   |        |
| Effective Start Date           |                 |          |                | E        | fective End Date |          |   |                 |   |        |
| Preprocessing Algorithm        | Q               |          |                | Postproc | essing Algorithm | <u> </u> |   |                 |   |        |
| Rule True Action               | <b>T</b>        |          |                |          |                  |          |   |                 |   |        |
| Rule False Action              | <b>.</b>        |          |                |          |                  |          |   |                 |   |        |
| Rule Output Parameters         |                 |          |                |          |                  |          |   |                 |   |        |
| Parameter Name                 | Parameter Value |          |                |          |                  |          |   |                 |   |        |
| + î                            |                 |          |                |          |                  |          |   |                 |   |        |
| Criteria                       |                 |          |                |          |                  |          |   |                 |   |        |
| Sequence Number Parameter Name |                 | Operator | Parameter      | Value    | Is True          | Is False |   | Is Insufficient |   |        |
| + 🗑 Field 🔻                    | <u>ସ</u>        | •        | Field <b>v</b> | Q        |                  | •        | • |                 | • |        |
|                                |                 |          |                |          |                  |          |   |                 | 0 | Cancel |

#### Figure 71: Add Rule

- 3. Enter unique Rule Code in corresponding field.
- 4. Select either of the Rule Type i.e. File Upload Rule Failure Type (FILE\_UP\_FAIL) or File Upload Rule Type (FILE\_RQ\_TYPE).

| Add/Edit/Copy Rule   |                    |                                                        |
|----------------------|--------------------|--------------------------------------------------------|
| Rule Code            | Rule Type          | File Upload Rule Type                                  |
| Description          | Rule Priority      | File Upload Rule Type<br>File Upload Rule Failure Type |
| Effective Start Date | Effective End Date | TXN Feed Mingment JUNIT Rule Type A                    |
|                      |                    | EDT                                                    |

#### Figure 72: File Upload Rule Type

- 5. Enter **Rule Priority**, this will decide the execution **sequence** of this **Rule** for this **Rule Type**.
- 6. Effective Start Date should be less than Business Date and Effective End Date should not be blank and greater than Effective Start Date.
- 7. **Rule True Action** should be '**Success'** if we want to conclude with successful verification of this Rule. Else you can select either '**Next Dependent Rule**' or '**Next Rule by Priority**'.
- 8. Rule False Action can be either 'Next Dependent Rule' or 'Next Rule by Priority'.

### **10.3.1 Rule Output Parameters**

- 1. You will have to configure required list of output parameters using the predefined fields of type 'Output' corresponding to that of selected Rule Type i.e. File Upload Rule Failure Type (FILE\_UP\_FAIL) or File Upload Rule Type (FILE\_RQ\_TYPE).
- 2. Rule Output Parameters are the fields with static data values.

| Rule Output Parameters |                     |                       |                                    |  |  |  |  |  |
|------------------------|---------------------|-----------------------|------------------------------------|--|--|--|--|--|
|                        | Parameter Name      |                       | Parameter Value                    |  |  |  |  |  |
| + 前                    | EMAIL_BODY_CONTENT  | C Email Body Content  | Files are ready to process.        |  |  |  |  |  |
| +                      | EMAIL_SUBJECT       | Q Subject             | EXPECTED FILES WITH GIVEN EXTENSIO |  |  |  |  |  |
| + 前                    | EMAIL_TO_RECIPIENTS | C Email To Recipients | abc@oracle.com                     |  |  |  |  |  |
| + 前                    | JOB_NAME            | 🔍 Job Name            | C1_FILEPOLLERTEST                  |  |  |  |  |  |
| + 前                    | NOTIFY_EMAIL        | 🔍 Notify Email        | true                               |  |  |  |  |  |

#### **Figure 73: Rule Output Parameters**

3. This list of parameter names and values will be returned if the corresponding Rule is successful.

### 10.3.2 Criteria

1. You can define the criteria required for uploading the picked file into ORMB system.

2. Criteria is the conditions that are formed using '**Input'** type fields defined in corresponding Rule Type; i.e. either **File Upload Rule Failure Type (FILE\_UP\_FAIL)** or **File Upload Rule Type (FILE\_RQ\_TYPE)**.

| Crite | Criteria                       |    |       |   |                         |                                                   |             |       |         |                  |                               |                      |               |
|-------|--------------------------------|----|-------|---|-------------------------|---------------------------------------------------|-------------|-------|---------|------------------|-------------------------------|----------------------|---------------|
|       | Sequence Number Parameter Name |    |       |   | Operator                | F                                                 | Parameter   | Value | Is True | Is False         | Is Insufficient               |                      |               |
| ÷     | شD                             | 10 | Field | ۲ | DIRECTORY_NAME          | Directory Name (DIRECTORY_NAME)                   | Like (LIKE) |       | Value 🔻 | CDI_UPLOAD_FILES | Check Next Condition (COND) V | Rule Is False (RLFS) | Rule Is False |
| Ð     | ش۵                             | 20 | Field | ۳ | FILE_NAME               | C File Name (FILE_NAME)                           | Like (LIKE) |       | Value 🔻 | CUSTOMER%        | Check Next Condition (COND) 🔻 | Rule Is False (RLFS) | Rule Is False |
| Ŧ     | ش۵                             | 30 | Field | ۳ | NUMBER_OF_FILES         | Number Of Files (NUMBER_OF_FILES)                 | = (=) 🔻     | ][    | Value 🔻 | 5                | Check Next Condition (COND) 🔻 | Rule Is False (RLFS) | Rule Is False |
| +     | ŵ۵                             | 40 | Field | ۳ | DIRECTORY_CONTAINS_FILE | Directory Contains File (DIRECTORY_CONTAINS_FILE) | Like (LIKE) |       | Value 🔻 | %,ACCOUNT%       | Check Next Condition (COND) 🔻 | Rule Is False (RLFS) | Rule Is False |
| +     | <u>ش</u> (                     | 50 | Field | ۳ | DIRECTORY_CONTAINS_FILE | Directory Contains File (DIRECTORY_CONTAINS_FILE) | Like (LIKE) |       | Value 🔻 | %,ADDRESS%       | Check Next Condition (COND) 🔻 | Rule Is False (RLFS) | Rule Is False |
| +     | <u>ش</u> (                     | 60 | Field | ۳ | DIRECTORY_CONTAINS_FILE | Directory Contains File (DIRECTORY_CONTAINS_FILE) | Like (LIKE) |       | Value 🔻 | %,HIERARCHY%dat% | Check Next Condition (COND) 🔻 | Rule Is False (RLFS) | Rule Is False |
| +     | <b>m</b> (                     | 70 | Field | ۳ | DIRECTORY_CONTAINS_FILE | Directory Contains File (DIRECTORY_CONTAINS_FILE) | Like (LIKE) |       | Value 🔻 | %,HIERARCHY%done | Rule Is True (RLTR)           | Rule Is False (RLFS) | Rule Is False |

#### Figure 74: Criteria

- 3. Criteria are validated based on the list of input parameters with its corresponding values.
- 4. Input parameters are populated with in SFTP Poller batch and provided as input while invoking rule engine.

## **11. Functions used for FRT configuration**

FRT has the scope to configure the supported functions that can be used to manipulate the file inputs and enrich the input payload with ORMB identifiers.

List of available functions are:

- 1. FETCH functions
- 2. COPY function
- 3. String Handling
- 4. SCRIPT function
- 5. TO DO Generation
- 6. EVAL function
- 7. DUPLICATE function
- 8. <u>Get Feature Configuration value</u>
- 9. HEADER function

10. Mapping Primary Key value – Refer section Link Parent Service Output with Child Service Input

## **11.1 FETCH functions**

These are generic functions that can be used to get the required entity identifiers or its corresponding attributes that persist in ORMB system.

We can get the different field/column values using single fetch function. Provided FETCH functions that has an input parameter **SET\_OPERATION** has got the capability to reset the configured corresponding service level operation.

Function inputs can have the LITERAL values i.e. static values enclosed in single quotes or the CONSTANT values i.e. ":BUS\_DATE, :BUS\_DTTM, :STD\_DATE, :STD\_DTTM, :SYSDATE, :SYS\_DTTM, :CHAR\_DATE, :FILENAME, :FILE\_ID" or those configured FIELD names in FIELD TRANSFORMATION whose mapped value will be referred.

**Note:** To enhance the performance using this fetch function(s) RESULTSET is maintained in that transaction request. So even if the same function is triggered for multiple times with same inputs, we can get the required field value from the RESULTSET in that request transaction.

**FETCH** functions can be used in only **FIELD TRANSFORMATION** section but not in HEADER and FOOTER TRANSFORMATION.

List of FETCH functions,

- Fetch Account
- Fetch Account Characteristic
- Fetch Account Party UID
- Fetch Adjustment Contract
- <u>Fetch Characteristic Entity Flag</u>
- Fetch Characteristic Type Flag
- <u>Fetch Contract</u>

- Fetch Extendable Lookup value
- <u>Fetch Invoice Construct</u>
- Fetch Lookup
- Fetch Parent Person
- <u>Fetch Price Assignment</u>
- <u>Fetch Person</u>
- Fetch Person Characteristic
- Fetch Price Item Contract
- Fetch Price List
- Fetch Price List Characteristic
- Fetch Price List Assignment ID
- Fetch Person Party UID
- Fetch Person Relationship
- Fetch Rate Map Id
- Fetch User
- <u>Check Access Group</u>

### **11.1.1 Fetch Account**

These function can be used to get and map the account identifier or its corresponding column values in ORMB system to the input payload i.e. manipulate the service payload.

Account identifier can be retrieved for either the given *PER\_ID\_NBR* i.e. with reference to the defined relationship between Person and Account in "Account Person Relationship" table or *ACCT\_NBR* i.e. with reference to the relationship defined in the "Maintains External Account Numbers" table.

Other remaining field inputs are optional. Input fields with no mapping can have "NULL" value in the function.

#### Function:

FETCH(ACCT[COLUMN\_NAME, PER\_ID\_NBR, ID\_TYPE\_CD, ACCT\_REL\_TYPE\_CD, ACCT\_NBR
, ACCT\_NBR\_TYPE\_CD, DIVISION, ACCT\_USAGE\_FLG, PRIM\_SW, SET\_OPERATION])

#### Expected list of input field/column values:

| Input Parameter  | Description                                                                                                    | Table Description                     |
|------------------|----------------------------------------------------------------------------------------------------|---------------------------------------|
| COLUMN_NAME      | Column name to be mapped from the returned RESULTSET. i.e. <b>OUTPUT</b> field name                            |                                       |
| PER_ID_NBR       | Person ld Number                                                                                               | Person Identifier                     |
| ID_TYPE_CD       | Person Identifier Type                                                                                         | Person Identifier                     |
| ACCT_REL_TYPE_CD | Account Relationship Type                                                                                      | Account Person<br>Relationship        |
| ACCT_NBR         | Account Identifier                                                                                             | Maintains External<br>Account Numbers |
| ACCT_NBR_TYPE_CD | Account Identifier Type                                                                                        | Maintains External<br>Account Numbers |
| DIVISION         | Division                                                                                                    | Account                               |
| ACCT_USAGE_FLG   | Account Usage                                                                                                  | Account                               |
| PRIM_SW          | Primary ID switch                                                                                              | Person Identifier                     |
| SET_OPERATION    | This is a BOOLEAN value.                                                                                       |                                       |
|                  | If <b>TRUE</b> - Reset operation configured at service level.                                                  |                                       |
|                  | If <b>FALSE</b> - Validate the fetch function output i.e.<br>Throws error if returns NULL or multiple records. |                                       |
|                  | If <b>NULL</b> – Will do nothing but only throw an error if function return multiple records.                  |                                       |

### List of output field/column values:

| Output Parameter | Description                                                                                       | Table Description           |
|------------------|---------------------------------------------------------------------------------------------------|-----------------------------|
| ACCT_ID          | Account ID                                                                                        | Account                     |
| CIS_DIVISION     | Division of an Account                                                                            | Account                     |
| CURRENCY_CD      | Currency Code of an Account                                                                       | Account                     |
| PER_ID           | Person ID (Returned only when<br>PER_ID_NBR is passed as an<br>function input)                    | Person Identifier           |
| ID_TYPE_CD       | Person Identifier Type (Returned<br>only when PER_ID_NBR is<br>passed as an function input)       | Person Identifier           |
| ACCT_REL_TYPE_CD | Account Relationship Type<br>(Returned only when<br>PER_ID_NBR is passed as an<br>function input) | Account Person Relationship |

| ACCT_NBR_TYPE_CD | Account Identifier Type | Maintains External Account<br>Numbers |
|------------------|-------------------------|---------------------------------------|
| ACCT_USAGE_FLG   | Account Usage           | Account                               |
| VERSION          | Version                 | Account                               |

### **11.1.2 Fetch Account Characteristic**

These function can be used to get and map the account Identifier or its corresponding Characteristic values in ORMB system to the input payload i.e. manipulate the service payload.

ACCT\_NBR input is mandatory and the other remaining field inputs are optional. Input fields with no mapping can have "NULL" value in the function.

#### Function:

```
FETCH(ACCT_CHAR[COLUMN_NAME,ACCT_NBR,ACCT_NBR_TYPE_CD,CHAR_TYPE_CD,DIV
ISION,ACCT_USAGE_FLG,PRIM_SW,SET_OPERATION])
```

#### Expected list of input field/column values:

| Input Parameter  | Description                                                                                                    | Table Description                     |
|------------------|----------------------------------------------------------------------------------------------------|---------------------------------------|
| COLUMN_NAME      | Column name to be mapped from the returned RESULTSET. i.e. <b>OUTPUT</b> field name                                                                                                    |                                       |
| ACCT_NBR         | Account Identifier                                                                                                    | Maintains External Account<br>Numbers |
| ACCT_NBR_TYPE_CD | Account Identifier Type                                                                                                    | Maintains External Account<br>Numbers |
| CHAR_TYPE_CD     | Characteristic Type Code                                                                                                    | Account Characteristics               |
| DIVISION         | Division                                                                                                    | Account                               |
| ACCT_USAGE_FLG   | Account Usage                                                                                                    | Account                               |
| PRIM_SW          | Primary ID switch                                                                                                    | Person Identifier                     |
| SET_OPERATION    | This is a BOOLEAN value.<br>If <b>TRUE</b> - Reset operation<br>configured at service level.<br>If <b>FALSE</b> - Validate the fetch<br>function output i.e. Throws error<br>if returns NULL or multiple<br>records.<br>If <b>NULL</b> – Will do nothing but<br>only throw an error if function<br>return multiple records. |                                       |

| Output Parameter | Description                 | Table Description                     |
|------------------|-----------------------------|---------------------------------------|
| ACCT_ID          | Account ID                  | Account                               |
| CIS_DIVISION     | Division of an Account      | Account                               |
| CURRENCY_CD      | Currency Code of an Account | Account                               |
| ACCT_NBR_TYPE_CD | Account Identifier Type     | Maintains External Account<br>Numbers |
| ACCT_USAGE_FLG   | Account Usage               | Account                               |
| CHAR_TYPE_CD     | Characteristic Type Code    | Account Characteristics               |
| CHAR_VAL         | Characteristic Value        | Account Characteristics               |
| EFFDT            | Effective Date              | Account Characteristics               |
| CHAR_VAL_FK1     | Characteristic Value FK1    | Account Characteristics               |
| CHAR_VAL_FK2     | Characteristic Value FK2    | Account Characteristics               |
| CHAR_VAL_FK3     | Characteristic Value FK3    | Account Characteristics               |
| CHAR_VAL_FK4     | Characteristic Value FK4    | Account Characteristics               |
| CHAR_VAL_FK5     | Characteristic Value FK5    | Account Characteristics               |
| VERSION          | Version                     | Account                               |

#### List of output field/column values:

### 11.1.3 Fetch Account Party UID

These function can be used to get and map the account identifier, Party UID or its corresponding column values in ORMB system to the input payload i.e. manipulate the service payload.

Account identifier can be retrieved for either the given *PER\_ID\_NBR* i.e. with reference to the defined relationship between Person and Account in "Account Person Relationship" table or *ACCT\_NBR* i.e. with reference to the relationship defined in the "Maintains External Account Numbers" table.

Other remaining field inputs are optional. Input fields with no mapping can have "NULL" value in the function.

#### Function:

FETCH(ACCT\_PUID[COLUMN\_NAME,PER\_ID\_NBR,ID\_TYPE\_CD,ACCT\_REL\_TYPE\_CD,ACC T\_NBR,ACCT\_NBR\_TYPE\_CD,ACCT\_ID,DIVISION,ACCT\_USAGE\_FLG,PRIM\_SW,SET\_OPE RATION])

#### Expected list of input field/column values:

| Input Parameter | Description                                                                         | Table Description |
|-----------------|-------------------------------------------------------------------------------------|-------------------|
| COLUMN_NAME     | Column name to be mapped from the returned RESULTSET. i.e. <b>OUTPUT</b> field name |                   |

| PER_ID_NBR       | Person Id Number                                                                                                    | Person Identifier                     |
|------------------|----------------------------------------------------------------------------------------------------|---------------------------------------|
| ID_TYPE_CD       | Person Identifier Type                                                                                                    | Person Identifier                     |
| ACCT_REL_TYPE_CD | Account Relationship Type                                                                                                    | Account Person Relationship           |
| ACCT_NBR         | Account Identifier                                                                                                    | Maintains External Account<br>Numbers |
| ACCT_NBR_TYPE_CD | Account Identifier Type                                                                                                    | Maintains External Account<br>Numbers |
| DIVISION         | Division                                                                                                    | Account                               |
| ACCT_USAGE_FLG   | Account Usage                                                                                                    | Account                               |
| PRIM_SW          | Primary ID switch                                                                                                    | Person Identifier                     |
| SET_OPERATION    | This is a BOOLEAN value.<br>If <b>TRUE</b> - Reset operation<br>configured at service level.<br>If <b>FALSE</b> - Validate the fetch<br>function output i.e. Throws error<br>if returns NULL or multiple<br>records.<br>If <b>NULL</b> – Will do nothing but<br>only throw an error if function<br>return multiple records. |                                       |

#### List of output field/column values:

| Output Parameter | Description                 | Table Description                     |
|------------------|-----------------------------|---------------------------------------|
| ACCT_ID          | Account ID                  | Account                               |
| CIS_DIVISION     | Division of an Account      | Account                               |
| CURRENCY_CD      | Currency Code of an Account | Account                               |
| PER_ID           | Person ID                   | Person Identifier                     |
| PARTY_UID        | Party UID                   | Party                                 |
| ACCT_REL_TYPE_CD | Account Relationship Type   | Account Person Relationship           |
| ACCT_NBR_TYPE_CD | Account Identifier Type     | Maintains External Account<br>Numbers |
| ACCT_USAGE_FLG   | Account Usage               | Account                               |
| VERSION          | Version                     | Account                               |

### **11.1.4 Fetch Adjustment Contract**

These function can be used to get and map the account identifier, Contract ID or its corresponding column values in ORMB system to the input payload i.e. manipulate the service payload.

| Input Parameter  | Description                                                                                                    | Table Description                               |
|------------------|----------------------------------------------------------------------------------------------------|-------------------------------------------------|
| COLUMN_NAME      | Column name to be mapped from the returned RESULTSET. i.e. <b>OUTPUT</b> field name                                                                                                    |                                                 |
| ACCT_NBR         | Account Identifier                                                                                                    | Maintains External<br>Account Numbers           |
| ACCT_NBR_TYPE_CD | Account Identifier Type                                                                                                    | Maintains External<br>Account Numbers           |
| ADJ_TYP_CD       | Adjustment Type Code                                                                                                    | Adjustment Type /<br>Adjustment Type<br>Profile |
| DIVISION         | Division                                                                                                    | Account                                         |
| ACCT_USAGE_FLG   | Account Usage                                                                                                    | Account                                         |
| SET_OPERATION    | <ul> <li>This is a BOOLEAN value.</li> <li>If TRUE - Reset operation configured at service level.</li> <li>If FALSE - Validate the fetch function output i.e.</li> <li>Throws error if returns NULL or multiple records.</li> <li>If NULL – Will do nothing but only throw an error if function return multiple records.</li> </ul> |                                                 |

Get the Contract ID, Contract Type for the relationship between "SA Type Adjustment Type Profile" and "Adjustment Type / Adjustment Type Profile"

*ACCT\_NBR* is mandatory input and other remaining field inputs are optional. Input fields with no mapping can have "NULL" value in the function.

#### Function:

```
FETCH(ADJSA[COLUMN_NAME,ACCT_NBR,ACCT_NBR_TYPE_CD,ADJ_TYP_CD,DIVISION,
ACCT_USAGE_FLG,SET_OPERATION])
```

#### Expected list of input field/column values:

#### List of output field/column values:

| Output Parameter | Description                 | Table Description                            |
|------------------|-----------------------------|----------------------------------------------|
| ACCT_ID          | Account ID                  | Account                                      |
| CIS_DIVISION     | Division of an Account      | Account                                      |
| CURRENCY_CD      | Currency Code of an Account | Account                                      |
| SA_ID            | Contract ID                 | SA (Service Agreement)                       |
| SA_TYPE_CD       | Contract Type               | SA (Service Agreement)                       |
| ADJ_TYPE_CD      | Account Relationship Type   | Adjustment Type / Adjustment<br>Type Profile |

| ACCT_NBR_TYPE_CD | Account Identifier Type | Maintains External Account<br>Numbers |
|------------------|-------------------------|---------------------------------------|
| ACCT_USAGE_FLG   | Account Usage           | Account                               |
| VERSION          | Version                 | SA (Service Agreement)                |

# 11.1.5 Fetch Characteristic Entity Flag

These function can be used to get the Characteristic Entity Flag for the given Characteristic Type Code.

CHAR\_TYPE is mandatory input for this function.

#### Function:

```
FETCH (CHAR ENTITY FLG[CHAR TYPE])
```

#### Expected list of input field/column values:

| Input Parameter | Description              | Table Description          |
|-----------------|--------------------------|----------------------------|
| CHAR_TYPE_CD    | Characteristic Type Code | Characteristic Type Entity |

#### List of output field/column values:

| Output Parameter | Description           | Table Description          |
|------------------|-----------------------|----------------------------|
| CHAR_ENTITY_FLG  | Characteristic Entity | Characteristic Type Entity |

### 11.1.6 Fetch Characteristic Type Flag

These function can be used to get the Type of CHAR value for the given Characteristic Type Code.

CHAR\_TYPE is mandatory input for this function.

Function:

```
FETCH (CHAR TYPE FLG [CHAR TYPE])
```

#### Expected list of input field/column values:

| Input Parameter | Description              | Table Description   |
|-----------------|--------------------------|---------------------|
| CHAR_TYPE_CD    | Characteristic Type Code | Characteristic Type |

#### List of output field/column values:

| Output Parameter | Description        | Table Description   |
|------------------|--------------------|---------------------|
| CHAR_TYPE_FLG    | Type of Char Value | Characteristic Type |

# **11.1.7 Fetch Contract**

These function can be used to get the Contract ID, Contract Type and other corresponding below listed column values.

Contract identifier can be retrieved using the Contract and Account relationship. Account identifier can be retrieved for either the given *PER\_ID\_NBR* i.e. with reference to the defined relationship between Person and Account in "Account Person Relationship" table or *ACCT\_NBR* i.e. with reference to the relationship defined in the "Maintains External Account Numbers" table.

Either of the inputs *PER\_ID\_NBR* or *ACCT\_NBR* is mandatory input for this function.

#### Function:

FETCH(SA[COLUMN\_NAME,PER\_ID\_NBR,ID\_TYPE\_CD,ACCT\_REL\_TYPE\_CD,ACCT\_NBR,A CCT\_NBR\_TYPE\_CD,SA\_TYPE\_CD,DIVISION,ACCT\_USAGE\_FLG,PRIM\_SW,SET\_OPERATI ON])

| Input Parameter  | Description                                                                         | Table Description                     |
|------------------|-------------------------------------------------------------------------------------|---------------------------------------|
| COLUMN_NAME      | Column name to be mapped from the returned RESULTSET. i.e. <b>OUTPUT</b> field name |                                       |
| PER_ID_NBR       | Person ld Number                                                                    | Person Identifier                     |
| ID_TYPE_CD       | Person Identifier Type                                                              | Person Identifier                     |
| ACCT_REL_TYPE_CD | Account Relationship Type                                                           | Account Person Relationship           |
| ACCT_NBR         | Account Identifier                                                                  | Maintains External Account<br>Numbers |
| ACCT_NBR_TYPE_CD | Account Identifier Type                                                             | Maintains External Account<br>Numbers |
| SA_TYPE_CD       | Contract Type                                                                       | SA (Service Agreement)                |
| DIVISION         | Division                                                                            | Account                               |
| ACCT_USAGE_FLG   | Account Usage                                                                       | Account                               |
| PRIM_SW          | Primary ID switch                                                                   | Person Identifier                     |
| SET_OPERATION    | This is a BOOLEAN value.                                                            |                                       |
|                  | If <b>TRUE</b> - Reset operation                                                    |                                       |
|                  | configured at service level.                                                        |                                       |
|                  | If FALSE - Validate the fetch                                                       |                                       |
|                  | function output i.e. Throws error                                                   |                                       |

| if returns NULL or multiple records.                                                                |  |
|----------------------------------------------------------------------------------------------------|--|
| If <b>NULL</b> – Will do nothing but<br>only throw an error if function<br>return multiple records. |  |

| Output Parameter | Description                                                                                       | Table Description                     |
|------------------|---------------------------------------------------------------------------------------------------|---------------------------------------|
| ACCT_ID          | Account ID                                                                                        | Account                               |
| CIS_DIVISION     | Division of an Account                                                                            | Account                               |
| CURRENCY_CD      | Currency Code of an Account                                                                       | Account                               |
| PER_ID           | Person ID (Returned only when<br>PER_ID_NBR is passed as an<br>function input)                    | Person Identifier                     |
| SA_ID            | Contract ID                                                                                       | SA (Service Agreement)                |
| ACCT_REL_TYPE_CD | Account Relationship Type<br>(Returned only when<br>PER_ID_NBR is passed as an<br>function input) | Account Person Relationship           |
| ACCT_NBR_TYPE_CD | Account Identifier Type                                                                           | Maintains External Account<br>Numbers |
| SA_TYPE_CD       | Contract Type                                                                                     | SA (Service Agreement)                |
| ACCT_USAGE_FLG   | Account Usage                                                                                     | Account                               |
| VERSION          | Version                                                                                           | Account                               |

# 11.1.8 Fetch Extendable Lookup value

These function can be used to get the value from the extendable lookup's CLOB field i.e. XML payload. Last parameter in function i.e. *VALIDATE* is a Boolean parameter. If **TRUE**, it will throw an error, if no value is returned for this function. **FALSE** will do nothing.

It has 2 filter criteria to get the required field value.

FILTER 1 – To get the extendable lookup CLOB object i.e. XML payload

Parameters *BUS\_OBJ\_CD, EXT\_LOOKUP\_VALUE* and *EXT\_LOOKUP\_USAGE\_FLG* can be used to get the required extendable lookup record.

Parameters *BUS\_OBJ\_CD* and *EXT\_LOOKUP\_VALUE* are mandatory inputs and *EXT\_LOOKUP\_USAGE\_FLG* is optional for this function.

FILTER 2 - To get the required element value from this retrieved CLOB object i.e. XML payload

You can provide filter criteria to get the specific element value in the XML payload. Criteria can be defined within **INPUT**{} block. Comma-Separated multiple inputs can be provided.

These can have criteria in following format,

#### ELEMENT\_REF\_XPATH=INPUT\_VALUE

**ELEMENT\_REF\_XPATH** – This will be the element XPATH in the retrieved XML payload of extendable lookup for which you want to filter the XML block data.

**INPUT\_VALUE** - This will be the element on which you want to filter the XML block data. This can be a LITERAL value or you can map the configured FIELD name in FIELD TRANSFORMATION.

#### Function:

FETCH(EXT\_LOOKUP[BUS\_OBJ\_CD,EXT\_LOOKUP\_VALUE,EXT\_LOOKUP\_USAGE\_FLG,INPU
T{LOOKUP\_XPATH1=?;LOOKUP\_XPATH2=?},OUTPUT\_XPATH,VALIDATE])

#### Expected list of input field/column values:

| Input Parameter      | Description                  | Table Description |
|----------------------|------------------------------|-------------------|
| BUS_OBJ_CD           | Business Object Code         |                   |
| EXT_LOOKUP_VALUE     | Extendable Lookup Value      |                   |
| EXT_LOOKUP_USAGE_FLG | Extendable Lookup Usage flag |                   |

#### List of output field/column values:

**OUTPUT\_XPATH** – This parameter will be the XPATH of the ELEMENT in XML payload of extendable lookup CLOB object. Value of this element will be returned as a result.

# **11.1.9 Fetch Invoice Construct**

These function can be used to get the Invoice Construct Identifier and other corresponding below listed column/output values.

Invoice Contract identifier can be retrieved using Account Identifier i.e. ACCT\_NBR. Using this identifier we look for BILLING ACCOUNT ID in Construct table.

ACCT\_NBR is mandatory input while the other remaining input parameters are optional for this function.

#### Function:

```
FETCH(INV_CONSTRUCT[COLUMN_NAME,ACCT_NBR,ACCT_NBR_TYPE_CD,ACCT_ID,TEMP
LATE_PURPOSE_FLG,EFFT_START_DT,EFFT_END_DT,SET_OPERATION])
```

| Input Parameter  | Description                                                                         | Table Description                     |
|------------------|-------------------------------------------------------------------------------------|---------------------------------------|
| COLUMN_NAME      | Column name to be mapped from the returned RESULTSET. i.e. <b>OUTPUT</b> field name |                                       |
| ACCT_NBR         | Account Identifier                                                                  | Maintains External Account<br>Numbers |
| ACCT_NBR_TYPE_CD | Account Identifier Type                                                             | Maintains External Account<br>Numbers |

| ACCT_ID              | Account ID                                                                                                    | Maintains External Account<br>Numbers |
|----------------------|----------------------------------------------------------------------------------------------------|---------------------------------------|
| TEMPLATE_PURPOSE_FLG | Template Purpose Flag                                                                                                    | Construct Template                    |
| EFFT_START_DT        | Effective Start Date                                                                                                    | Construct                             |
| EFFT_END_DT          | Effective End Date                                                                                                    | Construct                             |
| STATUS_FLG           | Status Flag. By default its value will be 'ACTV'.                                                                                                    | Construct                             |
| SET_OPERATION        | This is a BOOLEAN value.<br>If <b>TRUE</b> - Reset operation<br>configured at service level.<br>If <b>FALSE</b> - Validate the fetch<br>function output i.e. Throws error<br>if returns NULL or multiple<br>records.<br>If <b>NULL</b> – Will do nothing but<br>only throw an error if function<br>return multiple records. |                                       |

| Output Parameter     | Description           | Table Description  |
|----------------------|-----------------------|--------------------|
| CONSTRUCT_ID         | Construct ID          | Construct          |
| TEMPLATE_PURPOSE_FLG | Template Purpose Flag | Construct Template |
| EFFT_START_DT        | Effective Start Date  | Construct          |
| EFFT_END_DT          | Effective End Date    | Construct          |
| CONSTRUCT_DESC       | Contract Description  | Construct          |
| TYPE_FLG             | Type Flag             | Construct          |
| VERSION_NUM          | Version Number        | Construct          |
| BILLING_ACCT_ID      | Contract Type         | Construct Template |
| STATUS_FLG           | Status Flag           | Construct          |

### 11.1.10 Fetch Lookup

These function can be used to get the lookup values.

FIELD\_NAME is mandatory input while the other remaining input parameters are optional for this function.

#### Function:

FETCH(LOOKUP[COLUMN\_NAME,FIELD\_NAME,FIELD\_VALUE,DESCR,LANGUAGE\_CD])

| Input Parameter | Description                                                                               | Table Description           |
|-----------------|-------------------------------------------------------------------------------------------|-----------------------------|
| COLUMN_NAME     | Column name to be mapped<br>from the returned RESULTSET.<br>i.e. <b>OUTPUT</b> field name |                             |
| FIELD_NAME      | Lookup Field Name                                                                         | Lookup Field Value Language |
| FIELD_VALUE     | Lookup Field Value                                                                        | Lookup Field Value Language |
| DESCR           | Description                                                                               | Lookup Field Value Language |
| LANGUAGE_CD     | Language Code                                                                             | Lookup Field Value Language |

| Output Parameter | Description        | Table Description           |
|------------------|--------------------|-----------------------------|
| FIELD_VALUE      | Lookup Field Value | Lookup Field Value Language |
| DESCR            | Description        | Lookup Field Value Language |
| DESCRLONG        | Detail Description | Lookup Field Value Language |

# 11.1.11 Fetch Parent Person

These function can be used to get the root parent person from the person hierarchy

Account identifier can be retrieved for either the given *PER\_ID\_NBR* i.e. with reference to the defined relationship between Person and Account in "Account Person Relationship" table or *ACCT\_NBR* i.e. with reference to the relationship defined in the "Maintains External Account Numbers" table.

Only input parameters *PER\_ID\_NBR* and *ID\_TYPE\_CD* are optional and remaining are mandatory for this function.

#### Function:

```
FETCH(PARENT_PER[COLUMN_NAME,PER_ID_NBR,ID_TYPE_CD,PER_REL_TYPE_CD,ACC
T_REL_TYPE_CD,ACCT_NBR,ACCT_NBR_TYPE_CD,SET_OPERATION])
```

Expected list of input field/column values:

| Input Parameter  | Description                                                                               | Table Description           |
|------------------|-------------------------------------------------------------------------------------------|-----------------------------|
| COLUMN_NAME      | Column name to be mapped<br>from the returned RESULTSET.<br>i.e. <b>OUTPUT</b> field name |                             |
| PER_ID_NBR       | Person Id Number                                                                          | Person Identifier           |
| ID_TYPE_CD       | Person Identifier Type                                                                    | Person Identifier           |
| PER_REL_TYPE_CD  | Person Relationship Type Code                                                             | Person Identifier           |
| ACCT_REL_TYPE_CD | Account Relationship Type                                                                 | Account Person Relationship |

| ACCT_NBR         | Account Identifier                                                                                                    | Maintains External Account<br>Numbers |
|------------------|----------------------------------------------------------------------------------------------------|---------------------------------------|
| ACCT_NBR_TYPE_CD | Account Identifier Type                                                                                                    | Maintains External Account<br>Numbers |
| SET_OPERATION    | This is a BOOLEAN value.<br>If <b>TRUE</b> - Reset operation<br>configured at service level.<br>If <b>FALSE</b> - Validate the fetch<br>function output i.e. Throws error<br>if returns NULL or multiple<br>records.<br>If <b>NULL</b> – Will do nothing but<br>only throw an error if function<br>return multiple records. |                                       |

| Output Parameter | Description                                                                    | Table Description |
|------------------|--------------------------------------------------------------------------------|-------------------|
| PER_ID           | Person ID (Returned only when<br>PER_ID_NBR is passed as an<br>function input) | Person Identifier |
| PER_ID_NBR       | Person Id Number                                                               | Person Identifier |
| ID_TYPE_CD       | Person Identifier Type                                                         | Person Identifier |
| PRIM_SW          | Primary ID switch                                                              | Person Identifier |
| VERSION          | Version                                                                        | Person Identifier |

# 11.1.12 Fetch Price Assignment

These function can be used to get the price assignment details for the given Owner ID or Price Item Code or Price Assign ID.

#### Function:

FETCH(PRICE\_ASSIGNMENT[COLUMN\_NAME,OWNER\_ID,PRICEITEM\_CD,PRICE\_STATUS\_ FLAG,CRR\_DT,PRICE\_ASGN\_ID,SET\_OPERATION])

| Input Parameter | Description                                                                         | Table Description |
|-----------------|-------------------------------------------------------------------------------------|-------------------|
| COLUMN_NAME     | Column name to be mapped from the returned RESULTSET. i.e. <b>OUTPUT</b> field name |                   |
| OWNER_ID        | Owner ID                                                                            | Price Assignment  |
| PRICEITEM_CD    | Price Item                                                                          | Price Assignment  |

| PRICE_STATUS_FLAG | Pricing Status                                                                                                    | Price Assignment |
|-------------------|----------------------------------------------------------------------------------------------------|------------------|
| CRR_DT            | This date will be compared to be<br>greater than or equal to END<br>DATE in Price Assignment                                                                                                    | Price Assignment |
| PRICE_ASGN_ID     | Price Assignment ID                                                                                                    | Price Assignment |
| SET_OPERATION     | This is a BOOLEAN value.<br>If <b>TRUE</b> - Reset operation<br>configured at service level.<br>If <b>FALSE</b> - Validate the fetch<br>function output i.e. Throws error<br>if returns NULL or multiple<br>records.<br>If <b>NULL</b> – Will do nothing but<br>only throw an error if function<br>return multiple records. |                  |

| Output Parameter    | Description                         | Table Description |
|---------------------|-------------------------------------|-------------------|
| PRICE_ASGN_ID       | Price Assignment ID                 | Price Assignment  |
| OWNER_ID            | Owner ID                            | Price Assignment  |
| PA_OWNER_TYPE_FLG   | Price Assignment Owner Type<br>Flag | Price Assignment  |
| START_DT            | Start Date                          | Price Assignment  |
| END_DT              | End Date                            | Price Assignment  |
| PRICEITEM_CD        | Price Item                          | Price Assignment  |
| PRICE_CURRENCY_CD   | Pricing Currency                    | Price Assignment  |
| PRICE_STATUS_FLAG   | Pricing Status                      | Price Assignment  |
| RS_CD               | Rate Schedule                       | Price Assignment  |
| PA_TYPE_FLAG        | Price Assignment Type               | Price Assignment  |
| TXN_RATING_CRITERIA | Transaction Rating Criteria         | Price Assignment  |

### 11.1.13 Fetch Person

These function can be used to get the Person identifier with its corresponding detail field values i.e. below listed column/output values.

Account identifier can be retrieved for either the given *PER\_ID\_NBR* i.e. with reference to the defined relationship between Person and Account in "Account Person Relationship" table or *ACCT\_NBR* i.e. with reference to the relationship defined in the "Maintains External Account Numbers" table.

Either of the inputs *PER\_ID\_NBR* or *ACCT\_NBR* is mandatory input for this function.

#### Function:

FETCH(PER[COLUMN\_NAME,PER\_ID\_NBR,ID\_TYPE\_CD,ACCT\_REL\_TYPE\_CD,ACCT\_NBR, ACCT\_NBR\_TYPE\_CD,DIVISION,ACCT\_USAGE\_FLG,PRIM\_SW,SET\_OPERATION])

| Input Parameter  | Description                                                                                                    | Table Description                     |
|------------------|----------------------------------------------------------------------------------------------------|---------------------------------------|
| COLUMN_NAME      | Column name to be mapped<br>from the returned RESULTSET.<br>i.e. <b>OUTPUT</b> field name                                                                                                    |                                       |
| PER_ID_NBR       | Person Id Number                                                                                                    | Person Identifier                     |
| ID_TYPE_CD       | Person Identifier Type                                                                                                    | Person Identifier                     |
| ACCT_REL_TYPE_CD | Account Relationship Type                                                                                                    | Account Person Relationship           |
| ACCT_NBR         | Account Identifier                                                                                                    | Maintains External Account<br>Numbers |
| ACCT_NBR_TYPE_CD | Account Identifier Type                                                                                                    | Maintains External Account<br>Numbers |
| DIVISION         | Division                                                                                                    | Account                               |
| ACCT_USAGE_FLG   | Account Usage                                                                                                    | Account                               |
| PRIM_SW          | Primary ID switch                                                                                                    | Person Identifier                     |
| SET_OPERATION    | This is a BOOLEAN value.<br>If <b>TRUE</b> - Reset operation<br>configured at service level.<br>If <b>FALSE</b> - Validate the fetch<br>function output i.e. Throws error<br>if returns NULL or multiple<br>records.<br>If <b>NULL</b> – Will do nothing but<br>only throw an error if function<br>return multiple records. |                                       |

#### List of output field/column values:

| Output Parameter | Description                                                                                 | Table Description |
|------------------|---------------------------------------------------------------------------------------------|-------------------|
| PER_ID           | Person ID                                                                                   | Person Identifier |
| ID_TYPE_CD       | Person Identifier Type (Returned<br>only when PER_ID_NBR is<br>passed as an function input) | Person Identifier |

| ACCESS_GRP_CDAccess Group Code (Returned<br>only when PER_ID_NBR is<br>passed as an function input)Person<br>Person low<br>Person low<br>Person low<br>PER_ID_NBR is passed as an<br>function input) | lentifier           |
|----------------------------------------------------------------------------------------------------|---------------------|
| PER_ID_NBR is passed as an function input)                                                                                                    | dentifier           |
|                                                                                                    |                     |
| ACCT_ID Account ID (Returned only when Account ACCT_NBR is passed as an function input)                                                                                                    |                     |
| CIS_DIVISION Division of an Account (Returned Account only when ACCT_NBR is passed as an function input)                                                                                             |                     |
| CURRENCY_CDCurrency Code of an Account<br>(Returned only when ACCT_NBR<br>is passed as an function input)Account                                                                                     |                     |
| ACCT_REL_TYPE_CD Account Relationship Type Account<br>(Returned only when ACCT_NBR<br>is passed as an function input)                                                                                | Person Relationship |
| ACCT_NBR_TYPE_CD Account Identifier Type Maintain<br>(Returned only when ACCT_NBR<br>is passed as an function input)                                                                                 |                     |
| ENTITY_NAME       Contract Type (Returned only when ACCT_NBR is passed as an function input)                                                                                                    | ame                 |
| ACCT_USAGE_FLG Account Usage (Returned only Account when ACCT_NBR is passed as an function input)                                                                                                    |                     |
| VERSION Version Person                                                                                                    |                     |

### 11.1.14 Fetch Person Characteristic

These function can be used to get the Person identifier and Characteristics along with its other corresponding field values i.e. below listed column/output values.

Parameters *PER\_ID\_NBR and CHAR\_TYPE\_CD* are mandatory inputs for this function.

Function:

```
FETCH(PER_CHAR[COLUMN_NAME,PER_ID_NBR,ID_TYPE_CD,CHAR_TYPE_CD,PRIM_SW,
SET_OPERATION])
```

| Input Parameter | Description | Table Description |
|-----------------|-------------|-------------------|
|-----------------|-------------|-------------------|

| COLUMN_NAME   | Column name to be mapped<br>from the returned RESULTSET.<br>i.e. <b>OUTPUT</b> field name                   |                             |
|---------------|----------------------------------------------------------------------------------------------------|-----------------------------|
| PER_ID_NBR    | Person Id Number                                                                                            | Person Identifier           |
| ID_TYPE_CD    | Person Identifier Type                                                                                      | Person Identifier           |
| CHAR_TYPE_CD  | Characteristic Type Code                                                                                    | Account Person Relationship |
| PRIM_SW       | Primary ID switch                                                                                           | Person Identifier           |
| SET_OPERATION | This is a BOOLEAN value.                                                                                    |                             |
|               | If <b>TRUE</b> - Reset operation configured at service level.                                               |                             |
|               | If <b>FALSE</b> - Validate the fetch function output i.e. Throws error if returns NULL or multiple records. |                             |
|               | If <b>NULL</b> – Will do nothing but<br>only throw an error if function<br>return multiple records.         |                             |

| Output Parameter | Description              | Table Description      |
|------------------|--------------------------|------------------------|
| PER_ID           | Person ID                | Person Identifier      |
| ID_TYPE_CD       | Person Identifier Type   | Person Identifier      |
| ACCESS_GRP_CD    | Access Group Code        | Person                 |
| PRIM_SW          | Primary ID               | Person Identifier      |
| CHAR_TYPE_CD     | Characteristic Type Code | Person Characteristics |
| CHAR_VAL         | Characteristic Value     | Person Characteristics |
| EFFDT            | Effective Date           | Person Characteristics |
| CHAR_VAL_FK1     | Characteristic Value FK1 | Person Characteristics |
| CHAR_VAL_FK2     | Characteristic Value FK2 | Person Characteristics |
| CHAR_VAL_FK3     | Characteristic Value FK3 | Person Characteristics |
| CHAR_VAL_FK4     | Characteristic Value FK4 | Person Characteristics |
| CHAR_VAL_FK5     | Characteristic Value FK5 | Person Characteristics |
| VERSION          | Version                  | Person                 |

# **11.1.15** Fetch Price Item Contract

These function can be used to get the price item for contract along with its other corresponding field values i.e. below listed column/output values.

Parameters ACCT\_NBR is mandatory input for this function.

#### Function:

FETCH(PISA[COLUMN\_NAME,ACCT\_NBR,ACCT\_NBR\_TYPE\_CD,PRICE\_ITEM\_CD,DIVISIO N,ACCT\_USAGE\_FLG,SET\_OPERATION])

| Input Parameter  | Description                                                                                                    | Table Description                     |
|------------------|----------------------------------------------------------------------------------------------------|---------------------------------------|
| COLUMN_NAME      | Column name to be mapped from the returned RESULTSET. i.e. <b>OUTPUT</b> field name                                                                                                    |                                       |
| ACCT_NBR         | Account Identifier                                                                                                    | Maintains External Account<br>Numbers |
| ACCT_NBR_TYPE_CD | Account Identifier Type                                                                                                    | Maintains External Account<br>Numbers |
| DIVISION         | Division                                                                                                    | Account                               |
| ACCT_USAGE_FLG   | Account Usage                                                                                                    | Account                               |
| PRIM_SW          | Primary ID switch                                                                                                    | Person Identifier                     |
| PRICE_ITEM_CD    | Price Item                                                                                                    | Pricing Item                          |
| SET_OPERATION    | This is a BOOLEAN value.<br>If <b>TRUE</b> - Reset operation<br>configured at service level.<br>If <b>FALSE</b> - Validate the fetch<br>function output i.e. Throws error<br>if returns NULL or multiple<br>records.<br>If <b>NULL</b> – Will do nothing but<br>only throw an error if function<br>return multiple records. |                                       |

#### List of output field/column values:

| Output Parameter | Description                 | Table Description |
|------------------|-----------------------------|-------------------|
| ACCT_ID          | Account ID                  | Account           |
| CIS_DIVISION     | Division of an Account      | Account           |
| CURRENCY_CD      | Currency Code of an Account | Account           |

| ACCT_NBR_TYPE_CD | Account Identifier Type | Maintains External Account<br>Numbers |
|------------------|-------------------------|---------------------------------------|
| ACCT_USAGE_FLG   | Account Usage           | Account                               |
| SA_ID            | Contract ID             | SA (Service Agreement)                |
| SA_TYPE_CD       | Contract Type           | SA (Service Agreement)                |
| VERSION          | Version                 | SA (Service Agreement)                |

# 11.1.16 Fetch Price List

These function can be used to get the price list along with its other corresponding field values i.e. below listed column/output values.

Either of parameter *PRICELIST\_ID or DESCR* is mandatory inputs for this function.

#### Function:

FETCH(PRICE\_LIST[COLUMN\_NAME, PRICELIST\_ID, PL\_TYPE, PL\_STATUS\_FLG, DESCR, LANGUAGE CD, SET OPERATION])

| Input Parameter | Description                                                                                                    | Table Description   |
|-----------------|----------------------------------------------------------------------------------------------------|---------------------|
| COLUMN_NAME     | Column name to be mapped from the returned RESULTSET. i.e. <b>OUTPUT</b> field name                                                                                                    |                     |
| PRICELIST_ID    | Price List ID                                                                                                    | Price List          |
| PL_TYPE         | Price List Type                                                                                                    | Price List          |
| PL_STATUS_FLG   | Status                                                                                                    | Price List          |
| DESCR           | Description (This can have the wild card '%' to pass the partial description)                                                                                                    | Price List          |
| LANGUAGE_CD     | Primary ID switch                                                                                                    | Price List Language |
| SET_OPERATION   | This is a BOOLEAN value.<br>If <b>TRUE</b> - Reset operation<br>configured at service level.<br>If <b>FALSE</b> - Validate the fetch<br>function output i.e. Throws error<br>if returns NULL or multiple<br>records.<br>If <b>NULL</b> – Will do nothing but<br>only throw an error if function<br>return multiple records. |                     |

| Output Parameter | Description              | Table Description   |
|------------------|--------------------------|---------------------|
| PRICELIST_ID     | Price List ID            | Price List          |
| PL_TYPE          | Price List Type          | Price List          |
| PL_STATUS_FLG    | Status                   | Price List          |
| DESCR            | Description              | Price List Language |
| PL_START_DT      | Effective Start Date     | Price List          |
| PL_END_DT        | Effective End Date       | Price List          |
| PL_GLOBAL_SW     | Global Price List Switch | Price List          |

# **11.1.17** Fetch Price List Characteristic

These function can be used to get the Price List identifier and its Characteristics along with its other corresponding field values i.e. below listed column/output values.

Either of parameters CHAR\_VAL or CHAR\_TYPE\_CD or ADHOC\_CHAR\_VAL is mandatory input for this function.

#### Function:

FETCH(PRICE\_LIST\_CHAR[COLUMN\_NAME,CHAR\_TYPE\_CD,ADHOC\_CHAR\_VAL,CHAR\_VAL
,PRICELIST\_ID,PL\_TYPE,PL\_STATUS\_FLG,SET\_OPERATION])

| Input Parameter | Description                                                                                                    | Table Description         |
|-----------------|----------------------------------------------------------------------------------------------------|---------------------------|
| COLUMN_NAME     | Column name to be mapped from the returned RESULTSET. i.e. <b>OUTPUT</b> field name                                                                                                    |                           |
| CHAR_TYPE_CD    | Characteristic Type Code                                                                                                    | Price List Characteristic |
| ADHOC_CHAR_VAL  | Adhoc Characteristic Value                                                                                                    | Price List Characteristic |
| CHAR_VAL        | Characteristic Value                                                                                                    | Price List Characteristic |
| PRICELIST_ID    | Price List ID                                                                                                    | Price List                |
| PL_TYPE         | Price List Type                                                                                                    | Price List                |
| PL_STATUS_FLG   | Status                                                                                                    | Price List                |
| SET_OPERATION   | This is a BOOLEAN value.<br>If <b>TRUE</b> - Reset operation configured at service<br>level.<br>If <b>FALSE</b> - Validate the fetch function output<br>i.e. Throws error if returns NULL or multiple<br>records. |                           |

| If NULL – Will do nothing but only throw an |
|---------------------------------------------|
| error if function return multiple records.  |

| Output Parameter | Description              | Table Description          |
|------------------|--------------------------|----------------------------|
| PRICELIST_ID     | Price List ID            | Price List                 |
| PL_TYPE          | Price List Type          | Price List                 |
| PL_STATUS_FLG    | Status                   | Price List                 |
| PL_START_DT      | Effective Start Date     | Price List                 |
| PL_END_DT        | Effective End Date       | Price List                 |
| PL_GLOBAL_SW     | Global Price List Switch | Price List                 |
| CHAR_TYPE_CD     | Characteristic Type Code | Price List Characteristics |
| CHAR_VAL         | Characteristic Value     | Price List Characteristics |
| EFFDT            | Effective Date           | Price List Characteristics |
| CHAR_VAL_FK1     | Characteristic Value FK1 | Price List Characteristics |
| CHAR_VAL_FK2     | Characteristic Value FK2 | Price List Characteristics |
| CHAR_VAL_FK3     | Characteristic Value FK3 | Price List Characteristics |
| CHAR_VAL_FK4     | Characteristic Value FK4 | Price List Characteristics |
| CHAR_VAL_FK5     | Characteristic Value FK5 | Price List Characteristics |
| VERSION          | Version                  | Price List                 |

# 11.1.18 Fetch Price List Assignment ID

These function can be used to get the active price list assignment identifier along with its other corresponding field values i.e. below listed column/output values.

Different combination of inputs can be used to invoke this function.

Either parameters **ACCT\_NBR** and **ACCT\_NBR\_TYPE\_CD** can be passed to get the **PARTY\_UID** or directly pass the **PARTY\_UID** input to get the required active price list assignment details.

Either parameters **DESCR** and **LANGUAGE\_CD** can be passed to get the **PRICELIST\_ID** or directly pass the **PRICELIST\_ID** input to get the required active price list assignment details.

#### Function:

FETCH(PL\_ASSGN[COLUMN\_NAME,ACCT\_NBR,ACCT\_NBR\_TYPE\_CD,PARTY\_UID,PRICELI ST\_ID,DESCR,LANGUAGE\_CD,START\_DT,END\_DT,PL\_STATUS\_FLG,SET\_OPERATION])

| Input Parameter  | Description                                                                                                   | Table Description                     |
|------------------|----------------------------------------------------------------------------------------------------|---------------------------------------|
| COLUMN_NAME      | Column name to be mapped from the returned RESULTSET. i.e. <b>OUTPUT</b> field name                           |                                       |
| ACCT_NBR         | Account Identifier                                                                                            | Maintains External Account<br>Numbers |
| ACCT_NBR_TYPE_CD | Account Identifier Type                                                                                       | Maintains External Account<br>Numbers |
| PARTY_UID        | Party UID                                                                                                    | Price List assignment                 |
| PRICELIST_ID     | Price List ID                                                                                                 | Price List                            |
| DESCR            | Price List Description (This can have the wild card '%' to pass the partial description)                      | Price List Language                   |
| LANGUAGE_CD      | Language Code (Default is set to 'ENG')                                                                       | Price List Language                   |
| START_DT         | Start Date (This date will be compared to<br>be less than or equal to START DATE in<br>Price List assignment) | Price List assignment                 |
| END_DT           | End Date (This date will be compared to<br>be greater than or equal to END DATE in<br>Price List assignment)  | Price List assignment                 |
| PL_STATUS_FLG    | Status Flag. By default its value will be 'ACTV'.                                                             | Price List                            |
| SET_OPERATION    | This is a BOOLEAN value.<br>If <b>TRUE</b> - Reset operation configured at<br>service level.                  |                                       |
|                  | If <b>FALSE</b> - Validate the fetch function output i.e. Throws error if returns NULL or multiple records.   |                                       |
|                  | If <b>NULL</b> – Will do nothing but only throw<br>an error if function return multiple<br>records.           |                                       |

### Expected list of input field/column values:

### List of output field/column values:

| Output Parameter  | Description   | Table Description     |
|-------------------|---------------|-----------------------|
| PRICELIST_ASGN_ID | Account ID    | Price List assignment |
| PARTY_UID         | Party UID     | Price List assignment |
| PRICELIST_ID      | Price List ID | Price List assignment |

| START_DT   | Start Date           | Price List assignment |
|------------|----------------------|-----------------------|
| END_DT     | End Date             | Price List assignment |
| BUS_OBJ_CD | Business Object Code | Price List assignment |
| SEQNO      | Sequence No.         | Price List assignment |

# 11.1.19 Fetch Person Party UID

These function can be used to get and map the Person identifier, Party UID or its corresponding column values in ORMB system to the input payload i.e. manipulate the service payload.

Parameter **PER\_ID\_NBR** is mandatory input for this function.

#### Function:

```
FETCH(ACCT_PUID[COLUMN_NAME,PER_ID_NBR,ID_TYPE_CD,DIVISION,ACCT_USAGE_
FLG,PRIM_SW,SET_OPERATION])
```

| Input Parameter | Description                                                                                                    | Table Description |
|-----------------|----------------------------------------------------------------------------------------------------|-------------------|
| COLUMN_NAME     | Column name to be mapped from the returned RESULTSET. i.e. <b>OUTPUT</b> field name                                                                                                    |                   |
| PER_ID_NBR      | Person Id Number                                                                                                    | Person Identifier |
| ID_TYPE_CD      | Person Identifier Type                                                                                                    | Person Identifier |
| DIVISION        | Division                                                                                                    | Account           |
| ACCT_USAGE_FLG  | Account Usage                                                                                                    | Account           |
| PRIM_SW         | Primary ID switch                                                                                                    | Person Identifier |
| SET_OPERATION   | This is a BOOLEAN value.<br>If <b>TRUE</b> - Reset operation<br>configured at service level.<br>If <b>FALSE</b> - Validate the fetch<br>function output i.e. Throws error<br>if returns NULL or multiple<br>records.<br>If <b>NULL</b> – Will do nothing but<br>only throw an error if function<br>return multiple records. |                   |

| Output Parameter | Description                 | Table Description           |
|------------------|-----------------------------|-----------------------------|
| CIS_DIVISION     | Division of an Account      | Account                     |
| CURRENCY_CD      | Currency Code of an Account | Account                     |
| PER_ID           | Person ID                   | Person Identifier           |
| PARTY_UID        | Party UID                   | Party                       |
| ACCT_REL_TYPE_CD | Account Relationship Type   | Account Person Relationship |
| ACCT_USAGE_FLG   | Account Usage               | Account                     |
| VERSION          | Version                     | Party                       |

# 11.1.20 Fetch Person Relationship

These function can be used to get and map the Person to Person relationship with its corresponding column/output values listed below.

Parameter **PER\_ID\_NBR** is mandatory input for this function.

#### Function:

```
FETCH(PER_RELATION[COLUMN_NAME,PER_ID1,PER_ID2,PER_REL_TYPE_CD,FINAN_R
EL_SW,END_DT,SET_OPERATION])
```

| Input Parameter | Description                                                                                                 | Table Description |
|-----------------|----------------------------------------------------------------------------------------------------|-------------------|
| COLUMN_NAME     | Column name to be mapped from the returned RESULTSET. i.e. <b>OUTPUT</b> field name                         |                   |
| PER_ID1         | Person1                                                                                                    | Person to Person  |
| PER_ID2         | Child Person                                                                                                | Person to Person  |
| PER_REL_TYPE_CD | Relationship Type                                                                                           | Person to Person  |
| FINAN_REL_SW    | Financial Relationship                                                                                      | Person to Person  |
| END_DT          | End Date (This date will be<br>compared to be greater than or<br>equal to END DATE or retrieved<br>if NULL) | Person to Person  |
| SET_OPERATION   | This is a BOOLEAN value.<br>If <b>TRUE</b> - Reset operation                                                |                   |
|                 | configured at service level.                                                                                |                   |

| If <b>FALSE</b> - Validate the fetch<br>function output i.e. Throws error<br>if returns NULL or multiple<br>records. |  |
|----------------------------------------------------------------------------------------------------|--|
| If <b>NULL</b> – Will do nothing but<br>only throw an error if function<br>return multiple records.                  |  |

| Output Parameter | Description            | Table Description |
|------------------|------------------------|-------------------|
| PER_ID1          | Person1                | Person to Person  |
| PER_ID2          | Child Person           | Person to Person  |
| PER_REL_TYPE_CD  | Relationship Type      | Person to Person  |
| FINAN_REL_SW     | Financial Relationship | Person to Person  |
| END_DT           | End Date               | Person to Person  |
| VERSION          | Version                | Person to Person  |

# 11.1.21 Fetch Rate Map Id

These function can be used to get and map the Rate Component details with its other corresponding column/output values listed below.

Either combination of input parameters **RS\_CD**, **RC\_DESCR**, **RS\_DESCR**, **RC\_SEQ** can be passed or can directly pass input **RC\_MAP\_ID** to this function.

#### Function:

```
FETCH(RATE_COMPONENT[COLUMN_NAME,RS_CD,RC_DESCR,RS_DESCR,RC_SEQ,RC_MAP
ID,SET_OPERATION])
```

| Input Parameter | Description                                                                         | Table Description       |
|-----------------|-------------------------------------------------------------------------------------|-------------------------|
| COLUMN_NAME     | Column name to be mapped from the returned RESULTSET. i.e. <b>OUTPUT</b> field name |                         |
| RS_CD           | Rate Schedule                                                                       | Rate Component Map      |
| RC_DESCR        | Rate Component Description                                                          | Rate Component Language |
| RS_DESCR        | Rate Schedule Description                                                           | Rate Schedule Language  |
| RC_SEQ          | Sequence                                                                            | Rate Component Map      |
| RC_MAP_ID       | RC Map ID                                                                           | Rate Component Map      |

| SET_OPERATION | This is a BOOLEAN value.                                                                                             |  |
|---------------|----------------------------------------------------------------------------------------------------|--|
|               | If <b>TRUE</b> - Reset operation configured at service level.                                                        |  |
|               | If <b>FALSE</b> - Validate the fetch<br>function output i.e. Throws error<br>if returns NULL or multiple<br>records. |  |
|               | If <b>NULL</b> – Will do nothing but<br>only throw an error if function<br>return multiple records.                  |  |

| Output Parameter | Description                | Table Description       |
|------------------|----------------------------|-------------------------|
| RS_CD            | Rate Schedule              | Rate Component Map      |
| RC_DESCR         | Rate Component Description | Rate Component Language |
| RS_DESCR         | Rate Schedule Description  | Rate Schedule Language  |
| RC_SEQ           | Sequence                   | Rate Component Map      |
| RC_MAP_ID        | RC Map ID                  | Rate Component Map      |

# 11.1.22 Fetch User

These function can be used to get and map the User details with its other corresponding column/output values listed below.

Input parameter **USER\_ID** is mandatory to invoke this function.

#### Function:

```
FETCH(USER[COLUMN_NAME,USER_ID,EXT_USER_ID,USER_TYPE_FLG,USER_ENABLE_F
LG,OWNER FLG,SET OPERATION])
```

| Input Parameter | Description                                                                               | Table Description |
|-----------------|-------------------------------------------------------------------------------------------|-------------------|
| COLUMN_NAME     | Column name to be mapped<br>from the returned RESULTSET.<br>i.e. <b>OUTPUT</b> field name |                   |
| USER_ID         | User ID                                                                                   | User              |
| EXT_USER_ID     | External User Id                                                                          | User              |
| USER_TYPE_FLG   | User Type                                                                                 | User              |
| USER_ENABLE_FLG | User Enable                                                                               | User              |
| OWNER_FLG       | Owner                                                                                     | User              |

| SET_OPERATION | This is a BOOLEAN value.                                                                                    |  |
|---------------|----------------------------------------------------------------------------------------------------|--|
|               | If <b>TRUE</b> - Reset operation configured at service level.                                               |  |
|               | If <b>FALSE</b> - Validate the fetch function output i.e. Throws error if returns NULL or multiple records. |  |
|               | If <b>NULL</b> – Will do nothing but<br>only throw an error if function<br>return multiple records.         |  |

| Output Parameter   | Description                    | Table Description |
|--------------------|--------------------------------|-------------------|
| USER_ID            | User ID                        | User              |
| FIRST_NAME         | First Name                     | User              |
| LAST_NAME          | Last Name                      | User              |
| TNDR_SOURCE_CD     | Tender Source                  | User              |
| DISP_PROF_CD       | Display Profile Code           | User              |
| TD_ENTRY_AGE_DAYS1 | Lower Age Limit for Yellow Bar | User              |
| TD_ENTRY_AGE_DAYS2 | Upper Age Limit for Yellow Bar | User              |
| ACCESS_GRP_CD      | Access Group                   | User              |
| EMAILID            | Email Address                  | User              |
| USER_TYPE_FLG      | User Type                      | User              |
| DISP_ALL_PREM_SW   | Display All Premises           | User              |
| OWNER_FLG          | Owner                          | User              |
| EXT_USER_ID        | External User ID               | User              |
| TIME_ZONE_CD       | Time Zone                      | User              |
| USER_ENABLE_FLG    | User Enable                    | User              |
| VERSION            | Version                        | User              |

# 11.1.23 Check Access Group

These function can be used to validate the input Access Group.

Input parameter **USER\_ID** is mandatory to invoke this function.

#### Function:

FETCH (ACCESS\_GRP[ACCESS\_GRP])

| Input Parameter | Description  | Table Description |
|-----------------|--------------|-------------------|
| ACCESS_GRP      | Access Group | Access Group      |

| Output Parameter | Description  | Table Description |
|------------------|--------------|-------------------|
| ACCESS_GRP       | Access Group | Access Group      |

# **11.2 COPY function**

Copy function can be used to get the required column value of any existing entity in ORMB system. This function will invoke the Business Object (BO) or Business Service (BS) that is provided as parameter value i.e. "SERVICE\_NAME" and get the required column or list block i.e. "OUTPUT\_XPATH" from its returned XML data payload.

**COPY** functions can be used in only **FIELD TRANSFORMATION** section but not in HEADER and FOOTER TRANSFORMATION.

**COPY** with **BO** – To invoke BO, parameter **SERVICE\_TYPE** value must be **BO**. This function will require an input of primary key of a primary table defined in its corresponding Maintenance Object (MO) meta-.

**COPY** with **BS** – To invoke BS, parameter **SERVICE\_TYPE** value must be **BS**. This function can have any of those possible inputs defined in BS HEADER schema.

#### Function:

COPY(SERVICE\_TYPE, SERVICE\_NAME, OUTPUT\_XPATH, SET\_OPERATION, INPUT[ELEMENT\_XPATH=INPUT\_VALUE], PREPROCESS[OPERATION], POSTPROCESS[OPERATION], FILTER[ELEMENT\_XPATH=INPUT\_VALUE], UPD[ELEMENT\_XPATH=INPUT\_VALUE])

# **11.2.1 INPUT Parameter details:**

### SERVICE\_TYPE

Type of Service to be invoked. It can have either of this two values "BO" or "BS".

### SERVICE\_NAME

ORMB "BO" or "BS" service names that is to be invoked for copying.

### OUTPUT\_XPATH

COPY function will be getting the response in XML form. So, this will be the XPATH of that element whose value we want to map from the response XML. This XPATH can be either of an individual element or the list block in the response XML.

List Block XPATH will allow to copy the complete list block from the response XML to the input payload.

**Note** – For list block copy we have to suffix the XPATH with "**/list**" in the corresponding 'MAP FIELD XPATH' column value.

#### Example:

COPY(BO,C1-AccountBO,**C1-AccountBO/accountAutopay**,FILTER[C1-AccountBO/accountAutopay/endDate=''],UPD[AUTO PAY EXPIRES ON= '2020-12-31',C1-AccountBO/accountAutopay/endDate=AUTO PAY EXPIRY])

| • F | Field Transformation |                     |                                          |          |                        |                 |            |                       |                  |
|-----|----------------------|---------------------|------------------------------------------|----------|------------------------|-----------------|------------|-----------------------|------------------|
|     | Sequence             | Field Name          | Map Field XPath                          | Required | File Record Identifier | Skip Validation | Edit Input | Default Value         | Date/Time Format |
| +   | 0                    | ACCT_ID             | C1-AccountBO/accountId                   |          |                        |                 |            | FETCH(ACCT[ACCT_ID,F  |                  |
| +   | 0                    | ACCT_ID_APAY        | C1-AccountBO/0/accountAutopay/accountId  |          |                        |                 |            | CONCAT(ACCT_ID)       |                  |
| +   | 0                    | AUTO PAY EXPIRY     | C1-AccountBO/expireDatex                 |          |                        |                 |            | AUTO PAY START DATE-  |                  |
| +   | 0                    | TMP_AUTOPAY_ID_UPD  | C1-AccountBO/0/accountAutopay/accountAut |          |                        |                 |            | COPY(BO,C1-AccountBO, |                  |
| + 💼 | 0                    | ZAUTOPAY_ID_UPD_2   | C1-AccountBO/2/accountAutopay/list       |          |                        |                 |            | COPY(BO,C1-AccountBO, |                  |
| + 💼 | 1                    | PER_ID_NBR          | C1-AccountBO/0/accountAutopayX/startDate |          |                        |                 |            |                       |                  |
| + 🗰 | 2                    | AUTO PAY METHOD     | C1-AccountBO/0/accountAutopay/autoPayMe  |          |                        |                 |            |                       |                  |
| + 前 | 3                    | AUTO PAY ROUTE TYPE | C1-AccountBO/0/accountAutopay/autopayRo  |          |                        |                 |            |                       |                  |
|     |                      | ·                   | · · · · · · · · · · · · · · · · · · ·    |          |                        |                 |            |                       |                  |

#### Figure 75: Map Field XPath

In this above COPY function example, we are mapping the "C1-AccountBO/accountAutopay" list block from the copied entity to the input service payload.

COPY for list block retrieval will be invoked with having service payload XML as an input. This service payload must have the required primary key inputs for the BO to be invoked.

If we are invoking BO '**C1-AccountBO**', then, this input service payload must have '**C1-AccountBO/accountId'** element value i.e. Primary key value of primary table defined in Account MO.

#### **SET\_OPERATION**

This can have a **BOOLEAN** value.

If TRUE - Reset operation configured at service level.

If FALSE - Validate the fetch function output i.e. Throws error if returns NULL or multiple records.

If **NULL** – Will do nothing but only throw an error if function return multiple records.

### INPUT [ELEMENT\_XPATH=INPUT\_VALUE]

This is an optional input parameter block. Applicable only if we want to get the individual element value i.e. not the list block from response XML.

This block can have multiple comma-separated inputs.

- ELEMENT\_XPATH XPATH of the input element i.e. key XPATH in the BO/BS to be invoked
- INPUT\_VALUE Input element i.e. key value. This will be used to invoke the BO/BS

Input values can have LITERAL values i.e. static values enclosed in single quotes or the CONSTANT values i.e. ":BUS\_DATE, :BUS\_DTTM, :STD\_DATE, :STD\_DTTM, :SYSDATE, :SYS\_DTTM, :CHAR\_DATE, :FILENAME, :FILE\_ID" or those configured FIELD names in DATA TRANSFORMATION corresponding to its section i.e. HEADER or FOOTER or FIELD TRANSFORMATION whose mapped value will be referred.

#### Example:

COPY(BO,CM-TaxRates,CM-TaxRates/lookupValue,true,**INPUT[CM-TaxRates/bo=BUS\_OBJ\_CD,CM-TaxRates/lookupValue=LOOKUPKEY]**)

### **PREPROCESS** [OPERATION]

This is an optional parameter block. This can be used to perform the required pre-processing and then processing the actual record.

- **OPERATION** This is optional parameter. It can have NULL value. If NULL, then, it will have the operation value that is configured in FRT at service level.
- **INPUT** block is mandatory for **PREPROCESS** and **POSTPROCESS**. Multiple records can be added or updated using FETCH function in the INPUT block. Same applies to **POSTPROCESS**.

e.g.

COPY(BO,C1\_PERSON\_BO,C1\_PERSON\_BO/personPerson,INPUT[PARENT\_PER\_ID=FETCH(PER\_RELATIO N[PER\_ID1,null,CHILD\_PER\_ID,null,null,:BUS\_DATE,false])],PREPROCESS[UPD],FILTER[CHILD\_PER\_ID=C HILD\_PER\_ID && C1\_PERSON\_BO/personPerson/endDate='' &&

C1\_PERSON\_BO/personPerson/personId1!=PARENT\_PER\_ID || CHILD\_PER\_ID=CHILD\_PER\_ID && C1\_PERSON\_BO/personPerson/endDate.ISAFTER(:BUS\_DATE) &&

C1\_PERSON\_BO/personPerson/personId1!=PARENT\_PER\_ID],UPD[C1\_PERSON\_BO/personPerson/endD ate=END\_DATE\_UPD])

### **POSTPROCESS** [OPERATION]

It is an optional parameter block. This can be used to perform the required post-processing and then processing the actual record.

• **OPERATION** – This is optional parameter. It can have NULL value. If NULL, then, it will have the operation value that is configured in FRT at service level.

### FILTER [ELEMENT\_XPATH=INPUT\_VALUE]

It is an optional parameter block. These can be used if we want to apply filter and get only the specific element value from the possible list of blocks in response XML.

- **ELEMENT\_XPATH** XPATH of the filter element i.e. filter key XPATH in the response XML.
- **INPUT\_VALUE** Filter condition value i.e. key value. This will be used to filter the value from response XML.

Input values can have LITERAL values i.e. static values enclosed in single quotes or the CONSTANT values i.e. ":BUS\_DATE, :BUS\_DTTM, :STD\_DATE, :STD\_DTTM, :SYSDATE, :SYS\_DTTM, :CHAR\_DATE, :FILENAME, :FILE\_ID" or those configured FIELD names in DATA TRANSFORMATION corresponding to its section i.e. HEADER or FOOTER or FIELD TRANSFORMATION whose mapped value will be referred.

Filter criteria can be defined using an expression using supported conditional and logical operators.

e.g.

COPY(BO,C1\_PERSON\_BO,C1\_PERSON\_BO/personPerson,INPUT[PARENT\_PER\_ID=FETCH(PER\_RELATIO N[PER\_ID1,null,CHILD\_PER\_ID,null,null,:BUS\_DATE,false])],PREPROCESS[UPD],**FILTER**[CHILD\_PER\_ID=CHI

LD\_PER\_ID && C1\_PERSON\_BO/personPerson/endDate=" &&

C1\_PERSON\_BO/personPerson/personId1!=PARENT\_PER\_ID || CHILD\_PER\_ID=CHILD\_PER\_ID && C1\_PERSON\_BO/personPerson/endDate.ISAFTER(:BUS\_DATE) && C1\_PERSON\_BO/personPerson/personId1!=PARENT\_PER\_ID],UPD[C1\_PERSON\_BO/personPerson/endD ate=END\_DATE\_UPD])

#### Equality, Relational, and Conditional Operators

The equality and relational operators determine if one operand is greater than, less than, equal to, or not equal to another operand.

#### List of Operators:

| Operator        | Description              | Supported Data Type |
|-----------------|--------------------------|---------------------|
| =               | Equal to                 | CHAR and NUMBER     |
| !=              | Not Equal to             | CHAR and NUMBER     |
| <               | Less than                | NUMBER              |
| <=              | Less than or Equal to    | NUMBER              |
| >               | Greater than             | NUMBER              |
| >=              | Greater than or Equal to | NUMBER              |
| ISBEFORE        | Less than                | DATE                |
| ISBEFOREOREQUAL | Less than or Equal to    | DATE                |
| ISAFTER         | Greater than             | DATE                |
| ISAFTEROREQUAL  | Greater than or Equal to | DATE                |
| ISEQUAL         | Equal to                 | DATE                |
| ISNOTEQUAL      | Not Equal to             | DATE                |

#### **Logical Operators:**

The && and || operators perform Conditional-AND and Conditional-OR operations on two boolean expressions. These operators exhibit "short-circuiting" behavior, which means that the second operand is evaluated only if needed.

Note - No enclosing brackets allowed.

#### List of Logical Operators:

| Operator | Description |
|----------|-------------|
| &&       | AND         |
|          | OR          |

### UPD[ELEMENT\_XPATH=INPUT\_VALUE]

This is an optional input parameter. These can be used to update the element value in the copied XML block.

Multiple element values can be updated in a copied XML block having the multiple comma-separated element key values.

- **ELEMENT\_XPATH** XPATH of the element in the copied XML response for which the value is to be updated.
- **INPUT\_VALUE** Input element i.e. key value. This will be used to update the element value in the copied XML block.

Input values can have LITERAL values i.e. static values enclosed in single quotes or the CONSTANT values i.e. ":BUS\_DATE, :BUS\_DTTM, :STD\_DATE, :STD\_DTTM, :SYSDATE, :SYS\_DTTM, :CHAR\_DATE, :FILENAME, :FILE\_ID,:REMOVE\_FLD" or those configured FIELD names in DATA TRANSFORMATION corresponding to its section i.e. HEADER or FOOTER or FIELD TRANSFORMATION whose mapped value will be referred.

Eg. COPY(BO,C1-AccountBO,C1-AccountBO/accountAutopay,FILTER[C1-AccountBO/accountAutopay/endDate="],**UPD**[AUTO PAY EXPIRES ON= '2020-12-31',C1-AccountBO/accountAutopay/endDate=AUTO PAY EXPIRY])

# **11.3 String Handling**

String handling functions can be used for modifying the individual field inputs before formation of the input payload. These functions can also be used for validations in the SCRIPT function.

STRING functions can be used in all three sections of DATA TRANSFORMATION i.e. HEADER, FOOTER or FIELD.

String functions can be used in two ways:

#### • Modify individual field input –

These can be done only for the input file data i.e. not for DEFAULT values with 'SEQUENCE - 0'. Fields with SEQUENCE '0' can use this String functions only with SCRIPT function.

EDIT INPUT flag should be selected to have default values configured for FIELD's that have SEQUENCE not equal to ZERO i.e. '0'.

|     | Field Transformation |               |                                             |          |                        |                 |            |                      |                     |
|-----|----------------------|---------------|---------------------------------------------|----------|------------------------|-----------------|------------|----------------------|---------------------|
|     | Sequence             | Field Name    | Map Field XPath                             | Required | File Record Identifier | Skip Validation | Edit Input | Default Value        | Date/Time Format    |
| +   | j o                  | TXNSOURCECD   | C1-TranDtlStageUpload/0/trandtl/txnSourceC  |          |                        |                 | U          | HEADER(TXNSOURCEC    |                     |
| + i | j 1                  | TXNDTTM       | C1-TranDtlStageUpload/0/trandtl/txnDttm     |          |                        |                 | ۲          | CONCAT(TXNDTTM  '-00 | dd/MM/yyyy-HH.mm.ss |
| +   | 3                    | TXNRECTYPECD  | C1-TranDtlStageUpload/0/trandtl/txnRecType  |          |                        |                 | ۲          | SUBSTR('TXN')        |                     |
| +   | j 4                  | DIVISION      | C1-TranDtlStageUpload/0/trandtl/division    |          |                        |                 |            |                      |                     |
| +   | j 5                  | ACCTNBRTYPECD | C1-TranDtlStageUpload/0/trandtl/accountIden |          |                        |                 |            |                      |                     |

#### Figure 76: Field Transformation

• Use with SCRIPT function -

SCRIPT function with STRING functions use has no constraints. Invoking STRING function with in SCRIPT has a different SYNTAX. STRING functions are invoked with reference to the FIELD NAME i.e.

### FIELD\_NAME.STRING\_FUNCTION

#### Example:

SCRIPT([PERSONIDNUMBER!="&&PERSONIDTYPE="],{PERSONIDNUMBER.SUBSTR(0,3)})

#### List of functions:

- Substring
  - Substring from search string(Inclusive) SUBSTR('startString')
  - Substring from startIndex SUBSTR(startIndex)
  - Substring from search string(Inclusive) to endIndex SUBSTR('startString',endIndex)
  - Substring from startIndex to search string(Inclusive) SUBSTR(startIndex,'endString')
  - Substring from startIndex to endIndex SUBSTR(startIndex,endIndex)
  - Substring between given string inputs SUBSTR('startString', 'endString')
  - Substring to get last index Char Sequence **SUBSTRLAST(startIndex)**
- Prefix the input string **PREFIX('prefixString')**
- Suffix the input string SUFFIX('suffixString')
- Convert string to uppercase UPPERCASE()
- Convert string to lowercase LOWERCASE()
- Right trim the input string RTRIM()
- Left trim the input string LTRIM()
- Right and Left trim the input string **TRIM()**
- Concat CONCAT(FLD\_NAME1||FLD\_NAME2)
- ISNUMBER(INPUT\_VALUE) This can be used only with SCRIPT function
- LENGTH(INPUT\_VALUE) This can be used only with SCRIPT function
- ISUTF8 (INPUT\_VALUE) This can be used only with SCRIPT function
- **CONTAINS (INPUT\_VALUE, SEARCH\_STRING, EXPECTED\_OUTPUT)** This can be used only with SCRIPT function
- **STARTSWITH(INPUT\_FLD,SEARCH\_STRING,EXPECTED\_OUTPUT)** This can be used only with SCRIPT function
- **ENDSWITH(INPUT\_FLD,SEARCH\_STRING,EXPECTED\_OUTPUT)** This can be used only with SCRIPT function

# 11.3.1 Substring

Returns a string that is a substring of the corresponding field input string.

### Substring from search string

The substring begins from the characters that are specified as **startString** and extends to the end of this string.

#### Function: SUBSTR('startString')

#### Examples:

"unhappy" - SUBSTR('ha') returns "happy"

"Harbison" - SUBSTR('rbi') returns "rbison"

#### Parameters:

startString the starting string, inclusive. This input string should be enclosed in single quotes.

#### Returns:

The specified substring.

#### Substring from startIndex

The substring begins from the given startIndex and extends to the end of this string.

**Function:** SUBSTR(startIndex)

Examples:

"unhappy" - SUBSTR(2) returns "happy"

"Harbison" - SUBSTR(3) returns "bison"

Parameters:

startIndex the starting index, inclusive.

Returns:

The specified substring.

#### Substring from search string to endIndex

The substring begins from the character that are specified as **startString** and extends to the character at index **endIndex** - 1.

Function: SUBSTR('startString',endIndex)

#### Examples:

"unhappy" - SUBSTR('ha',5) returns "hap"

Parameters:

startString the starting string, inclusive. This input string should be enclosed in single quotes.

endIndex the end index, exclusive.

#### Returns:

The specified substring.

### Substring from startIndex to search string

The substring begins from the given **startIndex** and extends till the given **endString** of this string.

Function: SUBSTR(startIndex, 'endString') Examples:

"unhappy" - SUBSTR(2, 'ppy') returns "happy"

"Harbison" - SUBSTR(3,'so') returns "rbiso"

#### Parameters:

startIndex the end index, inclusive.

endString the end string, inclusive. This input string should be enclosed in single quotes.

#### Returns:

The specified substring.

### Substring from startIndex to endIndex

The substring begins at the specified **startIndex** and extends to the character at index **endIndex** - 1. Thus the length of the substring is **endIndex**- **startIndex**.

Function: SUBSTR(startIndex, endIndex)

#### Examples:

```
"hamburger" - SUBSTR(4, 8) returns "urge"
"smiles" - SUBSTR(1, 5) returns "mile"
```

#### Parameters:

**startIndex** the starting index, inclusive. **endIndex** the ending index, exclusive.

#### Returns:

The specified substring.

#### Substring between given string inputs

The substring returns the string **between** given **startString** and **endString** i.e. String exclusive of the given string inputs.

Function: SUBSTR('startString', 'endString')

#### Examples:

"beautiful" - SUBSTR('ea','fu') returns "uti"

#### Parameters:

startString the starting string, exclusive. This input string should be enclosed in single quotes.

endString the end string, exclusive. This input string should be enclosed in single quotes.

Returns:

The specified substring.

### Substring to get last index Char Sequence

The substring returns this no. of last char sequence i.e. given **length\_of\_char\_sequence** for the input string

Function: SUBSTRLAST (length\_of\_char\_sequence)

Examples:

"beautiful" - SUBSTRLAST(5) returns "tiful"

Parameters:

length\_of\_char\_sequence is the no. of char sequence from the end of String.

Returns:

The specified substring.

### 11.3.2 Prefix the input string

The string is prefixed with the characters in the specified **prefixString**.

Function: PREFIX('prefixString')

Examples:

"morning" - PREFIX ('this') returns " thismorning"

Parameters:

prefixString the prefix String. This input string should be enclosed in single quotes.

### 11.3.3 Substring from search string

The string is suffixed with the characters in the specified suffixString.

Function: SUFFIX('suffixString')

Examples:

```
"morning" - SUFFIX('tea') returns "morningtea"
```

Parameters:

suffixString the suffix string. This input string should be enclosed in single quotes.

# 11.3.4 Convert string to uppercase

Converts all of the characters in this String to upper case using the rules of the default locale.

Function: UPPERCASE ()

#### Examples:

```
"happy" - UPPERCASE() returns "HAPPY"
```

#### Returns:

The uppercase string.

# 11.3.5 Convert string to lowercase

Converts all of the characters in this String to lower case using the rules of the default locale.

Function: LOWERCASE ()

#### Examples:

"HappyBirthday" - LOWERCASE() returns "happybirthday"

#### Returns:

The lowercase string.

# 11.3.6 Right trim the input string

Returns a string whose value is this string, with any trailing whitespace removed.

This method may be used to trim whitespace from the end of a string.

#### Function: RTRIM()

#### Examples:

" unhappy " – RTRIM() returns " unhappy"

#### Returns:

A string whose value is this string, with any trailing white space removed, or this string if it has no trailing white space.

# 11.3.7 Left trim the input string

Returns a string whose value is this string, with any leading whitespace removed.

This method may be used to trim whitespace from the start of a string.

```
Function: LTRIM()
```

#### Examples:

" unhappy " – LTRIM() returns "unhappy "

**Returns**:

A string whose value is this string, with any leading white space removed, or this string if it has no leading white space.

# **11.3.8 Trim the input string**

Returns a string whose value is this string, with any leading and trailing whitespace removed.

This method may be used to trim whitespace from the beginning and end of a string.

Function: TRIM()

#### Examples:

" unhappy " – TRIM() returns "unhappy"

#### Returns:

A string whose value is this string, with any leading and trailing white space removed, or this string if it has no leading or trailing white space.

### 11.3.9 CONCAT

This can be used to CONCAT the number of TRANSFORMATION FIELD's or LITERAL values. LITERAL values will be enclosed in single quotes.

"||" double pipe is the delimiter used to define multiple input values in CONCAT function.

CONCAT function can be used in all three sections of DATA TRANSFORMATION i.e. HEADER, FOOTER or FIELD.

Function: CONCAT(FLD\_NAME1||FLD\_NAME2)

Examples:

If TXNDTTM = '2020-04-30'

CONCAT(TXNDTTM||'-00.00.00') returns '2020-04-30-00.00.00'

| ♥ F        | Field Transformation |                    |                                            |          |                        |                 |            |                         |                     |
|------------|----------------------|--------------------|--------------------------------------------|----------|------------------------|-----------------|------------|-------------------------|---------------------|
|            | Sequence             | Field Name         | Map Field XPath                            | Required | File Record Identifier | Skip Validation | Edit Input | Default Value           | Date/Time Format    |
| <b>+</b> 🗊 | 0                    | 1T0_D0             | C1-TranDtlStageUpload/toDo                 |          |                        |                 |            | TODO('C1FUDFLT','F1-DFL |                     |
| + 🗊        | 0                    | BO_STATUS_CD       | C1-TranDtlStageUpload/0/trandtl/status2    |          |                        |                 |            | UPLD                    |                     |
| + 1        | 0                    | CONCAT_TEST        | C1-TranDtlStageUpload/0/trandtl/concatStr  |          |                        |                 |            | CONCAT(TXNSOURCECD      |                     |
| +          | 0                    | DUPLICATE RECORD   | C1-TranDtlStageUpload                      |          |                        |                 |            | SCRIPT([ACCTNBR='RN_A   |                     |
| + 1        | 0                    | HOW_TO_USE_TXN_FLG | C1-TranDtlStageUpload/0/trandtl/howToUseT  |          |                        |                 |            | +                       |                     |
| + m        | 0                    | KEYFIELDVALIDATION | C1-TranDtlStageUpload/keyFieldValidation   |          |                        |                 |            | Y                       |                     |
| + m        | 0                    | TXNSOURCECD        | C1-TranDtlStageUpload/0/trandtl/txnSourceC |          |                        |                 |            | HEADER(TXNSOURCECE      |                     |
| + m        | 1                    | TXNDTTM            | C1-TranDtlStageUpload/0/trandtl/txnDttm    |          |                        |                 |            | CONCAT(TXNDTTM  '-00.0  | dd/MM/yyyy-HH.mm.ss |
| + m        | 3                    | TXNRECTYPECD       | C1-TranDtlStageUpload/0/trandtl/txnRecType |          |                        |                 |            |                         |                     |
| + m        | 4                    | DIVISION           | C1-TranDtlStageUpload/0/trandtl/division   |          |                        |                 |            |                         |                     |

#### Figure 77: Field Transformation TXNDTTM

#### Parameters:

This can be no. of FIELD names in TRANSFORMATION or the LITERAL values enclosed in single quotes.

#### Returns:

A string that represents the concatenation of the input parameters.

# 11.3.10 ISNUMBER

Returns true if and only if this string contains only numeric values. This function can be used only with **SCRIPT** function.

Function: ISNUMBER(INPUT\_VALUE)

Examples:

If PERSONIDNUMBER = '2020-04-30'
 SCRIPT([PERSONIDNUMBER!=" && ISNUMBER(PERSONIDNUMBER)],{PERSONIDNUMBER;"})

Here, SCRIPT function returns " i.e. EMPTY\_STRING

 If PERSONIDNUMBER = '20200430' SCRIPT([PERSONIDNUMBER!=" && ISNUMBER(PERSONIDNUMBER)],{PERSONIDNUMBER;"})

Here, SCRIPT function returns PERSONIDNUMBER

**Parameters:** 

```
INPUT_VALUE the sequence to search for
```

Returns:

TRUE if this string contains only numeric values, FALSE otherwise

# 11.3.11 LENGTH

This can be used to compare the string length. It has to be used with conditional operators and numeric value. This function can be used only with **SCRIPT** function.

#### Function: LENGTH(INPUT\_VALUE)

#### Examples:

If PERSONIDNUMBER = '2020-04-30'
 SCRIPT([PERSONIDNUMBER!='' && LENGTH(PERSONIDNUMBER)>15],{PERSONIDNUMBER;"}

Here, SCRIPT function returns " i.e. EMPTY\_STRING

If PERSONIDNUMBER = '20200430'
 SCRIPT([PERSONIDNUMBER!=" && LENGTH(PERSONIDNUMBER)=8],{PERSONIDNUMBER;"})

Here, SCRIPT function returns **PERSONIDNUMBER** 

#### Parameters:

INPUT\_VALUE the LENGTH to compare with

Returns:

TRUE if this LENGTH condition satisfies, FALSE otherwise

### 11.3.12 ISUTF8

Returns true if and only if this string contains only UTF8 character set. This function can be used only with **SCRIPT** function.

**Function**: ISUTF8(INPUT\_VALUE)

Parameters:

**INPUT\_VALUE** the character set to check for encoding

Returns:

**TRUE** if this string contains the string with UTF8 character set, **FALSE** otherwise.

# 11.3.13 **CONTAINS**

Returns true if and only if this string contains the specified sequence of char values. This function can be used only with **SCRIPT** function.

Function: CONTAINS(INPUT\_FLD,SEARCH\_STRING,EXPECTED\_OUTPUT)

Examples:

• If PERSONIDNUMBER = '2020-04-30'

SCRIPT([PERSONIDNUMBER!="&&CONTAINS(PERSONIDNUMBER,'2004',TRUE)],{PERSONIDNUMBER;"})

Here, SCRIPT function returns " i.e. EMPTY\_STRING

• If PERSONIDNUMBER = '20200430'

SCRIPT([PERSONIDNUMBER!="&&CONTAINS(PERSONIDNUMBER,'2004',TRUE)],{PERSONIDNUMBER;"})

Here, SCRIPT function returns PERSONIDNUMBER

#### **Parameters:**

**INPUT\_FLD** the input field for whose value we will have a search **SEARCH\_STRING** the sequence to search for **EXPECTED\_OUTPUT** the expected result. This can be TRUE or FALSE.

Returns:

**TRUE** if this returns the **EXPECTED\_OUTPUT**, **FALSE** otherwise.

# 11.3.14 STARTSWITH

Returns true if and only if this string starts with the specified sequence of char values. This function can be used only with **SCRIPT** function.

Function: STARTSWITH(INPUT\_FLD,SEARCH\_STRING,EXPECTED\_OUTPUT)

#### Examples:

• If **PERSONIDNUMBER** = '2020-04-30'

SCRIPT([PERSONIDNUMBER!=''&&<mark>STARTSWITH(**PERSONIDNUMBER**,'202004',TRUE)],{</mark>PERSONIDNUMBE R;''})

Here, SCRIPT function returns " i.e. EMPTY\_STRING

If PERSONIDNUMBER = '20200430'

SCRIPT([PERSONIDNUMBER!=''&&STARTSWITH(**PERSONIDNUMBER**'202004',TRUE)],{PERSONIDNUMBE R;''})

Here, SCRIPT function returns **PERSONIDNUMBER** 

Parameters:

**INPUT\_FLD** the input field value to be checked for **SEARCH\_STRING** the sequence to search for **EXPECTED\_OUTPUT** the expected result. This can be TRUE or FALSE.

Returns:

TRUE if this returns the EXPECTED\_OUTPUT, FALSE otherwise.

### 11.3.15 ENDSWITH

Returns true if and only if this string ends with the specified sequence of char values. This function can be used only with **SCRIPT** function.

Function: ENDSWITH(INPUT\_FLD,SEARCH\_STRING,EXPECTED\_OUTPUT)

Examples:

• If **PERSONIDNUMBER** = '2020-04-30'

SCRIPT([PERSONIDNUMBER!="&&ENDSWITH(PERSONIDNUMBER,'0430',TRUE)],{PERSONIDNUMBER;"})

Here, SCRIPT function returns " i.e. EMPTY\_STRING

• If PERSONIDNUMBER = '20200430'

SCRIPT([PERSONIDNUMBER!="&&STARTSWITH(**PERSONIDNUMBER**'0430',TRUE)],{PERSONIDNUMBER;" })

Here, SCRIPT function returns **PERSONIDNUMBER** 

#### Parameters:

INPUT\_FLD the input field value to be checked for SEARCH\_STRING the sequence to search for EXPECTED\_OUTPUT the expected result. This can be TRUE or FALSE.

#### Returns:

TRUE if this returns the EXPECTED\_OUTPUT, FALSE otherwise

# **11.4 SCRIPT function**

The statements inside your **SCRIPT** function **SQUARE BRACKET i.e.** [....] are generally executed from left to right, in the order that they appear. **Control flow statements**, however, break up the flow of execution by employing decision making, enabling your program to conditionally execute particular blocks of code inside **SCRIPT** function **CURLY BRACES i.e.** {....}. This section describes the decision-making statements (**if-then, if-then-else**).

Multiple statements are separated with SEMI-COLON i.e. ";" delimiter.

SCRIPT function is categorized into two blocks:

- Control Statement Block enclosed in SQUARE BRACKET i.e. [....]
- Execution Block enclosed in CURLY BRACES i.e. { .... }

#### Example:

```
SCRIPT([CHARACTERISTICTYPE2='CMSNDCRB'; CHARACTERISTICVALUE2!=" &&
CHARACTERISTICTYPE2=CHARACTERISTICVALUE2],{EFFECTIVEDATE1;EFFECTIVEDATE2; :BUS_DATE})
```

#### Execution work flow will be like,

```
if (CHARACTERISTICTYPE2='CMSNDCRB'){
    EFFECTIVEDATE1
}
else if (CHARACTERISTICVALUE2!='' && CHARACTERISTICTYPE2=CHARACTERISTICVALUE2){
    EFFECTIVEDATE2
}
else{
    :BUS_DATE
}
```

#### Equality, Relational, and Conditional Operators

The equality and relational operators determine if one operand is greater than, less than, equal to, or not equal to another operand.

#### List of Operators allowed in SCRIPT function control statements:

| Operator | Description              | Supported Data Type |
|----------|--------------------------|---------------------|
| =        | Equal to                 | CHAR and NUMBER     |
| !=       | Not Equal to             | CHAR and NUMBER     |
| <        | Less than                | NUMBER              |
| <=       | Less than or Equal to    | NUMBER              |
| >        | Greater than             | NUMBER              |
| >=       | Greater than or Equal to | NUMBER              |
| ISBEFORE | Less than                | DATE                |

| ISBEFOREOREQUAL | Less than or Equal to    | DATE |
|-----------------|--------------------------|------|
| ISAFTER         | Greater than             | DATE |
| ISAFTEROREQUAL  | Greater than or Equal to | DATE |
| ISEQUAL         | Equal to                 | DATE |
| ISNOTEQUAL      | Not Equal to             | DATE |

#### **Logical Operators:**

The && and || operators perform Conditional-AND and Conditional-OR operations on two boolean expressions. These operators exhibit "short-circuiting" behavior, which means that the second operand is evaluated only if needed.

**Note -** No enclosing brackets allowed.

| List of Logical Operators allowed in SCRIPT function control statement | expressions: |
|------------------------------------------------------------------------|--------------|
|------------------------------------------------------------------------|--------------|

| Operator | Description |
|----------|-------------|
| &&       | AND         |
| 11       | OR          |

Different types of inputs that can be used as input parameters in SCRIPT function are,

• **FETCH** function – This can be used in both blocks i.e. Control Statement Block and Execution Block **Example: FETCH function in Control Statement Block i.e. in [....]:** 

SCRIPT([FETCH(LOOKUP[DESCR,'C2\_AGCY\_CHNG\_CARD\_LKP',null,ACCT\_NBR\_FILE%,'ENG'])!=''],{:H1;ACC T\_NBR\_FILE})

**SCRIPT workflow:** IF the FETCH function is not empty THEN **:H1** (this is the value returned by FETCH function) ELSE **ACCT\_NBR\_FILE** 

#### Example: FETCH function in Execution Block i.e. in {...}:

SCRIPT([ACCT\_ID\_1!=''],{FETCH(ACCT[ACCT\_ID,NULL,NULL,ACCT ID TYPE,CUSTODY\_ACCT\_ID\_VAL,ACCT ID TYPE,NULL,NULL,FALSE]); '123456789'})

SCRIPT workflow: IF the ACCT\_ID\_1 is not empty THEN execute FETCH function and map the returned value. ELSE 123456789

• **COPY** function – This can be used only in Execution Block i.e. {...}

#### Example:

```
SCRIPT([ACCT_ID_1!=''],{COPY(BO,C1-AccountBO,C1-AccountBO/accountAutopay,FILTER[C1-
AccountBO/accountAutopay/endDate=''],UPD[AUTO PAY EXPIRES ON=AUTO PAY EXPIRY,C1-
AccountBO/accountAutopay/endDate=AUTO PAY EXPIRY]); '123456789'})
```

SCRIPT workflow: IF the ACCT\_ID\_1 is not empty THEN execute COPY function and map the returned value. ELSE 123456789

• **DUPLICATE** function – This can be used only in Execution Block i.e. {...}

#### Example:

SCRIPT([ACCT\_ID\_1!=''],{DUPLICATE(ZACCT\_ID\_CUST=ZCASHACCT\_ID\_UPD,ZACCTCHAR\_CUST\_0\_UPD=Z CASHACCT\_ID\_UPD,ZACCTCHAR\_CUST\_1\_UPD=ZCASHACCT\_ID\_UPD,ZACCTCHAR\_CUST\_2\_UPD=ZCASH ACCT\_ID\_UPD,ZACCTCHAR\_CUST\_3\_UPD=ZCASHACCT\_ID\_UPD); '123456789'})

**SCRIPT workflow**: IF the **ACCT\_ID\_1** is not empty THEN execute **DUPLICATE** function and map the returned value. ELSE **123456789** 

• **CONCAT** function – This can be used only in Execution Block i.e. {...}

#### Example:

SCRIPT([TXNSOURCECD!="],{CONCAT(TXNSOURCECD.SUBSTR(0,2)||TXNRECTYPECD.SUBSTRLAST(2)); '123456789'})

**SCRIPT workflow**: **IF** the **TXNSOURCECD** is not empty THEN execute **CONCAT** function and map the returned value. **ELSE** 123456789

• ERROR(MSG\_CAT,MSG\_NUM,PARAM\_LIST) – It will be used if we want to throw an validation error for any control statement. This can be used only in Execution Block i.e. {...}

#### Example:

SCRIPT([EFFECTIVEDATE.isAfter(:CHAR\_DATE)],{ERROR(90003,282,PERSONIDNUMBER,:CHAR\_DATE,'test ')})

SCRIPT workflow: IF the EFFECTIVEDATE is after :CHAR\_DATE THEN throw validation ERROR.

- INPUT parameters can be the Literal values i.e. static values enclosed in single quotes or the Constant values i.e. ":BUS\_DATE, :BUS\_DTTM, :STD\_DATE, :STD\_DTTM, :SYSDATE, :SYS\_DTTM, :CHAR\_DATE, :FILENAME, :FILE\_ID,:REMOVE,:REMOVE\_FLD,:SKIP" or those configured Field names in DATA TRANSFORMATION whose mapped value will be referred.
  - **:REMOVE** For a conditional statement it can be used to remove the list block from the input payload.
  - **:REMOVE\_FLD** For a conditional statement it can be used to remove the attribute or element from the input payload.
  - **:SKIP** For a conditional statement it can be used to skip that service execution.

# **11.5 TO DO Generation**

This function can be used to generate TO DO for failure or success of each individual record execution status or a single TODO after completion of batch to get the summary of all the failures or multiple TODO's for each of the selected failures in this particular execution.

TODO functions can be used in all three sections of DATA TRANSFORMATION i.e. HEADER, FOOTER or FIELD.

#### Function:

TODO(TODO\_TYPE,TODO\_ROLE,ASSIGN\_USER,STATUS,SINGLE\_TODO,SORT\_KEY[KEY\_LIST],DRILL\_KEY[K EY\_LIST],CHAR[TYPE=VALUE],MSG[MSG\_CAT,MSG\_NUM,parm1,param2..])

TO DO generation is allowed at two levels,

- **RECORD level**: Parameter value of 'STATUS' should not be NULL. It must be either TRUE or FALSE.
  - TODO for FAILURE: Parameter value of 'STATUS' should be FALSE
  - **TODO** for **SUCCESS**: Parameter value of '**STATUS'** should be **TRUE**
- **BATCH level**: Parameter value of '**STATUS'** should be **NULL**.

#### **INPUT Parameters:**

- **TODO\_TYPE** TODO Type for which TODO is to be created
- **TODO\_ROLE** TODO Role will be responsible to work on this TODO
- ASSIGN\_USER Created TODO will be assigned to this USER
- **STATUS** Possible values are TRUE, FALSE or NULL.
  - If **TRUE –** TODO will be created after **successful** execution of each record.
  - If **FALSE –** TODO will be created after **failed** execution of each record.
  - If **NULL –** TODO will be created after success or failed execution of this batch.
- **SINGLE\_TODO** This parameter will be used to decide if this TODO is applicable for all the defined SERVICES in this FRT. Possible values are **TRUE** or **FALSE**. Parameter in use if FRT has multiple SERVICES configured.
  - If TRUE This TODO function will be applicable for TODO generation of all the SERVICES in this FRT
  - If **FALSE** This TODO function will be applicable for TODO generation in only that SERVICE mentioned in **MAP FILED XPATH** value against which this function is configured.
- **SORT\_KEY[KEY\_LIST]** Sort Key required for the TODO TYPE. Multiple keys i.e. COMMA-SEPARATED can be passed. This is optional parameter block.

#### Example:

TODO('C1FUDFLT','F1-

DFLT',null,NULL,TRUE,SORT\_KEY[:FILE\_ID],DRILL\_KEY[:FILE\_ID,:FILENAME],CHAR['ZZACCT-E'='9901765140'],MSG[90003,302,:FILE\_ID,:FILENAME,:BATCH\_CD,:BATCH\_NUM])

• **DRILL\_KEY[KEY\_LIST]** – Drill Key required for the TODO TYPE. Multiple keys i.e. COMMA-SEPARATED can be passed. This is optional parameter block.

#### Example:

TODO('C1FUDFLT','F1-DFLT',null,NULL,TRUE,SORT\_KEY[:FILE\_ID],DRILL\_KEY[:FILE\_ID,:FILENAME],CHAR['ZZACCT-E'='9901765140'],MSG[90003,302,:FILE\_ID,:FILENAME,:BATCH\_CD,:BATCH\_NUM])

• **MSG[MSG\_CAT,MSG\_NUM,PARAM\_LIST]** – Message for which the TODO generation should be done. Multiple keys i.e. COMMA-SEPARATED can be passed. This is optional parameter block.

INPUT parameters – These are the MESSAGE meta-data defined in ORMB.

MSG\_CAT – Message Category

MSG\_NUM – Message Number

PARAM\_LIST - Input parameter list (COMMA-SEPARATED) for this message

Example:

TODO('C1FUDFLT','F1-DFLT',null,NULL,TRUE,SORT\_KEY[:FILE\_ID],DRILL\_KEY[:FILE\_ID,:FILENAME],CHAR['ZZACCT-E'='9901765140'],MSG[90003,302,:FILE\_ID,:FILENAME,:BATCH\_CD,:BATCH\_NUM])

TODO generation has two behaviours for MSG block in record failures,

- TODO function **without** MSG Block
  - **Record Level** TODO will be created after every **failed** execution of each record.
  - **Batch Level S**ingle TODO will be created after completion of batch with the summary of all the failure details.
- TODO function **with** MSG Block
  - **Record Level** TODO will be created after failure for the mentioned Category and Number execution of each record.
  - **Batch Level S**ingle TODO will be created after completion of batch only for the mentioned Category and Number.

**Note**: Input parameters can have Literal values i.e. **Static** values enclosed in single quotes or **Constant** values, i.e. ":BUS\_DATE, :BUS\_DTTM, :STD\_DATE, :STD\_DTTM, :SYSDATE, :SYS\_DTTM, :CHAR\_DATE, :FILENAME, :FILE\_ID" or those configured Field names in Data Transformation whose mapped value will be referred.

# **11.6 EVAL function**

This function can be used to evaluate the mathematical expression. It supports expressions that are supported in JavaScript. For evaluating expression we are using JavaScript engine.

EVAL functions can be used in all three sections of DATA TRANSFORMATION i.e. HEADER, FOOTER or FIELD.

Function: EVAL([EXPRESSION];INPUT[PARAM\_LIST\_USED\_IN\_EXPRESSION])

INPUT parameters has two sections separated by semicolon (;) delimiter.

• **EXPRESSION** – This will be the expression that we want to evaluate. It is enclosed with square brackets i.e. ([])

EVAL([(FLD1+FLD2+10)/2];INPUT[FLD1,FLD2])

• **PARAM\_LIST\_USED\_IN\_EXPRESSION** – This will be the list of Field Names (only those defined in Field Transformation) used in expression. It is enclosed with square brackets i.e. []

EVAL([(FLD1+FLD2+10)/2];INPUT[FLD1,FLD2])

If FLD1 = 5 and FLD2=7 then this function will return 11

# **11.7 DUPLICATE function**

This function can be used to create the duplicate record of only those required processed record in a file with also having the updates in that record to be duplicated. This function has to be always used with SCRIPT function. In SCRIPT function this can be used only in Execution Block i.e. {...}

DUPLICATE functions can be used only in Field Transformation i.e. not in HEADER or FOOTER.

#### Example:

SCRIPT([ACCT\_ID\_1!=''],{DUPLICATE(ZACCT\_ID\_CUST=ZCASHACCT\_ID\_UPD,ZACCTCHAR\_CUST\_0\_UPD=Z CASHACCT\_ID\_UPD,ZACCTCHAR\_CUST\_1\_UPD=ZCASHACCT\_ID\_UPD,ZACCTCHAR\_CUST\_2\_UPD=ZCASH ACCT\_ID\_UPD,ZACCTCHAR\_CUST\_3\_UPD=ZCASHACCT\_ID\_UPD); '123456789'})

SCRIPT workflow: IF the ACCT\_ID\_1 is not empty THEN execute DUPLICATE function and map the returned value. ELSE 123456789

#### Function:

TODO(TODO\_TYPE,TODO\_ROLE,ASSIGN\_USER,STATUS,SINGLE\_TODO,SORT\_KEY[KEY\_LIST],DRILL\_KEY[K EY\_LIST],CHAR[TYPE=VALUE],MSG[MSG\_CAT,MSG\_NUM,parm1,param2..])

**INPUT Parameter** – This can have list of COMMA-SEPARATED KEY-VALUE pairs that is to be updated in duplicated record payload.

- **KEY** This is the XPATH of element in the record payload for which the value is to be updated. It can be the FIELD NAME configured in FIELD TRANSFORMATION whose corresponding XPATH will be referred or we can directly have the XPATH as a KEY.
- VALUE It can have the LITERAL values i.e. static values enclosed in single quotes or the CONSTANT values i.e. ":BUS\_DATE, :BUS\_DTTM , :STD\_DATE, :STD\_DTTM, :SYSDATE, :SYS\_DTTM, :CHAR\_DATE, :FILENAME, :FILE\_ID" or those configured FIELD names in FIELD TRANSFORMATION whose mapped value will be referred.

# **11.8 Get Feature Configuration value**

This function can be used to get the feature configuration value.

CONFIG function can be used in all three sections of DATA TRANSFORMATION i.e. HEADER, FOOTER or FIELD.

Function: CONFIG(featureConfigName, optionType, sequence)

- featureConfigName Feature configuration name defined in ORMB system
- optionType Option Type in feature configuration
- sequence Sequence Number in feature configuration

INPUT parameters can have **Literal** values i.e. static values enclosed in single quotes or those configured Field names in Data Transformation whose mapped value will be referred.

# **11.9 HEADER function**

This function can be used to get the HEADER value referred in FIELD TRANSFORMATION section. HEADER function can be used only in FIELD TRANSFORMATION i.e. not in HEADER, FOOTER.

Function: HEADER(INPUT\_HEADER\_FIELD\_NAME)

**INPUT\_HEADER\_FIELD\_NAME** – Only FIELD names configured in HEADER TRANSFORMATION can be referred.

Example: HEADER(TXNSOURCECD)

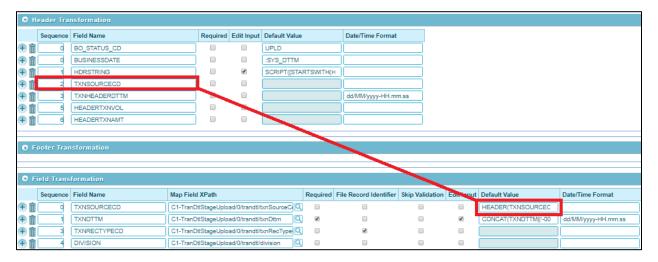

**Figure 78: HEADER function**